# *Numerical Methods for Astrophysical Fluid Dynamics*

A. Mignone Physics Department Turin University

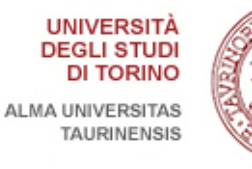

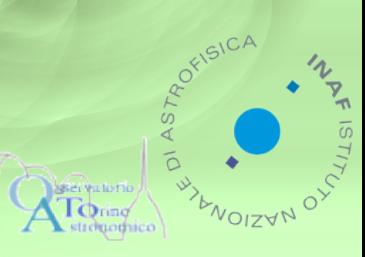

# **Outline**

- I. Plasma as fluids, validity of MHD;
- II. Basic Discretization Methods;
- III. The Linear Hyperbolic PDE;
- IV. Linear Systems of Hyperbolic PDE;
- V. The Nonlinear Scalar PDE;
- VI. Nonlinear Systems of (hyperbolic) PDE;
- VII. Riemann Solvers;
- VIII. High Order Extensions;
- IX. Multidimensional Extensions & Issues;
- X. Beyond Ideal MHD.

#### **I. PLASMAS AS FLUIDS**

## **Observational Evidence**

- It is estimated that more than  $99.9\%$  of matter in the Universe exists in the form of *plasma*;
- A *plasma* is a ionized gas where charged particles interact via electromagnetic forces (electric and magnetic fields);
- Examples include stars, nebulae, galaxies, supernovae, interstellar/galactic medium, jets, accretion disks, etc..
- Our knowledge limited by what we can actually observe  $\rightarrow$ *emitting plasma.*

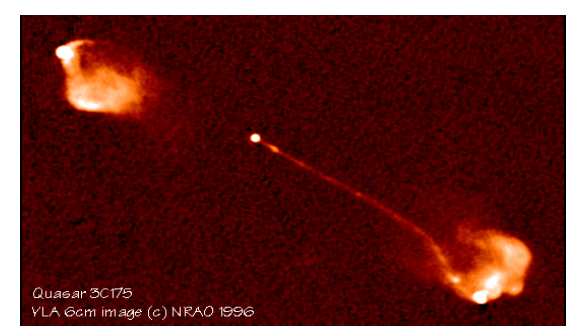

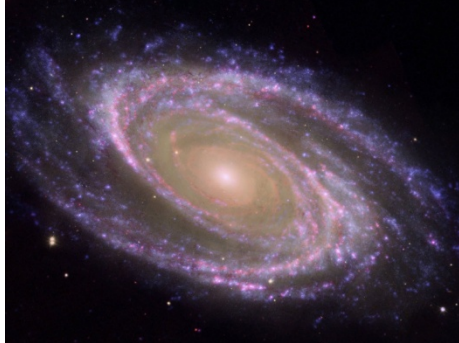

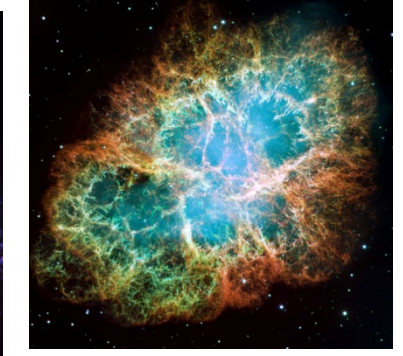

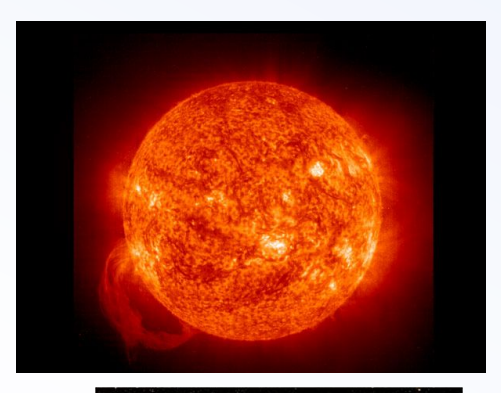

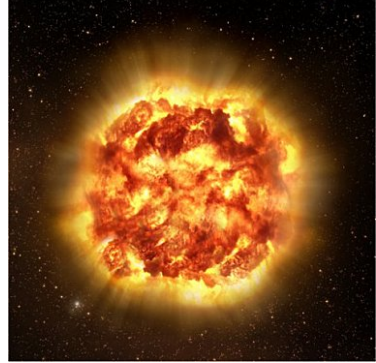

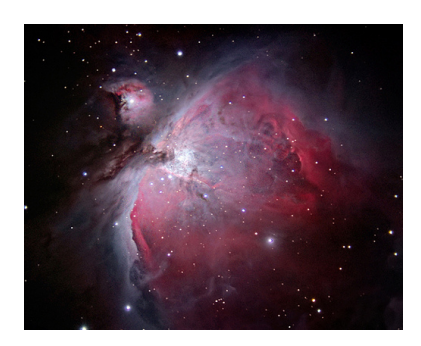

# From Kinetic to Fluid to MHD

*Vlasov / Fokker Plank* describes the time evolution, in phase space, of the plasma distribution function f(**x**,**v**,t): 

$$
\frac{\partial f}{\partial t} + \mathbf{v} \cdot \nabla_{\mathbf{x}} f + \frac{q}{mc} \left( \mathbf{E} + \frac{\mathbf{v}}{c} \times \mathbf{B} \right) \cdot \nabla_{\mathbf{v}} f = \left( \frac{\partial f}{\partial t} \right)_{\text{coll}}
$$

- **Two-fluid model** (ions & electrons) derived by integrating  $v^n f(\mathbf{x}, \mathbf{v}, t)$  over velocity space and taking moments of increasingly higher order.
- A *one fluid model* is derived by proper average of the ions and electrons fluid equations.
- **Magnetohydrodynamics** (MHD) is a further simplification of the one fluid model.

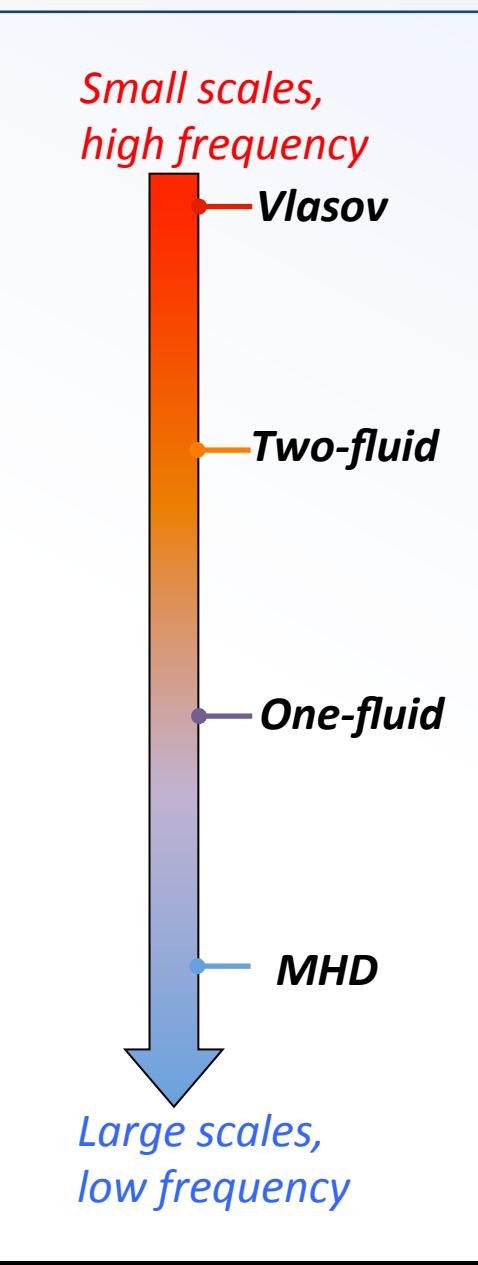

# Validity of Fluid approximations

- The fluid approach treats the system as a *continuous medium* and considers the dynamics of a small volume of the fluid.
- Meaningful to model length *scales much greater than mean free path* or individual particle trajectories.
- "Fluid element": small enough that any macroscopic quantity has a negligible variation across its dimension but large enough to contain many particles and so to be insensitive to particle fluctuations.
- *Fluid equations* involve only *moments* of the distribution function relating mean quantities. Knowledge of  $f(x,y,t)$  is not needed<sup>\*</sup>.
- Still: taking moments of the Vlasov equation lead to the appearance of a next higher order moment  $\rightarrow$  "loose end"  $\rightarrow$  *Closure*.

## Magetohydrodynamics: Assumptions

- Ideal MHD describes an electrically conducting single fluid, assuming: assum
	- $-$  low frequency  $\omega \ll \omega_p, \quad \omega \ll \omega_c, \quad, \omega \ll \nu_{pe}, \quad \omega \ll \nu_{ep}$ ! ⌧ !*p,* ! ⌧ !*c,* ! ⌧ ⌫*pe,* ! ⌧ ⌫*ep*

- large scales 
$$
L \gg \frac{c}{\omega_p}
$$
,  $L \gg R_c$ ,  $L \gg \lambda_{mfp}$ ,

- $-$  *Ignores electron mass* and finite Larmor radius effects;  $M_{\rm H}$  equations primitive form  $\mu$  $\mathcal{M}$  equations primitive form  $\mathcal{M}$ 
	- $-$  Assume plasma is *strongly collisional* → L.T.E., isotropy;  $\frac{1}{2}$
	- $-$  *Fields* and *fluid* fluctuate on the same time and length scales; *ields* and *fluid* fluctuate on the same time and length scales; @(⇢*e*)
	- $-$  Neglect charge separation, electric force and displacement current. @*<sup>t</sup>* <sup>+</sup> <sup>r</sup> *·* (⇢*e*u) = *p*<sup>r</sup> *·* <sup>u</sup> (Thermodynamics I law) lect

#### **Ideal MHD** at Last *, L Rc, L mfp, L mfp*

$$
\frac{\partial \rho}{\partial t} + \nabla \cdot (\rho \mathbf{u}) = 0 \qquad \text{(Continuity)}
$$
\n
$$
\rho \left( \frac{\partial \mathbf{u}}{\partial t} + \mathbf{u} \cdot \nabla \cdot \mathbf{u} \right) = -\nabla p + \frac{1}{c} \mathbf{J} \times \mathbf{B} \qquad \text{(Eq. of motion)}
$$
\n
$$
\frac{\partial (\rho e)}{\partial t} + \nabla \cdot (\rho e \mathbf{u}) = -p \nabla \cdot \mathbf{u} \qquad \text{(Thermodynamics I law)}
$$
\n
$$
\frac{\partial \mathbf{B}}{\partial t} + \nabla \times \mathbf{E} = 0 \qquad \text{(Faraday)}
$$

$$
\mathbf{J} = \frac{c}{4\pi} \nabla \times \mathbf{B} \quad \text{(Ampere)}
$$
\n
$$
\mathbf{E} + \frac{\mathbf{u}}{c} \times \mathbf{B} = 0 \quad \text{(Ohm)}
$$
\n
$$
\nabla \cdot \mathbf{B} = 0 \quad \text{(Divergence – free)}
$$
\n
$$
\rho e = \rho e(\rho, p) \quad \text{(EoS/Closure)}
$$

@*<sup>t</sup>* <sup>+</sup> r ⇥ <sup>E</sup> = 0 (Faraday)

#### Ideal MHD at Last @*<sup>t</sup>* <sup>+</sup> r ⇥ <sup>E</sup> = 0 (Faraday)

$$
\frac{\partial \rho}{\partial t} + \nabla \cdot (\rho \mathbf{u}) = 0 \quad \text{(Mass cons.)}
$$
\n
$$
\frac{\partial (\rho \mathbf{u})}{\partial t} + \nabla \cdot \left[ \rho \mathbf{u} \mathbf{u} - \frac{\mathbf{B} \mathbf{B}}{4\pi} + \left( p + \frac{\mathbf{B}^2}{8\pi} \right) \right] = 0 \quad \text{(Momentum cons.)}
$$
\n
$$
\frac{\partial E}{\partial t} + \nabla \cdot \left[ \left( E + p + \frac{\mathbf{B}^2}{8\pi} \right) \mathbf{u} - \frac{(\mathbf{u} \cdot \mathbf{B})}{4\pi} \mathbf{B} \right] = 0 \quad \text{(Energy cons.)}
$$
\n
$$
\frac{\partial \mathbf{B}}{\partial t} + \nabla \cdot (\mathbf{u} \mathbf{B} - \mathbf{B} \mathbf{u}) = 0 \quad \text{(Mag. flux cons.)}
$$

• MHD suitable for describing plasma at large scales;

 $M_{\rm H}$ 

- Good first approximation to much of the physics, even when some of the conditions are not met. <u>irst annrovimatic</u> ion to much of the  $\overline{ }$  $\frac{1}{2}$  and  $\frac{1}{2}$  of  $\frac{1}{2}$  .
- Draw some intuitive conclusions concerning plasma behavior without solving the equations in detail.
- Fluid equations are *hyperbolic* conservation laws. are <u>nyperi</u> @*<sup>t</sup>* <sup>+</sup> *<sup>a</sup>*

• Special relativistic MHD equations:

$$
\frac{\partial(\rho \gamma)}{\partial t} + \nabla \cdot [\omega \gamma^2 \mathbf{v} \mathbf{v} - \mathbf{B} \mathbf{B} - \mathbf{E} \mathbf{E}] + \nabla p_t = 0,
$$
\n
$$
\frac{\partial \mathbf{B}}{\partial t} - \nabla \times (\mathbf{v} \times \mathbf{B}) = 0,
$$
\n
$$
\frac{\partial \mathcal{E}}{\partial t} + \nabla \cdot (\mathbf{m} - \rho \gamma \mathbf{v}) = 0,
$$
\n
$$
\varepsilon = w \gamma^2 - p + \frac{\mathbf{B}^2 + \mathbf{E}^2}{2} - \rho \gamma
$$

- Relativistic effects: where  $p$  is the rest-mass density,  $q$  is the rest-mass density,  $q$  is the Lorentz factor,  $q$
- Bulk motion: v ≈ c;
- $-$  Strongly magnetized rarefied plasmas: V<sub>A</sub> ≈ c; **terms: 1990,** where the electric of the same are the south that the extending to the south the extending to the extending to the extending to the EQ in the EQ in the EQ in the extending of  $\mathbf{p} = \mathbf{p}$  of  $\mathbf{p} = \mathbf{$  $-$  Strongly magnetized rarefied plasmas:  $\mathsf{v}_{\mathsf{A}}$   $\approx$  c;
- $-$  Extremely hot plasmas: kT/m  $\approx$  c<sup>2</sup>.
	- Both MHD and relaticistic MHD are *nonlinear systems of hyperbolic PDE*. *p*<sub>*p*</sub>  $\frac{1}{2}$  + *p* + *p* + *p* + *p* + *p* + *p* + *p* + *p* + *p* + *p* + *p* + *p* + *p* + *p* + *p* + *p* + *p* + *p* + *p* + *p* + *p* + *p* + *p* + *p* + *p* + *p* + *p* + *p* + *p* + *p* + *p* + *p* + *p* + *p x* ∂ *a* ∂ *a* ∂ *a* ∞ ∂ *p* ∞ ∂ *p* ∞ *p* ∞ *p* ∞ *p* ∞ *p* ∞ *p* ∞ *p* ∞ *p* ∞ *p* ∞ *p* ∞ *p* ∞ *p* ∞ *p* ∞ *p* ∞ *p* ∞ *p* ∞ *p* ∞ *p* ∞ *p* ∞ *p* ∞ *p* ∞ *p* ∞ *p* ∞ *p* ∞ *p* ∞ *p* ∞ *p* ∞ *p* ∞ *p* ∞ *p* ∞ *p* ∞ **B**2 are *2* and <u>*riorminear*</u> well-established framework of Godunov-type, shock-capturing <u>ems of hyperbolic PDE</u>.

# **II. BASIC DISCRETIZATION METHODS FOR HYPERBOLIC PDE**

We consider our prototype first-order partial differential equation (PDE): 

$$
\frac{\partial U}{\partial t} + \frac{\partial F(U)}{\partial x} = 0
$$

also known as a "<mark>Conservation Law</mark>".<br>Two popular methods for performing.

- also known as a "**Conservation Law**".<br>• Two popular methods for performing discretization:
	- *Finite Differences* (FD);
	- <u>Finite Volumes</u> (FV);
- For some problems, the resulting discretizations look identical, but they are distinct approaches; **For some problems, the resulting discretizations loss** *x i dt* = 0

# Finite Difference Methods

A finite-difference method stores the solution at specific points in space and time;

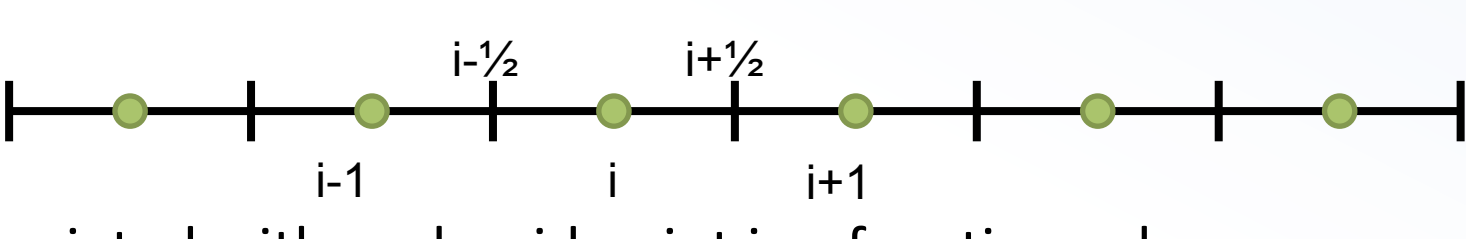

• Associated with each grid point is a function value,

 $U_i^n \equiv U(x_i, t^n)$ 

We replace the derivatives in our PDE with differences between neighbour points. neighbour poin

⌘

• From Taylor expansion of the function around  $(x_i, t^n)$  we obtain, e.g.  $\frac{1}{2}$ ansion<br>—  $\sum$ the fun *F*  $\overline{O}$ *u*<sub>(</sub>*x*</sup>) *x*<sup>*i*</sup> 1 ⌘  $\overline{a}$ *x* 2 *<sup>i</sup>* <sup>1</sup> 2 *<sup>F</sup>*˜*<sup>n</sup>*<sup>+</sup> <sup>1</sup> າລ<sub>n</sub> of the *F U*(*x<sup>i</sup><sup>±</sup>* <sup>1</sup> <sup>2</sup> *, t*) *dt*

<sup>2</sup> *, t*)

*<sup>F</sup>*˜*<sup>n</sup>*<sup>+</sup> <sup>1</sup>

⇣

*dt*

⌘

*U*(*x<sup>i</sup><sup>±</sup>* <sup>1</sup>

*<sup>F</sup>*˜*<sup>n</sup>*<sup>+</sup> <sup>1</sup>

*F*

1

⇣

*n*

 $-$  *Forward* derivative (in time): *erivative* **(** Z *<sup>t</sup>n*+1 2 'a<del>u</del>  $\cdot$  (i *t tn*

<sup>=</sup> <sup>1</sup>

*n*+1

*<sup>F</sup>*˜*<sup>n</sup>*<sup>+</sup> <sup>1</sup> 2

$$
\frac{\partial U(x,t)}{\partial t} = \frac{U_i^{n+1} - U_i^n}{\Delta t} - \frac{\Delta t}{2} \left(\frac{\partial^2 U}{\partial t^2}\right)^n + H.O.T.
$$
\n
$$
\text{or simply} \qquad \frac{\partial U(x,t)}{\partial t} \approx \frac{U_i^{n+1} - U_i^n}{\Delta t} + O(\Delta t)
$$
\n
$$
\text{- } \frac{\text{Central derivative (in space)}}{\partial x} = \frac{U_{i+1}^n - U_{i-1}^n}{2\Delta x} - \frac{\Delta x^2}{6} \left(\frac{\partial^3 U}{\partial x^3}\right)_i + H.O.T.
$$
\n
$$
\text{or simply} \qquad \frac{\partial U(x,t)}{\partial x} \approx \frac{U_{i+1}^n - U_{i-1}^n}{2\Delta x} + O(\Delta x^2)
$$

In a finite volume discretization, the unknowns are the spatial averages of the function itself:

$$
\left\langle U\right\rangle _{i}^{n}=\frac{1}{\Delta x}\int_{x_{i-\frac{1}{2}}}^{x_{i+\frac{1}{2}}}U(x,t^{n})\,dx
$$

where  $x_{i+1/2}$  and  $x_{i+1/2}$  denote the location of the cell interfaces.

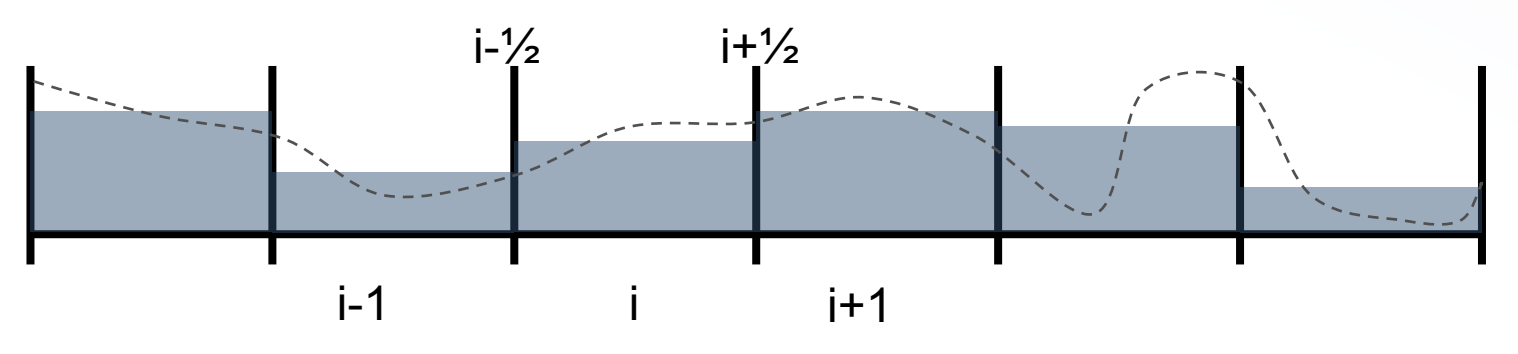

The solution to the conservation law involves computing fluxes through the boundary of the control volumes

The *conservative form* of the equations provides the link between the *differential* form of the equation,

$$
\frac{\partial U}{\partial t} + \frac{\partial F}{\partial x} = 0
$$

and the *integral* form, obtained by integrating the equations over a time interval  $\Delta t = t^{n+1} - t^n$  and cell size  $\Delta x = x_{i+1/2} - x_{i-1/2}$ .

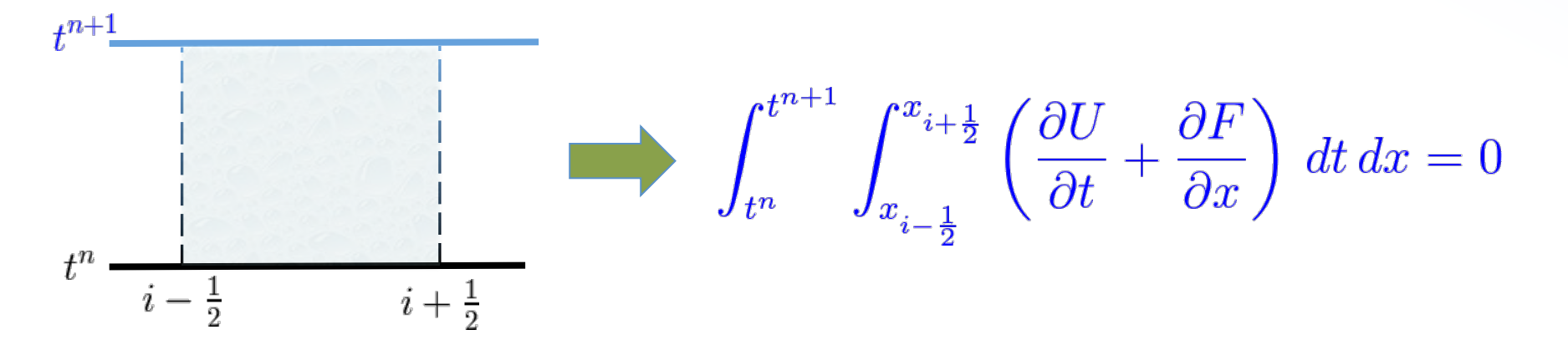

#### Finite Volume Formulation Einite<sup>'</sup>  $\sim$

Spatial integration yields *<sup>i</sup>* ⌘ *<sup>U</sup>*(*xi, t<sup>n</sup>*)

$$
\int_{t^n}^{t^{n+1}} \left[ \Delta x \frac{d}{dt} \left\langle U \right\rangle_i + \left( F_{i+\frac{1}{2}} - F_{i-\frac{1}{2}} \right) \right] dt = 0
$$

*U <sup>n</sup>*

with  $\langle U \rangle_i = \frac{1}{\Delta x} \int^{x_{i+\frac{1}{2}}} U(x,t) dx$  being a spatial average.  $(x, t) dx$  $dx$ ⇣ *<sup>F</sup>*˜*<sup>n</sup>*<sup>+</sup> <sup>1</sup>

*i*ng a spatial atia

• Integration in time gives

$$
\Delta x \left( \left\langle U \right\rangle_i^{n+1} - \left\langle U \right\rangle_i^n \right) + \Delta t \left( \tilde{F}_{i + \frac{1}{2}}^{n + \frac{1}{2}} - \tilde{F}_{i - \frac{1}{2}}^{n + \frac{1}{2}} \right) = 0
$$
\nwhere  $\tilde{F}_{i + \frac{1}{2}}^{n + \frac{1}{2}} = \frac{1}{\Delta t} \int_{t^n}^{t^{n+1}} F\left( U(x_{i + \frac{1}{2}}) \right) dt$  is a temporal average.

#### Finite Volume Formulation @*<sup>t</sup>* <sup>+</sup> *<sup>a</sup>* @*x*  $| \tilde{c}$ 1 *a* **t** + *a*<sup>*x*</sup> + *a*<sup>*x*</sup> + *a*<sup>*x*</sup> + *a*<sup>*x*</sup> + *a*<sup>*x*</sup> *j i d l l i l i n i n i n i n i n i n i n i n i n i n i n i n i n i n i n i n i n i n i n i n i n i n i n i n i U <sup>n</sup>*+1 *<sup>i</sup> U <sup>n</sup> i*1 @*U ax* ✓ *t* ◆ @<sup>2</sup>*U* = 1 *a* Z *<sup>t</sup>n*+1 ji<br>D *x d*  $e$  Volu ⇣ ne Form ⌘ atio = 0

• Rearranging terms: • Rearranging terms:  $\vert \langle \vert$ 

@*<sup>t</sup>* <sup>+</sup>

*tn*

@*x*

$$
\text{Rearranging terms: } \quad \boxed{\left\langle U\right\rangle_{i}^{n+1} = \left\langle U\right\rangle_{i}^{n} - \frac{\Delta t}{\Delta x}\left(\tilde{F}_{i+\frac{1}{2}}^{n+\frac{1}{2}} - \tilde{F}_{i-\frac{1}{2}}^{n+\frac{1}{2}}\right)}
$$

*Integral or Conservation form |*r*p|*

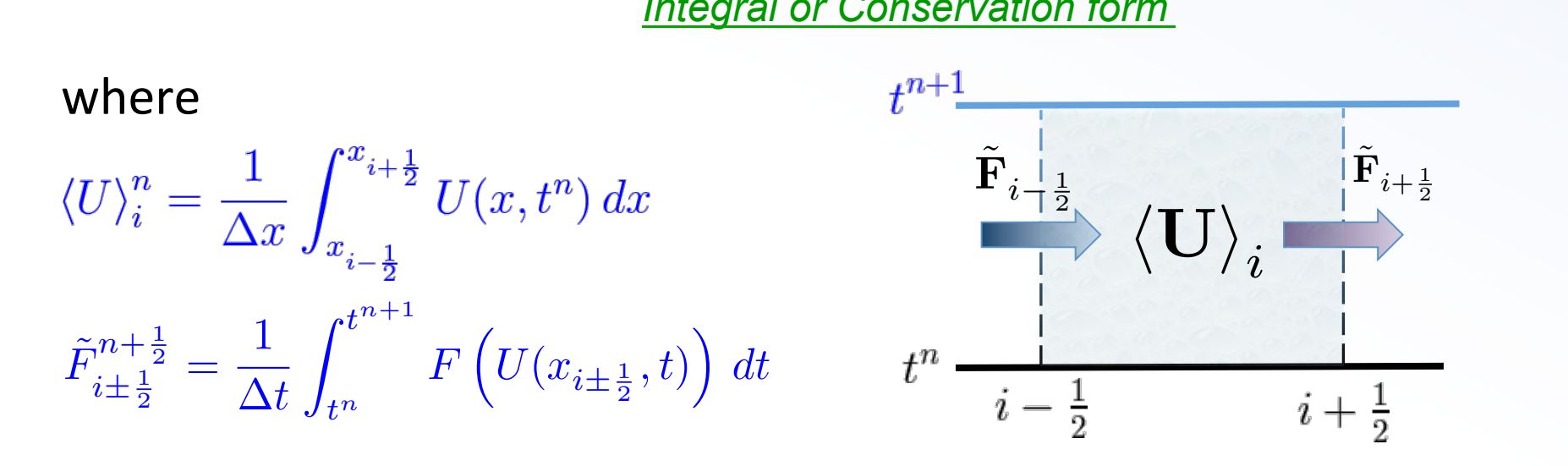

- The conservation form is an *exact* relation, no approximation introduced;
- It provides an *integral* representation of the original differential equation.
- The integral form does not make use of partial derivatives!

#### Importance of Conservation Form Z *<sup>t</sup>n*+1 *tn x d* ance of ⇣ *f* Conser  $\overline{16}$  $t$  *don*

$$
\langle U\rangle_i^{n+1}=\langle U\rangle_i^n-\frac{\Delta t}{\Delta x}\left(\tilde{F}_{i+\frac{1}{2}}^{n+\frac{1}{2}}-\tilde{F}_{i-\frac{1}{2}}^{n+\frac{1}{2}}\right)
$$

- The conservation form ensure correct description of discontinuous waves in terms of speed and jumps;
- It guarantees global conservation properties (no mass / energy / momentum is created or destroyed unless a net flux exists);
- To second-order accuracy, a *finite difference* method and a *finite volume* method look essentially the same;
- Approximation introduced in the computation of the flux.

#### Flux computation: the Riemann Problem *<sup>&</sup>gt;* ✏*x*<sup>1</sup> and <sup>r</sup> *· <sup>u</sup> <sup>&</sup>lt;* <sup>0</sup> *|*r*p| r*<sub>p</sub><sub>1</sub> | *t*<sub>1</sub> | *t*<sub>1</sub> | *t*<sub>1</sub> | *t*<sub>1</sub> | *t*<sub>1</sub> | *t*<sub>1</sub> | *t*<sub>1</sub> | *t*<sub>1</sub> | *t*<sub>1</sub> | *t***<sub>1</sub> | <b>***t*<sub>1</sub> | *t*<sub>1</sub> | *t*<sub>1</sub> | *t*<sub>1</sub> | *t*<sub>1</sub> | *t*<sub>1</sub> | *t*<sub>1</sub> | *t*<sub>1</sub> | *t*<sub>1</sub> | *<sup>&</sup>gt;* ✏*x*<sup>1</sup> and <sup>r</sup> *· <sup>u</sup> <sup>&</sup>lt;* <sup>0</sup>  $x$  computing ⇣ ation: th  $P$ *i*  $\alpha$ <sup>r</sup>

• Since the solution is known only at  $t^n$ , some kind of approximation is required in order to evaluate the flux through the boundary: *S*ince the solu ution is known  $\mathbf{L}$  $\frac{1}{2}$ nly at  $t^r$  $\cdot$ in order to evaluate the flux throug<br>\*\*\* **he havrdary:** -<br>... dar

$$
\tilde{F}_{i+\frac{1}{2}}^{n+\frac{1}{2}} = \frac{1}{\Delta t} \int_{t^n}^{t^{n+1}} F\left(U(x_{i+\frac{1}{2}}, t)\right) dt
$$

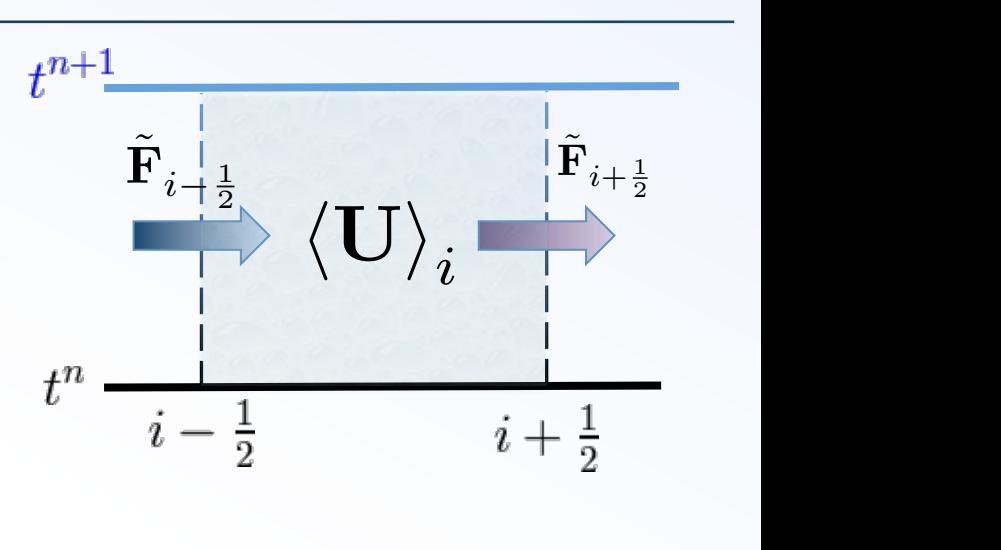

This achieved by solving the so-called "*Riemann Problem*", i.e., the evolution of an inital discontinuity separating two *constant* states. The Riemann problem is defined by the initial condition:

$$
U(x,0) = \begin{cases} U_L & \text{for } x < x_{i+\frac{1}{2}} \\ U_R & \text{for } x > x_{i+\frac{1}{2}} \end{cases} \implies U(x_{i+\frac{1}{2}}, t > 0) = ?
$$

### The Riemann Problem

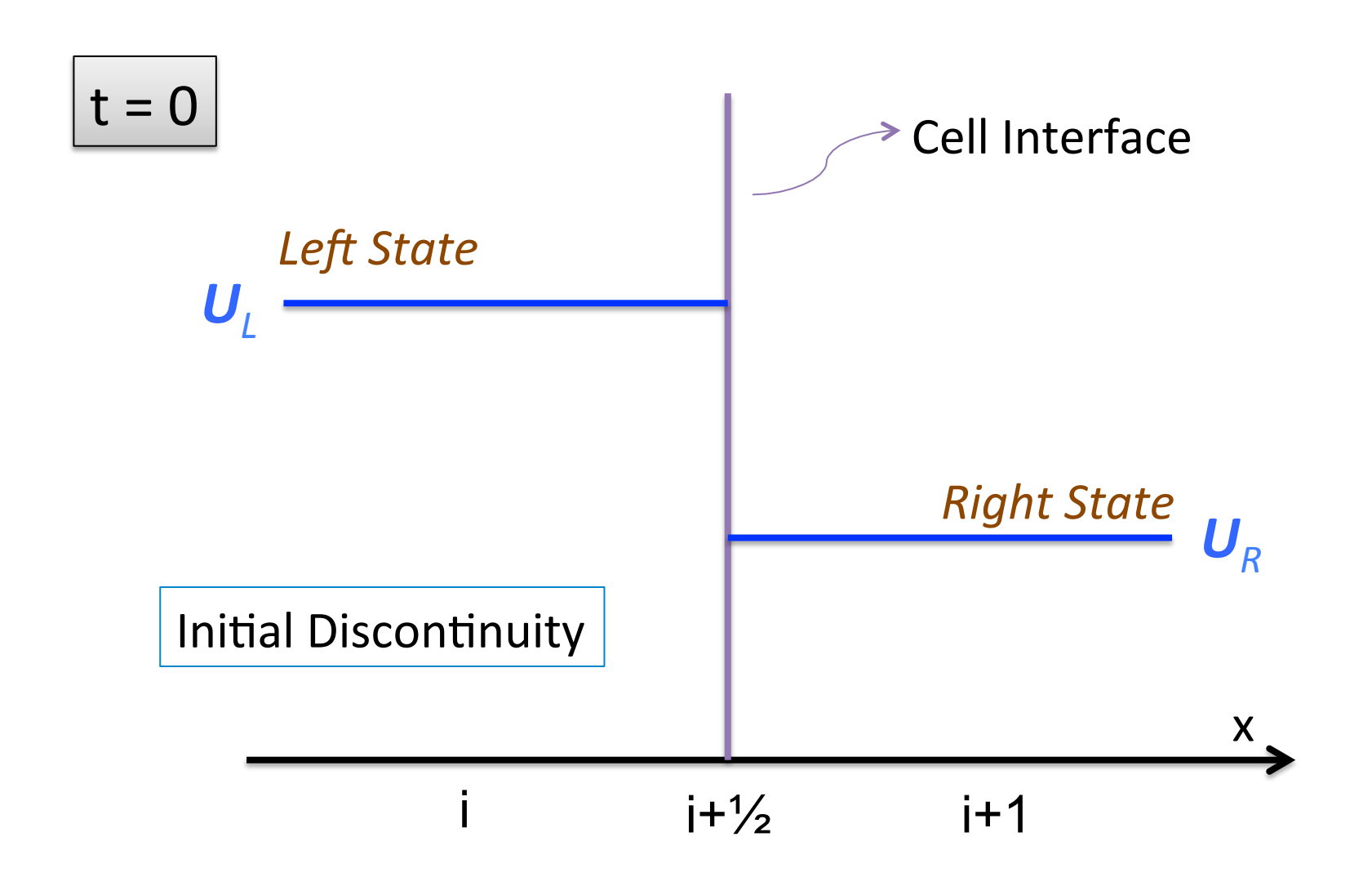

### The Riemann Problem

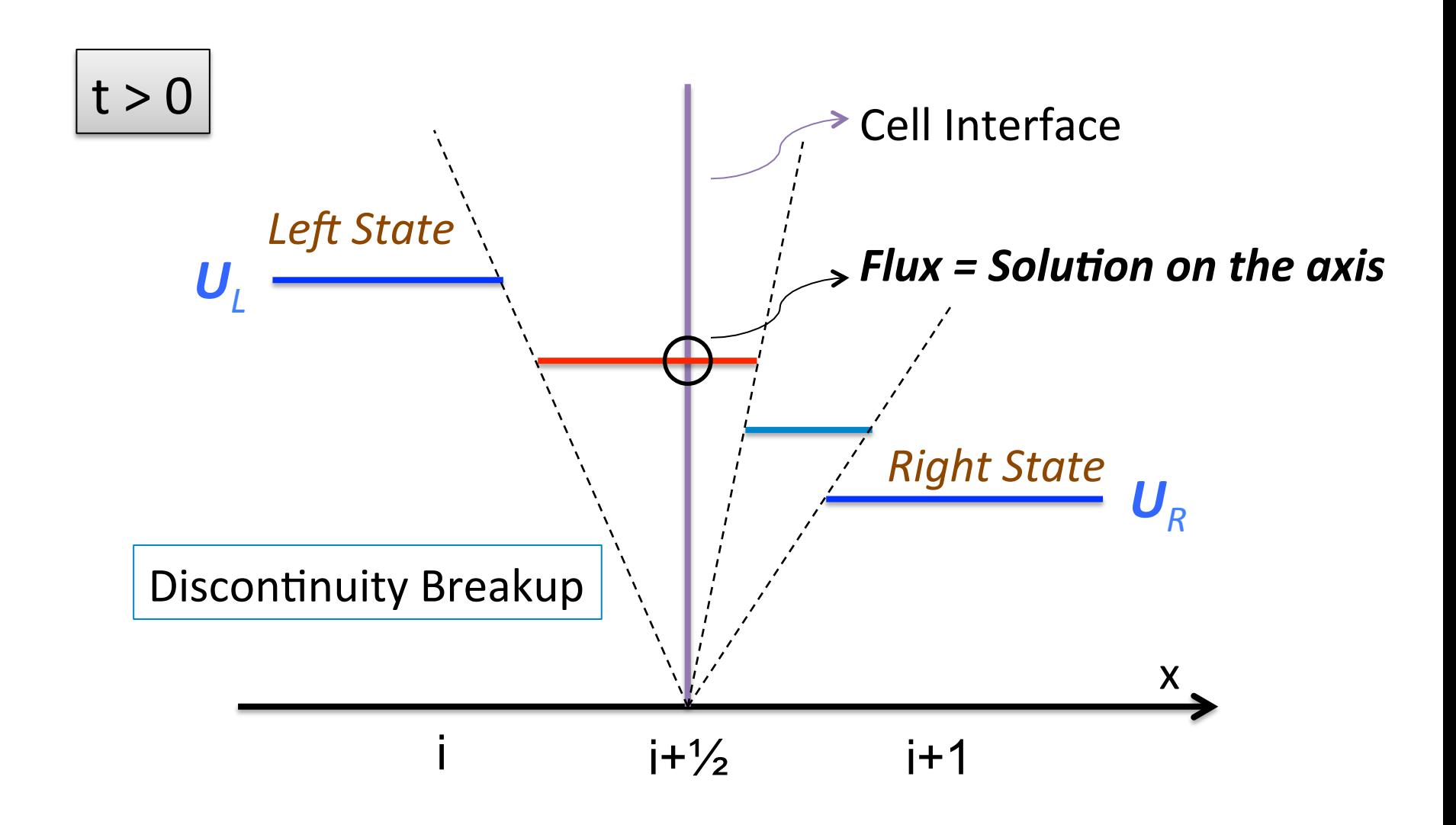

#### **III. THE LINEAR ADVECTION EQUATION: CONCEPTS AND DISCRETIZATIONS**

# The Advection Equation: Theory

First order partial differential equation (PDE) in  $(x,t)$ :

$$
\frac{\partial U(x,t)}{\partial t}+a\frac{\partial U(x,t)}{\partial x}=0
$$

- Hyperbolic PDE: information propagates across domain at *finite speed*  $\rightarrow$  method of characteristics
- Characteristic curves satisfy:  $\frac{dx}{dt} = a$

• Along each characterisCcs: 

 $\frac{dU}{dt} = \frac{\partial U}{\partial t} + \frac{dx}{dt}\frac{\partial U}{\partial x} = 0$ 

 $\rightarrow$  The solution is constant along characteristic curves.

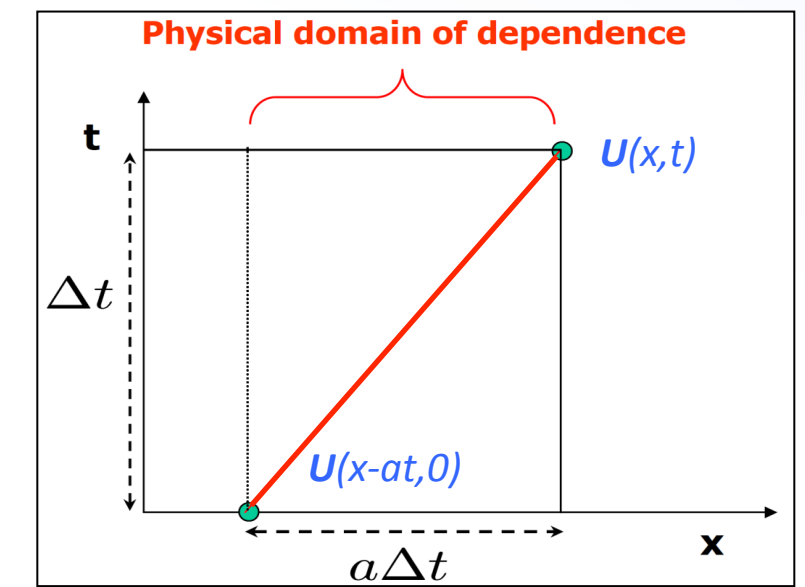

## The Advection Equation: Theory

for constant *a*: the characteristics are straight parallel lines and the solution to the PDE is a uniform shift of the initial profile:

$$
U(x,t)=U(x-at,0)\,
$$

• The solution shifts to the right (for  $a > 0$ ) or to the left  $(a < 0)$ :

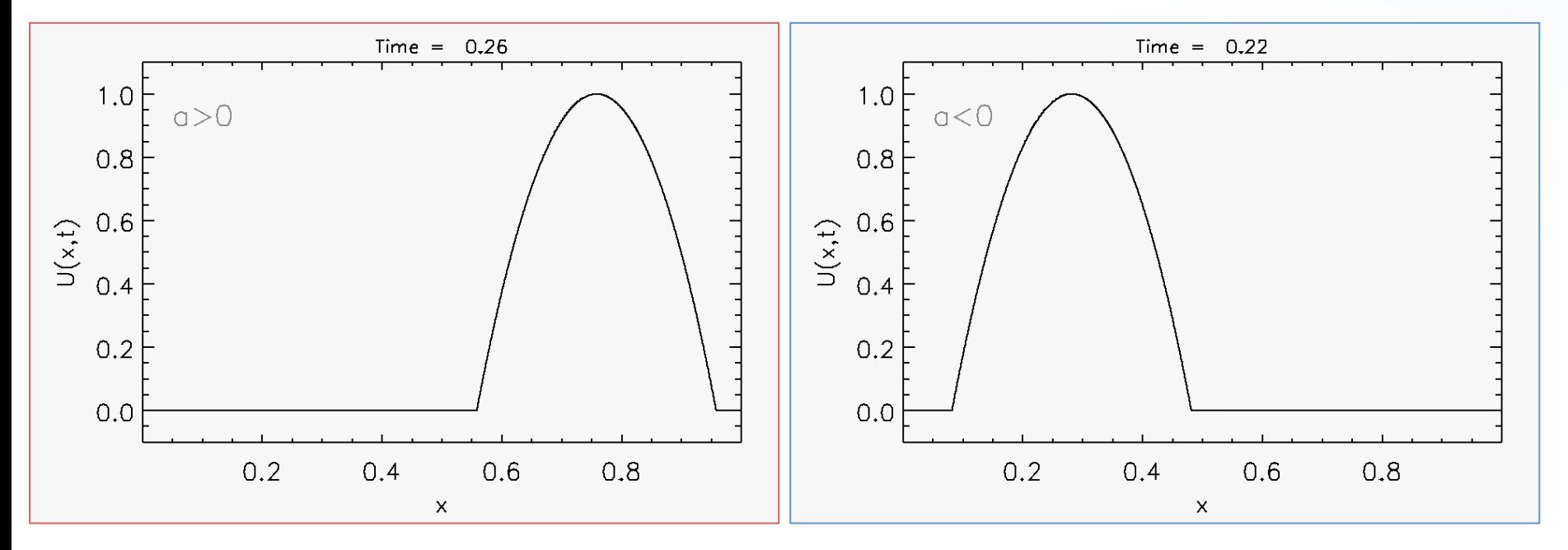

# Discretization: the FTCS Scheme

- $\frac{\partial U(x,t)}{\partial t} + a \frac{\partial U(x,t)}{\partial x} = 0$ Consider our model PDE
- Forward derivative in time:
- Centered derivative in space:

$$
\approx \frac{U_i^{n+1} - U_i^n}{\Delta t} + O(\Delta t)
$$
  
 
$$
\approx \frac{U_{i+1}^n - U_{i-1}^n}{2\Delta x} + O(\Delta x^2)
$$

Putting all together and solving with respect to  $U^{n+1}$  gives

$$
U_i^{n+1} = U_i^n - \frac{C}{2} \left( U_{i+1}^n - U_{i-1}^n \right)
$$

 $\partial U$ 

 $\partial t$ 

 $\partial U$ 

 $\partial x$ 

where  $C = a \Delta t / \Delta x$  is the Courant-Friedrichs-Lewy (CFL) number.

- We call this method *FTCS* for **Forward** in Time, Centered in Space.
- It is an explicit method.

At t=0, the *initial condition* is a square pulse with periodic boundary conditions:

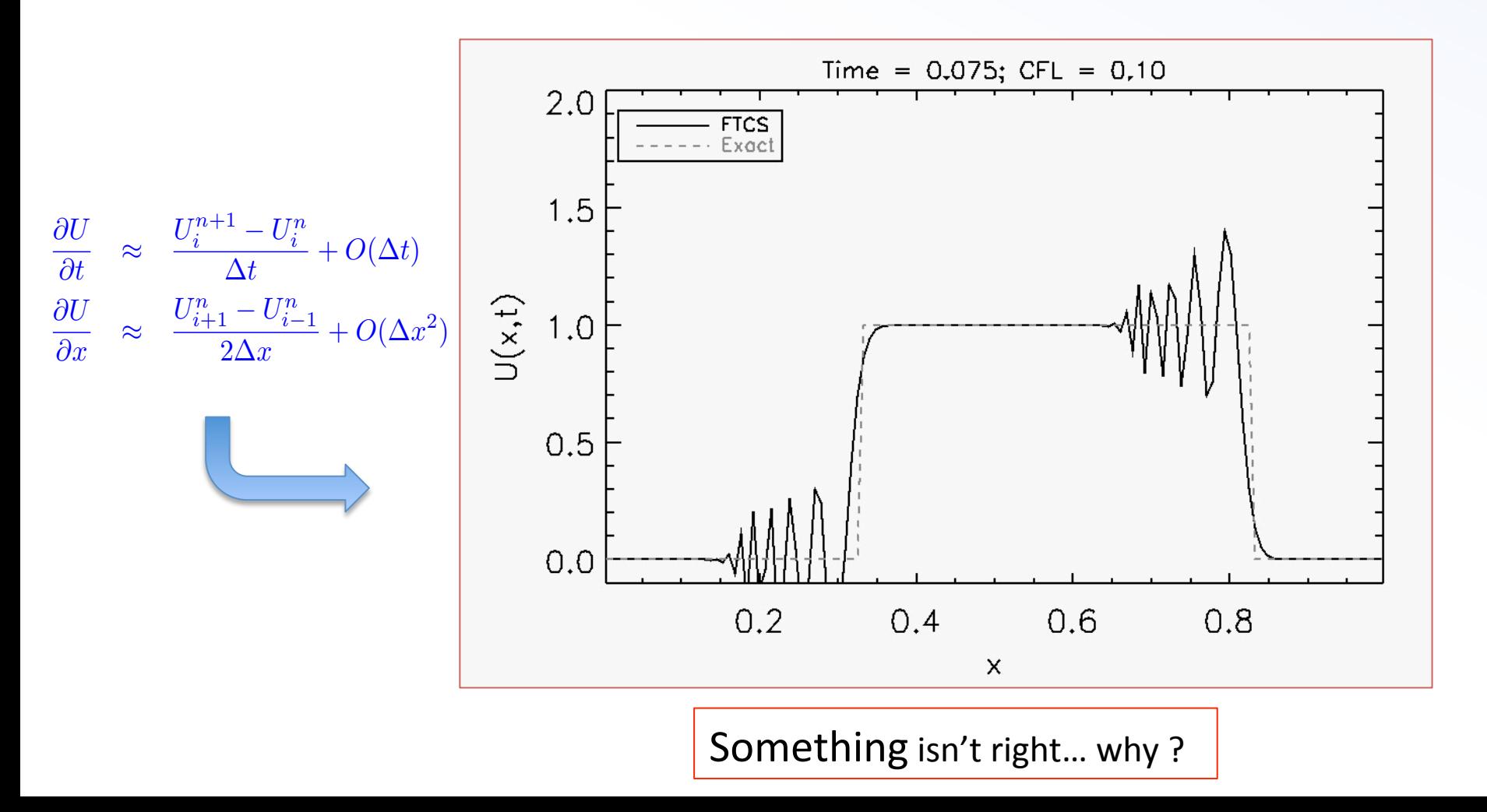

# FTCS: von Neumann Stability Analysis

- Let's perform an analysis of *FTCS* by expressing the solution as a Fourier series.
- Since the equation is linear, we only examine the behavior of a single mode. Consider a trial solution of the form:

 $U_i^n = A^n e^{I i \theta}, \quad \theta = k \Delta x$ 

- Plugging in the difference formula:  $\frac{A^{n+1}}{A^n} = 1 \frac{C}{2} (e^{I\theta} e^{-I\theta})$  $\Rightarrow \left| \frac{A^{n+1}}{A^n} \right|^2 = 1 + C^2 \sin^2 \theta \ge 1$
- Indipendently of the CFL number, all Fourier modes increase in magnitude as time advances.
- This method is unconditionally unstable!

# Forward in Time, Backward in Space

- Let's try a difference approach. Consider the backward formula for the spatial derivative:
	- $\frac{\partial U}{\partial x} \approx \frac{U_i^n U_{i-1}^n}{\Delta x} + O(\Delta x) \quad \Longrightarrow$
- The resulting scheme is called FTBS:

$$
U_i^{n+1} = U_i^n - C\left(U_i^n - U_{i-1}^n\right)
$$
  
 
$$
n+1
$$

Apply von Neumann stability analysis on the resulting discretized equation:

$$
\left| \frac{A^{n+1}}{A^n} \right|^2 = 1 - 2C(1 - C)(1 - \cos \theta)
$$

**Stability demands** 

$$
\left|\frac{A^{n+1}}{A^n}\right| \le 1 \quad \Longrightarrow \quad 2C(1-C) \ge 0
$$

- for a < 0 the method is *unstable*, but
- for a > 0 the method is stable when  $0 \le C = a \Delta t / \Delta x \le 1$ .

# Forward in Time, Forward in Space

Repeating the same argument for the forward derivative

$$
\frac{\partial U}{\partial x} \approx \frac{U_{i+1}^n - U_i^n}{\Delta x} + O(\Delta x) \quad \Longrightarrow \quad \boxed{U_i^{n+1} = U_i^n - C\left(U_{i+1}^n - U_i^n\right)}
$$

The resulting scheme is called FTFS:

$$
\bigcup_{n=0}^{n+1}
$$

- Apply stability analysis yields  $\left|\frac{A^{n+1}}{A^n}\right|^2 = 1 + 2C(1-C)(1-\cos\theta)$
- If  $a > 0$  the method will always be unstable
- However, if  $a < 0$  and  $-1 \le C = a \Delta t / \Delta x \le 0$  then this method is stable;

#### Stable Discretizations: FTBS, FTFS

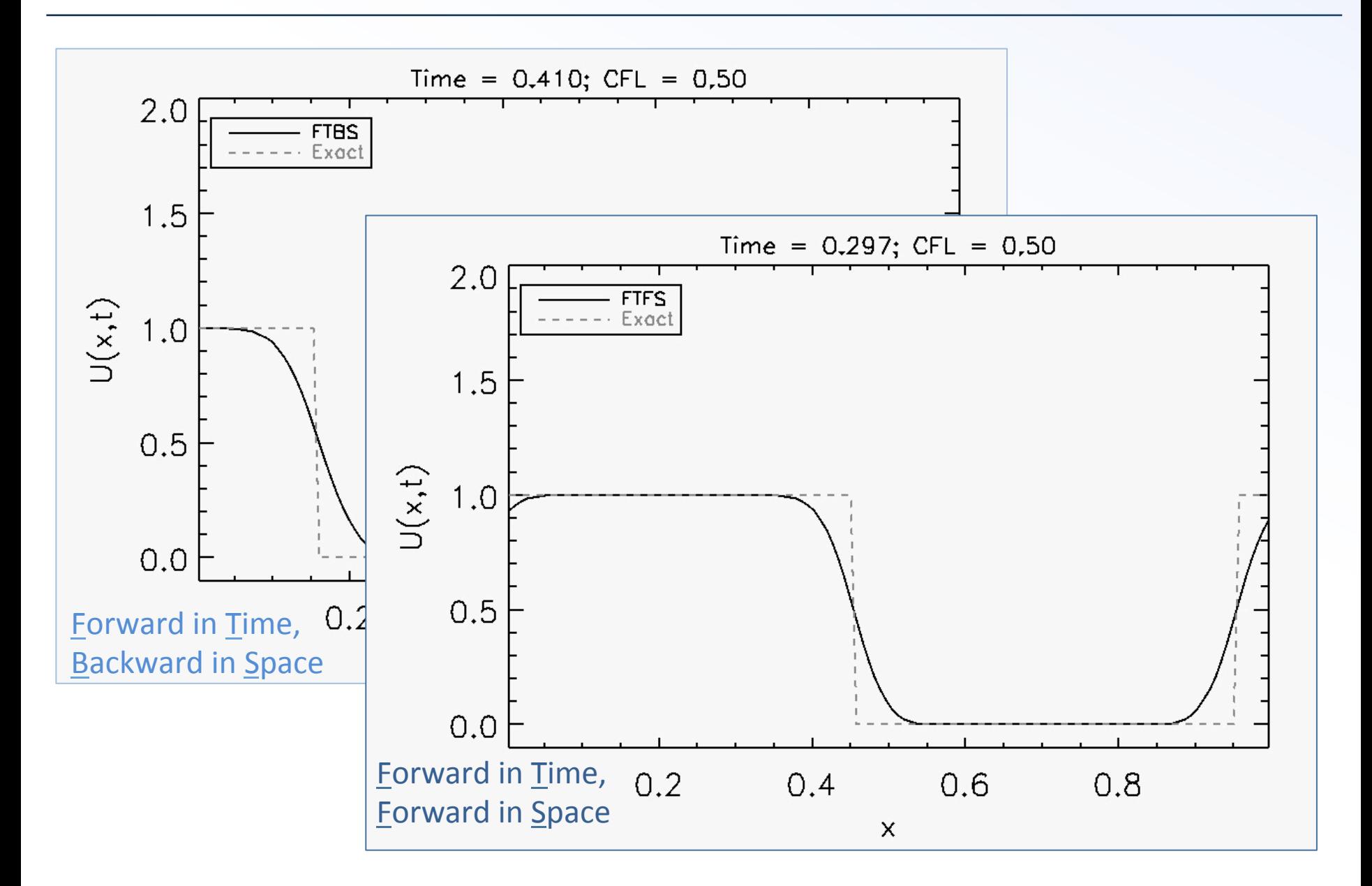

# Stability: the CFL Condition

Since the advection speed *a* is a parameter of the equation,  $\Delta x$  is fixed from the grid, the previous inequalities on C=a $\Delta t/\Delta x$  are stability constraints on the time step for explicit methods

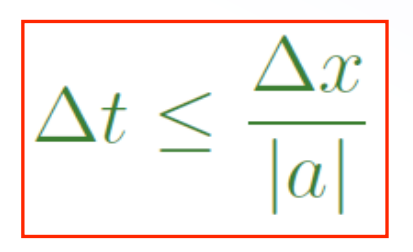

- $\bullet$   $\Delta t$  cannot be arbitrarily large but, rather, less than the time taken to travel one grid cell  $(\rightarrow$  *CFL condition*).
- In the case of nonlinear equations, the speed can vary in the domain and the maximum of *a* should be considered instead.

# The 1<sup>st</sup> Order Godunov Method

Summarizing: the *stable discretization* makes use of the grid point where information is coming from:

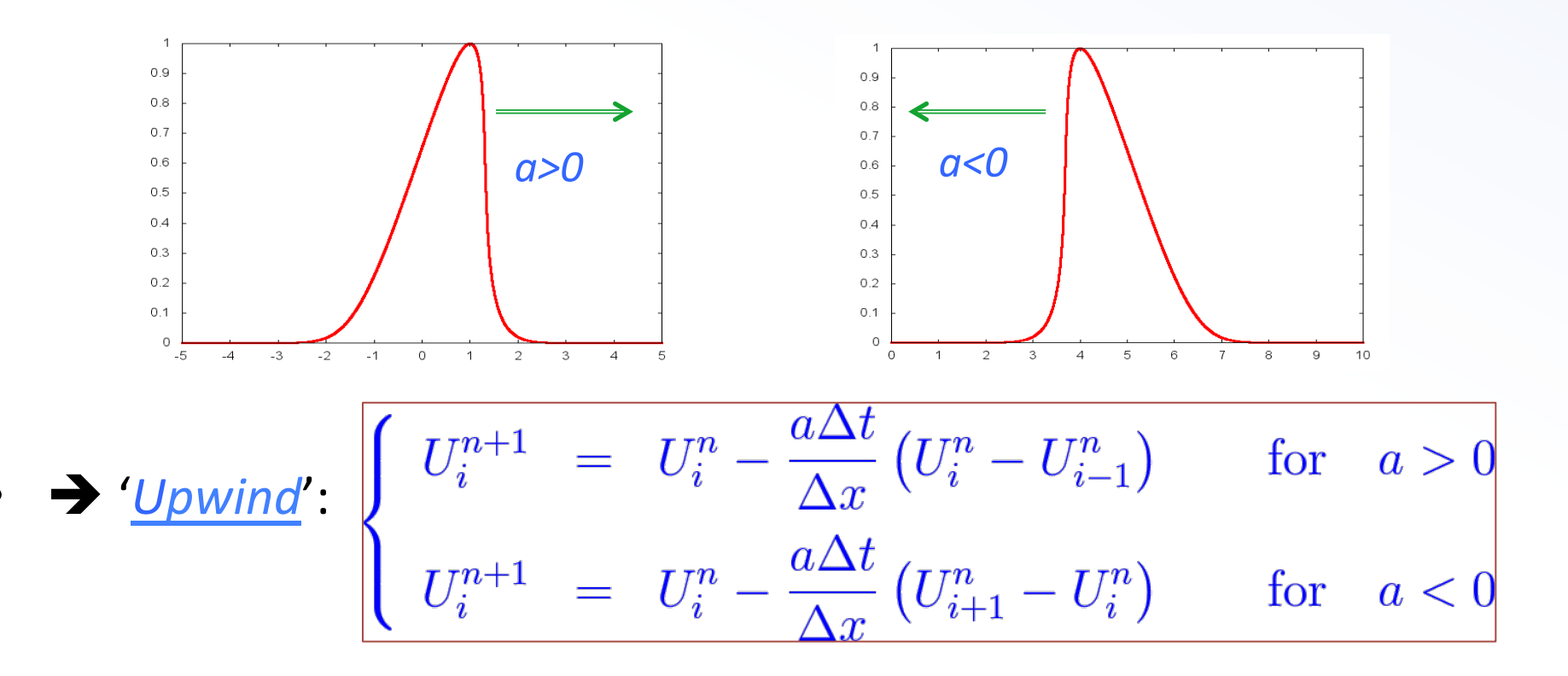

This is also called the first-order Godunov method;

## **Conservative Form**

Define the "flux" function  $F_{i+\frac{1}{2}}^n = \frac{a}{2} \left( U_{i+1}^n + U_i^n \right) - \frac{|a|}{2} \left( U_{i+1}^n - U_i^n \right)$ so that Godunov method can be cast in *conservative* form

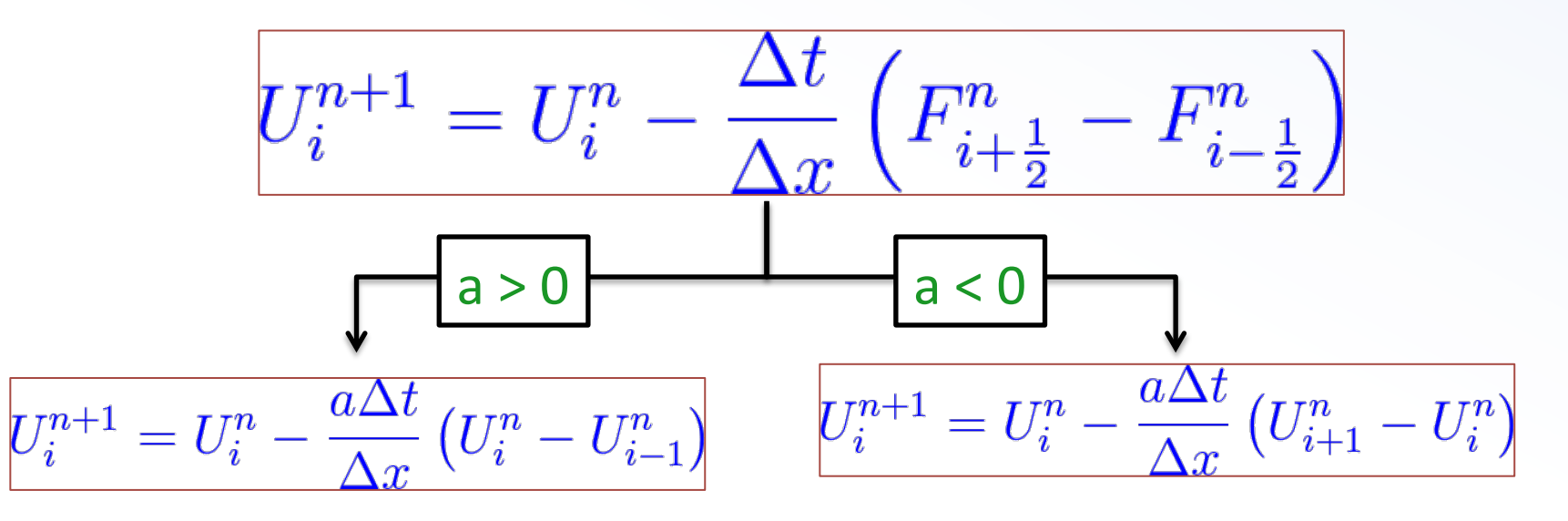

The conservative form ensures a correct description of *discontinuities* in nonlinear systems, ensures global conservation properties and is the main building block in the development of high-order *finite volume* schemes.

### The Riemann Problem

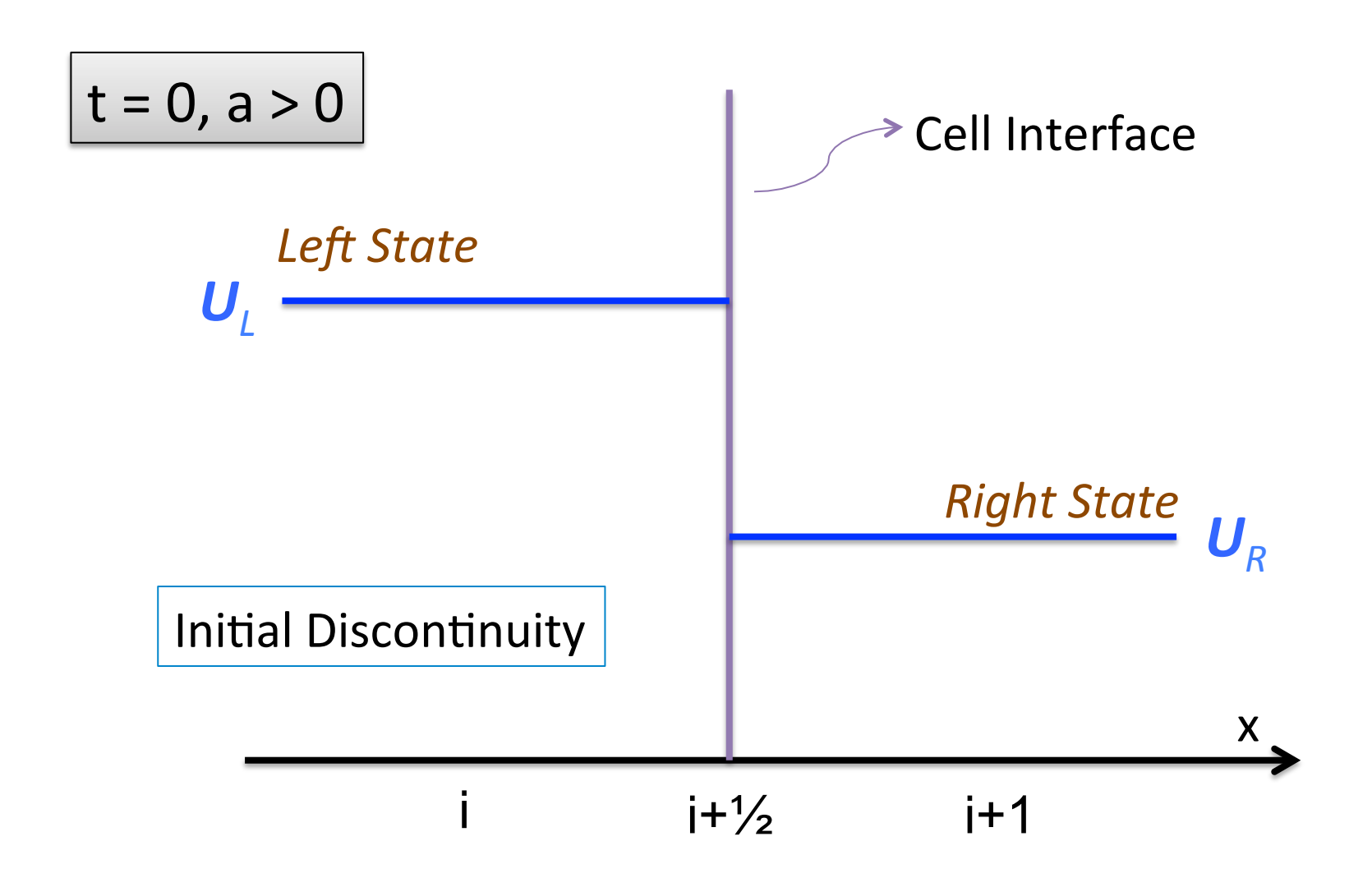

### The Riemann Problem

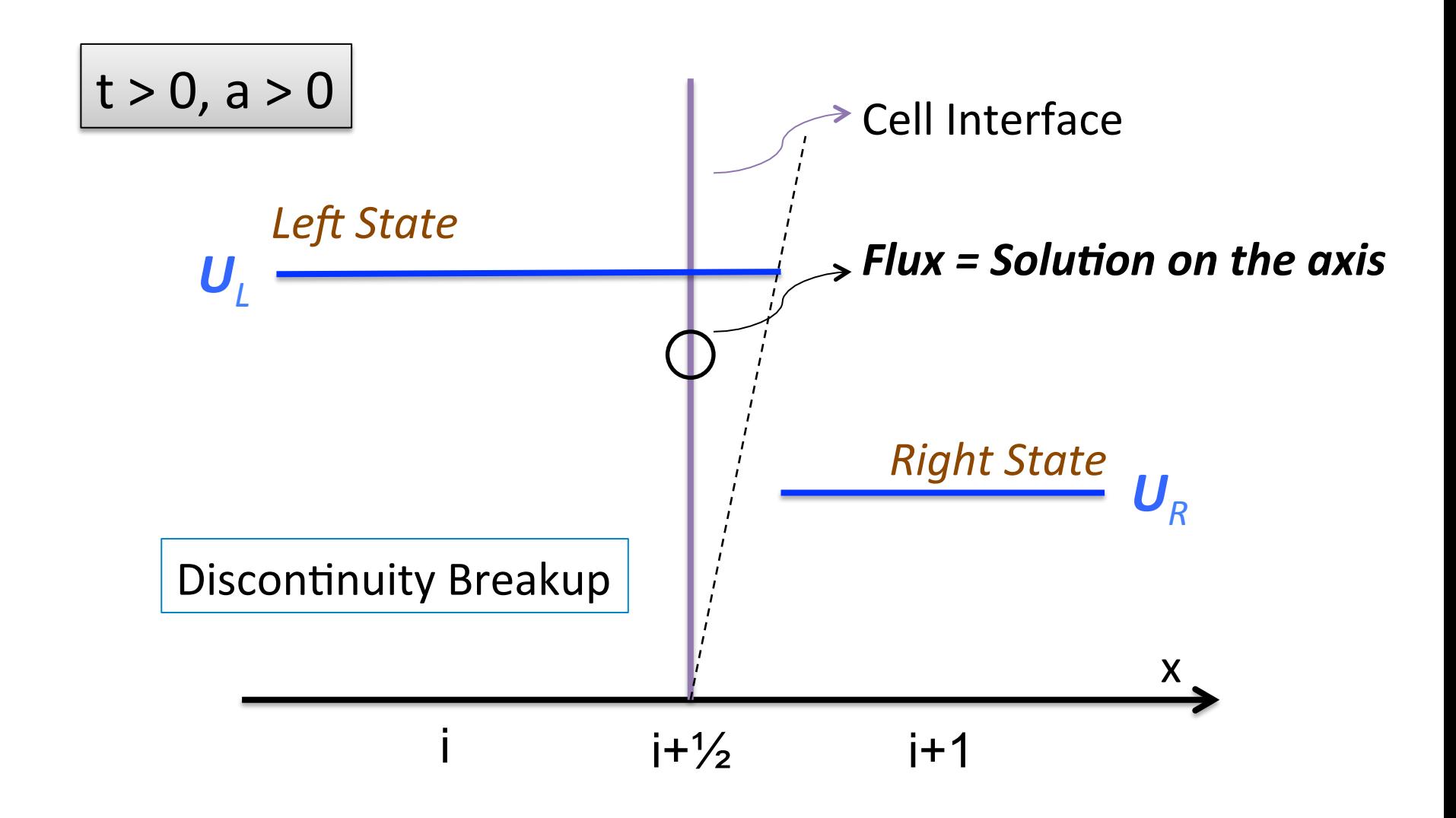
# Code Example

- *File name*: advection.c
- *Purpose*: solve the linear advection equation using the  $1<sup>st</sup>$ -order Godunov method.
- *Usage*:
- > gcc –O advection.c –o advection
- > ./advection
- **Output:** two-column ascii data file.

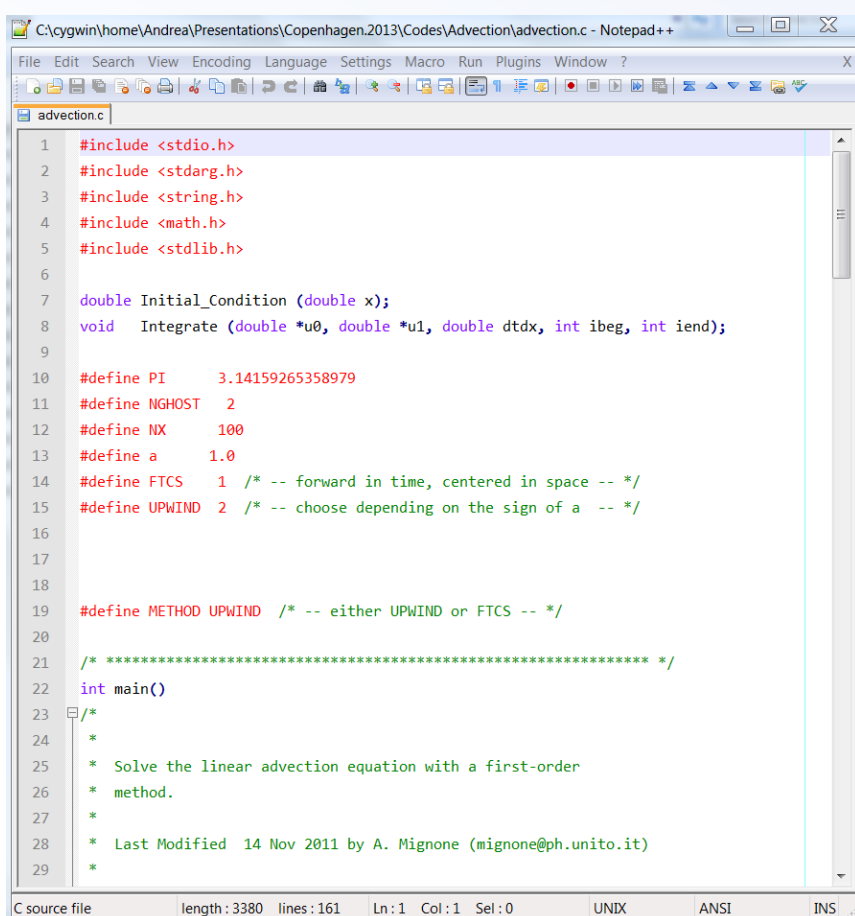

# **IV. LINEAR SYSTEMS OF HYPERBOLIC CONSERVATION LAWS**

## System of Equations: Theory

We turn our attention to the system of equations (PDE)

$$
\frac{\partial \mathbf{q}}{\partial t} + A \cdot \frac{\partial \mathbf{q}}{\partial x} = 0
$$

where  $\mathbf{q} = \{q_1, q_2, ... q_m\}$  is the vector of unknowns. A is a *m × m* constant matrix.

• For example, for m=3, one has

$$
\frac{\partial q_1}{\partial t} + A_{11} \frac{\partial q_1}{\partial x} + A_{12} \frac{\partial q_2}{\partial x} + A_{13} \frac{\partial q_3}{\partial x} = 0
$$
  

$$
\frac{\partial q_2}{\partial t} + A_{21} \frac{\partial q_1}{\partial x} + A_{22} \frac{\partial q_2}{\partial x} + A_{23} \frac{\partial q_3}{\partial x} = 0
$$
  

$$
\frac{\partial q_3}{\partial t} + A_{31} \frac{\partial q_1}{\partial x} + A_{32} \frac{\partial q_2}{\partial x} + A_{33} \frac{\partial q_3}{\partial x} = 0
$$

The system is hyperbolic if A has real eigenvalues,  $\lambda^1 \leq ... \leq \lambda^m$  and a complete set of linearly independent right and left eigenvectors  $r^k$  and  $l^k$  ( $r^j$   $\cdot$   $l^k$  = $\delta_{jk}$ ) such that

$$
\begin{cases}\nA \cdot r^k = \lambda^k r^k \\
l^k \cdot A = l^k \lambda^k\n\end{cases}
$$
 for  $k = 1, ..., m$ 

For convenience we define the matrices  $\Lambda = diag(\lambda^k)$ , and

$$
R = \left(\mathbf{r}^1 | \mathbf{r}^2 |... | \mathbf{r}^{\mathbf{m}}\right), \quad L = R^{-1} = \begin{pmatrix} \frac{1^1}{2} \\ \frac{1^2}{\vdots} \\ \frac{1}{1^m} \end{pmatrix}
$$

So that  $A \cdot R = R \cdot \Lambda$ ,  $L \cdot A = \Lambda \cdot L$ ,  $L \cdot R = R \cdot L = I$ ,  $L \cdot A \cdot R = \Lambda$ .

# System of Equations: Theory

- The linear system can be reduced to a set of decoupled linear advection equations.
- Multiply the original system of PDE's by *L* on the left:

$$
L \cdot \left(\frac{\partial \boldsymbol{q}}{\partial t} + A \cdot \frac{\partial \boldsymbol{q}}{\partial x}\right) = L \cdot \frac{\partial \boldsymbol{q}}{\partial t} + L \cdot A \cdot R \cdot L \cdot \frac{\partial \boldsymbol{q}}{\partial x} = 0
$$

Define the *characteristic* variables  $w=L·q$  so that

$$
\frac{\partial \boldsymbol{w}}{\partial t} + \Lambda \cdot \frac{\partial \boldsymbol{w}}{\partial x} = 0
$$

Since  $\Lambda$  is diagonal, these equations are not coupled anymore.

• In this form, the system decouples into m independent advection equations for the characteristic variables:

$$
\frac{\partial w}{\partial t} + \Lambda \cdot \frac{\partial w}{\partial x} = 0 \implies \frac{\partial w^k}{\partial t} + \lambda^k \cdot \frac{\partial w^k}{\partial x} = 0
$$
\nwhere  $w^k = \mathbf{1}^k \cdot \mathbf{q}$  (k=1,2,...,m) is a characteristic variable.

When m=3 one has, for instance:

$$
\frac{\partial w^1}{\partial t} + \lambda^1 \frac{\partial w^1}{\partial x} = 0
$$

$$
\frac{\partial w^2}{\partial t} + \lambda^2 \frac{\partial w^2}{\partial x} = 0
$$

$$
\frac{\partial w^3}{\partial t} + \lambda^3 \frac{\partial w^3}{\partial x} = 0
$$

# System of Equations: Theory

- The *m* advection equations can be solved independently by applying the standard solution techniques developed for the scalar equation.
- In particular, one can write the <u>exact analytical solution</u> for the k-th characteristic field as

$$
w^k(x,t) = w^k(x - \lambda^k t, 0)
$$

i.e., the initial profile of  $w^k$  shifts with uniform velocity  $\lambda^k$ , and

$$
w^{k}(x - \lambda^{k}t, 0) = \mathbf{l}^{k} \cdot \mathbf{q}(x - \lambda^{k}t, 0)
$$

is the initial profile.

• The characteristics are thus constant along the curves  $dx/dt = \lambda^k$ 

## System of Equations: Exact Solution

Once the solution in characteristic space is known, we can solve the original system via the inverse transformation

$$
\mathbf{q}(x,t) = R \cdot \mathbf{w}(x,t) = \sum_{k=1}^{k=m} w^k(x,t) \mathbf{r}^k = \sum_{k=1}^{k=m} w^k(x - \lambda^k t, 0) \mathbf{r}^k
$$

- The characteristic variables are thus the coefficients of the right eigenvector expansion of *q*.
- The solution to the linear system reduces to a linear combination of m linear waves traveling with velocities  $\lambda^k$ .
- Expressing everything in terms of the original variables q,

$$
\mathbf{q}(x,t) = \sum_{k=1}^{k=m} \mathbf{l}^k \cdot \mathbf{q}(x - \lambda^k t, 0) \mathbf{r}^k
$$

## Riemann Problem for Discontinuous Data

If *q* is initially discontinuous, one or more characteristic variables will also have a discontinuity. Indeed, at  $t = 0$ ,

$$
w^{k}(x,0) = \boldsymbol{l}^{k} \cdot \boldsymbol{q}(x,0) = \begin{cases} w_{L}^{k} = \boldsymbol{l}^{k} \cdot \boldsymbol{q}_{L} & \text{if } x < x_{i+\frac{1}{2}} \\ w_{R}^{k} = \boldsymbol{l}^{k} \cdot \boldsymbol{q}_{R} & \text{if } x > x_{i+\frac{1}{2}} \end{cases}
$$

• In other words, the initial jump  $q_R$  -  $q_l$  is decomposed in several waves each propagating at the constant speed  $\lambda^k$  and corresponding to the eigenvectors of the Jacobian A:

$$
\boldsymbol{q}_R - \boldsymbol{q}_L = \alpha^1 \boldsymbol{r}^1 + \alpha^2 \boldsymbol{r}^2 + \cdots + \alpha^m \boldsymbol{r}^m
$$

where  $\alpha^k = \boldsymbol{l}^k \cdot (\boldsymbol{q}_R - \boldsymbol{q}_L)$  are the *wave strengths* 

### Riemann Problem for Discontinuous Data

For the linear case, the *exact* solution for each wave at the cell interface is:

$$
w^{k}\left(x_{i+\frac{1}{2}},t\right) = w^{k}\left(x_{i+\frac{1}{2}} - \lambda^{k}t,0\right) = \begin{cases} w_{L}^{k} & \text{if } \lambda^{k} > 0\\ w_{R}^{k} & \text{if } \lambda^{k} < 0 \end{cases}
$$

The complete solution is found by adding all wave contributions:

$$
\boldsymbol{q}\left(x_{i+\frac{1}{2}},t\right) = \sum_{k:\lambda_k>0} w_L^k \boldsymbol{r}^k + \sum_{k:\lambda_k<0} w_R^k \boldsymbol{r}^k
$$

• and the flux is finally computed as  $\left.\tilde{\bm{F}}_{i+\frac{1}{2}}=A\cdot\bm{q}\left(x_{i+\frac{1}{2}},t\right)\right.$ 

## The Riemann Problem

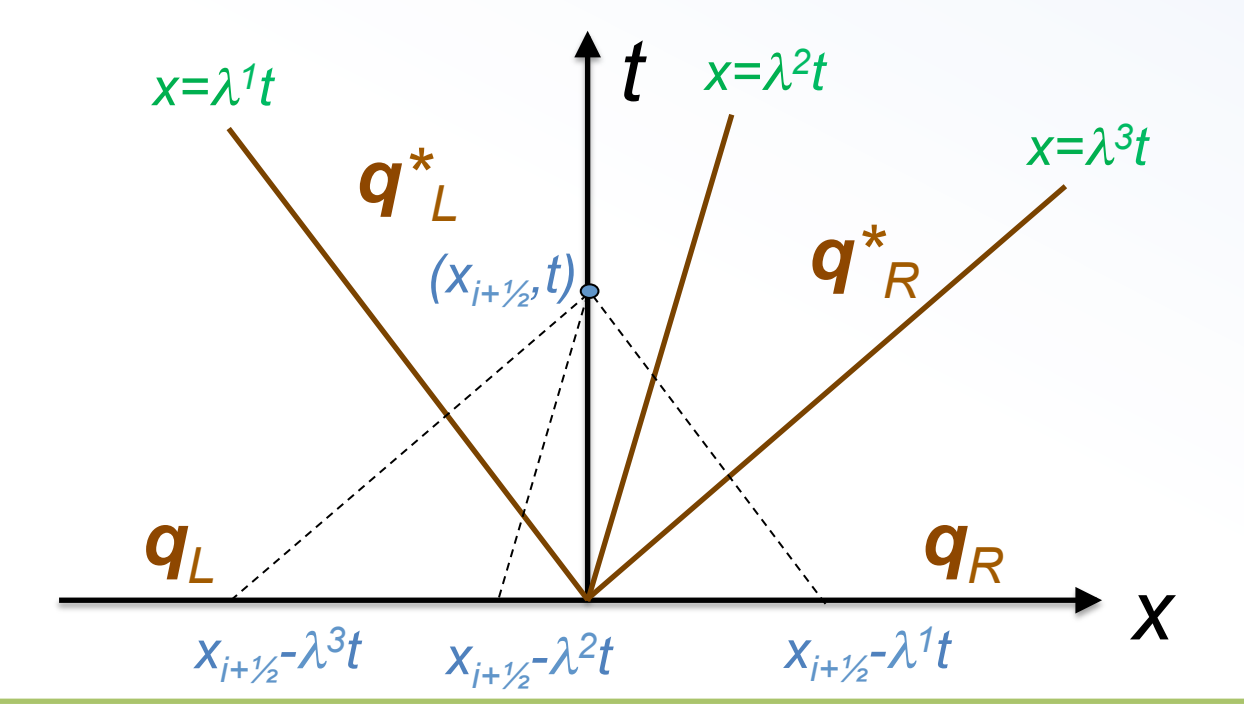

Point ( $x_{i+1/2}$ ,t) traces back to the right of the  $\lambda^1$  characteristic emanating from the initial jump, but to the left of the other 2, so the solution is:

$$
\boldsymbol{q}\left(x_{i+\frac{1}{2}},t\right)=w_{R}^{1}\boldsymbol{r}^{1}+w_{L}^{2}\boldsymbol{r}^{2}+w_{L}^{3}\boldsymbol{r}^{3}
$$

## Numerical Implementation

- We suppose the solution at time level *n* is known as  $q^n$  and we wish to compute the solution  $q^{n+1}$  at the next time level  $n+1$ .
- Our numerical scheme can be derived by working in the characteristic space and then transforming back:

$$
\boldsymbol{q}_i^{n+1} = \sum_k w_i^{k,n+1} \boldsymbol{r}^k = \boldsymbol{q}_i^n - \frac{\Delta t}{\Delta x} \left( \boldsymbol{F}_{i+\frac{1}{2}}^n - \boldsymbol{F}_{i-\frac{1}{2}}^n \right)
$$

where  $\mathbf{F}_{i+\frac{1}{2}}^n = A \cdot \frac{\mathbf{q}_{i+1}^n + \mathbf{q}_i^n}{2} - \frac{1}{2} \sum_i |\lambda^k| \mathbf{l}^k \cdot (\mathbf{q}_{i+1}^n - \mathbf{q}_i^n) \mathbf{r}^k$ 

is the *Godunov flux* for a linear system of advection equations.

# **V. NONLINEAR SCALAR HYPERBOLIC PDE**

We turn our attention to the scalar conservation law

$$
\frac{\partial u}{\partial t} + \frac{\partial f(u)}{\partial x} = 0
$$

- *Where*  $f(u)$  *is, in general, a nonlinear function of u.*
- To gain some insights on the role played by nonlinear effects, we start by considering the inviscid Burger's equation:

$$
\frac{\partial u}{\partial t} + \frac{\partial}{\partial x} \left( \frac{u^2}{2} \right) = 0
$$

- We can write Burger's equation also as  $\frac{\partial u}{\partial t} + u \frac{\partial u}{\partial r} = 0$
- In this form, Burger's equation resembles the linear advection equation, except that the velocity is no longer constant but it is equal to the solution itself.
- The characteristic curve for this equation is

$$
\frac{dx}{dt} = u(x,t) \quad \Longrightarrow \quad \frac{du}{dt} = \frac{\partial u}{\partial t} + \frac{\partial u}{\partial x}\frac{dx}{dt} = 0
$$

 $\rightarrow u$  is constant along the curve  $dx/dt=u(x,t) \rightarrow$  characteristics are again straight lines: values of u associated with some fluid element do not change as that element moves.

• From 
$$
\frac{\partial u}{\partial t} + u \frac{\partial u}{\partial x} = 0
$$

one can predict that, higher values of u will propagate faster than lower values: this leads to a wave steepening, since upstream values will advances faster than downstream values.

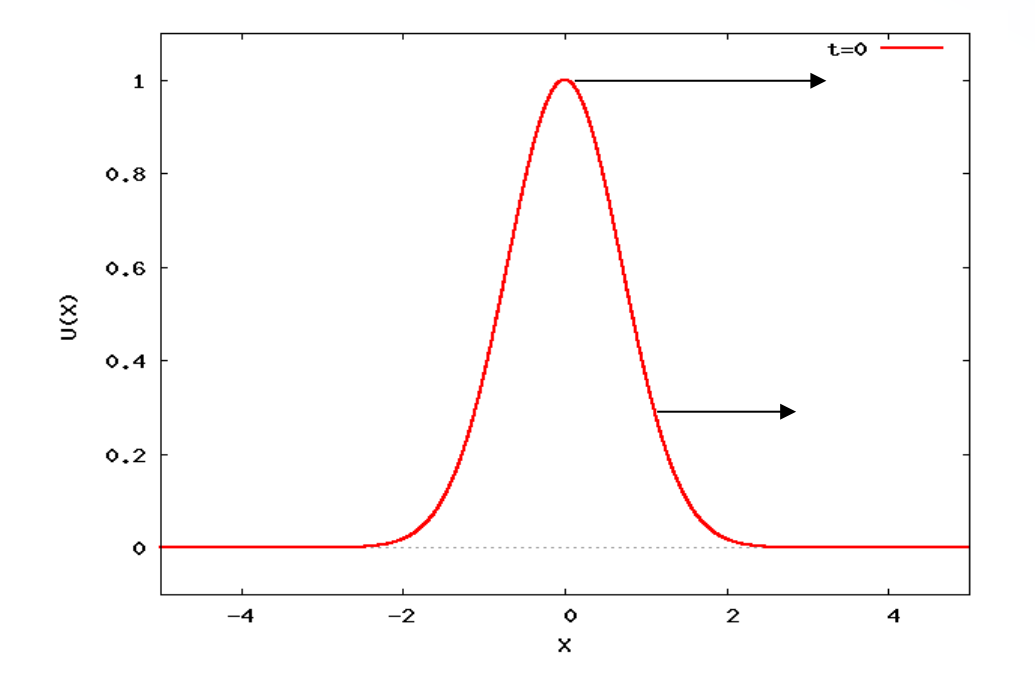

• Indeed, at t=1 the wave profile will look like:

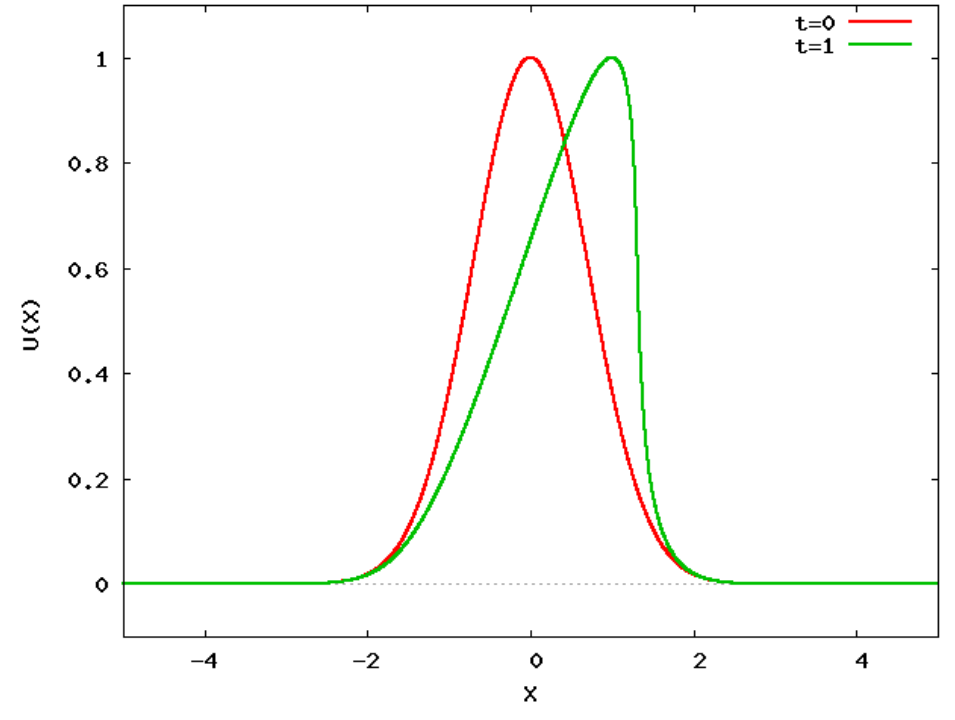

• the wave steepens...

• If we wait more, we should get something like this:

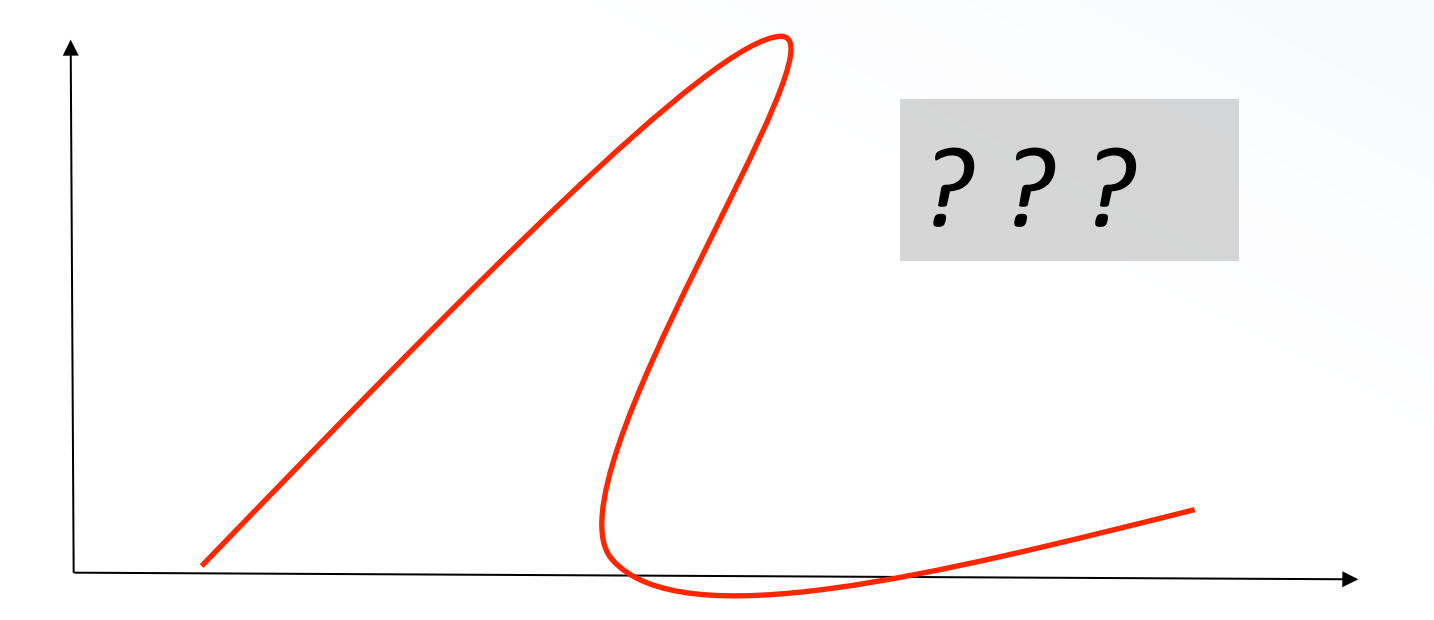

• A multi-value functions  $?! \rightarrow$  Clearly *NOT* physical !

The correct physical solution is to place a discontinuity there: a *shock wave*. 

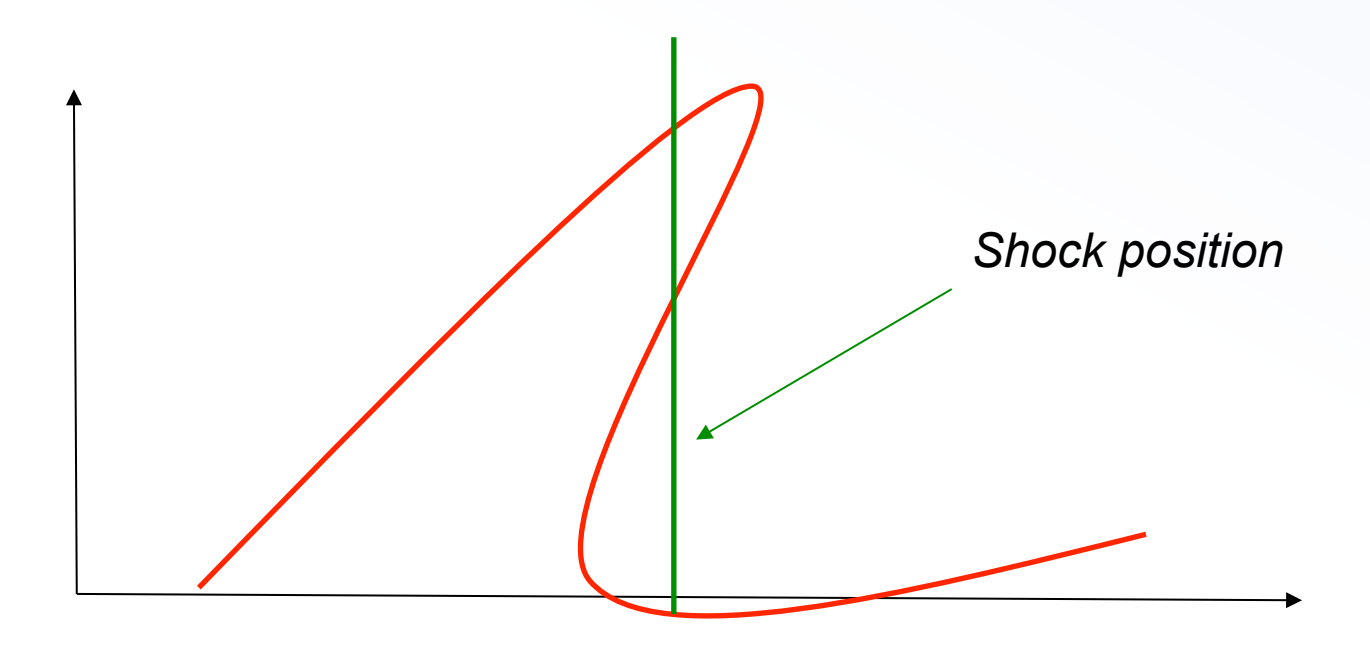

• Since the solution is no longer smooth, the differential form is not valid anymore and we need to consider the *integral form*.

• This is how the solution should look like:

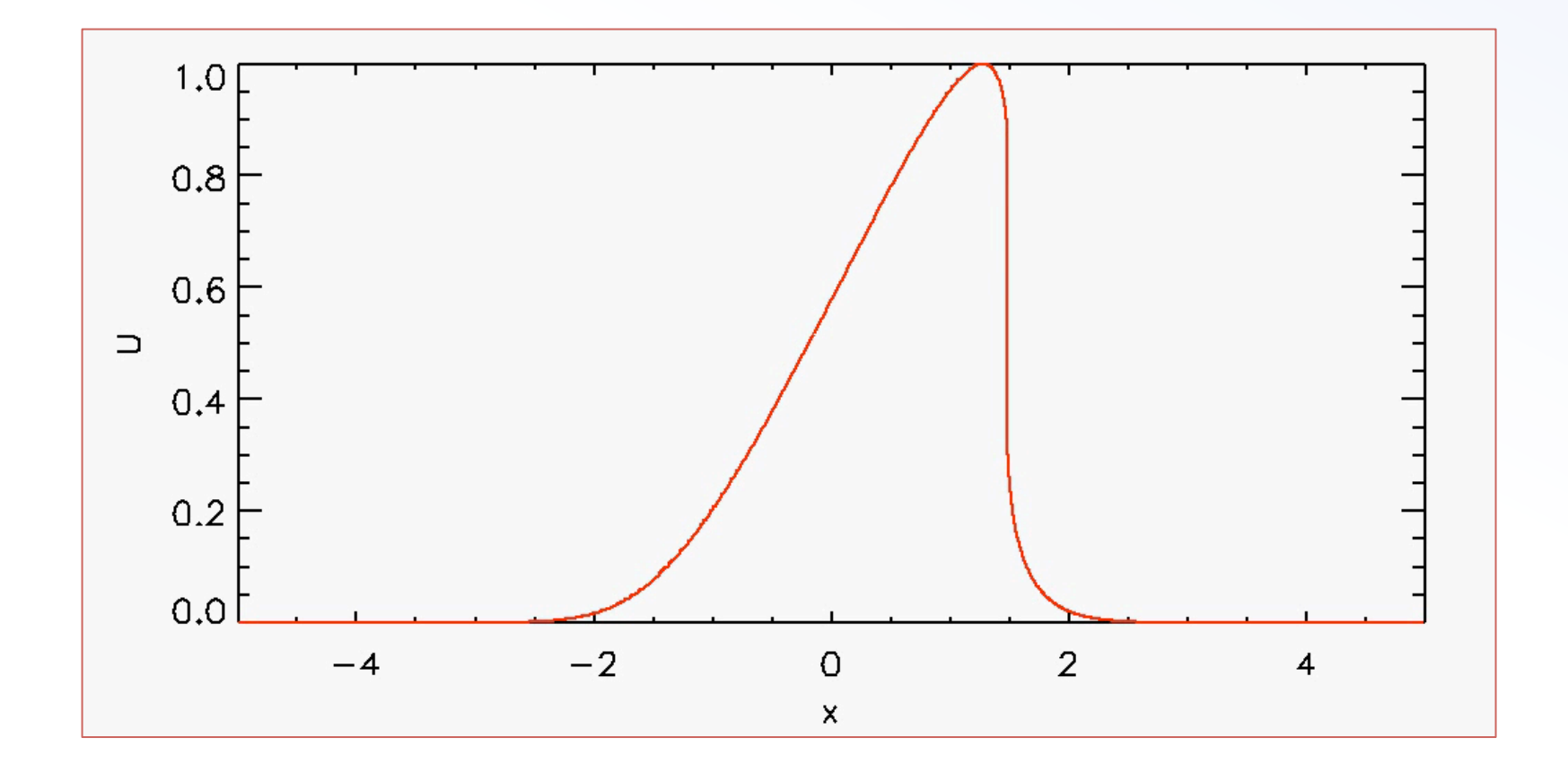

• Such solutions to the PDE are called *weak solutions*.

- Let's try to understand what happens by looking at the characteristics.
- Consider two states initially separated by a jump at an interface:

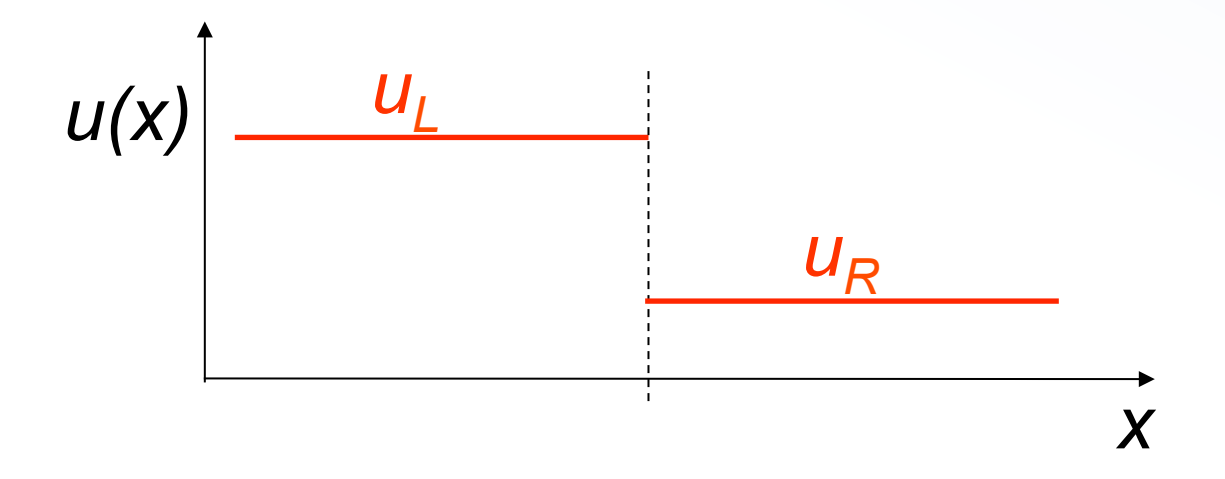

• Here, the characteristic velocities on the left are greater than those on the right.

The characteristic will intersect, creating a *shock wave*:

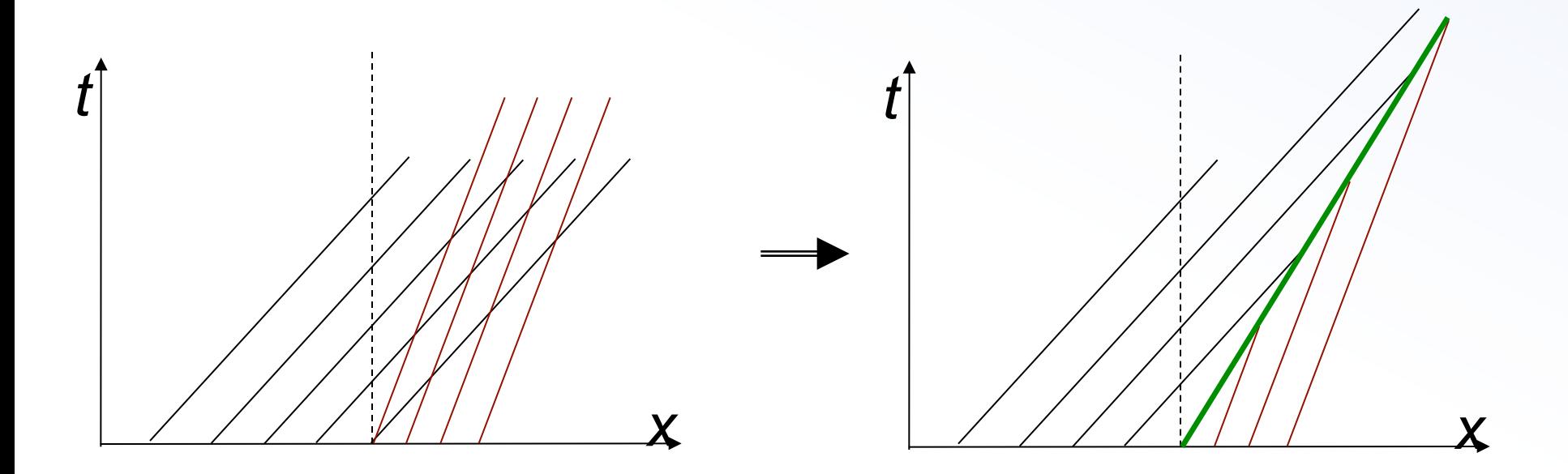

• The shock speed is such that  $\lambda(u_1) > S > \lambda(u_R)$ . This is called the *entropy condition.* 

The shock speed S can be found using the Rankine-Hugoniot jump conditions, obtained from the integral form of the equation:

$$
f(u_R) - f(u_L) = S(u_R - u_L)
$$

For Burger's equation  $f(u) = u^2/2$ , one finds the shock speed as

$$
S=\frac{u_L+u_R}{2}
$$

### **Burger Equation: Rarefaction Waves**

• Let's consider the opposite situation:

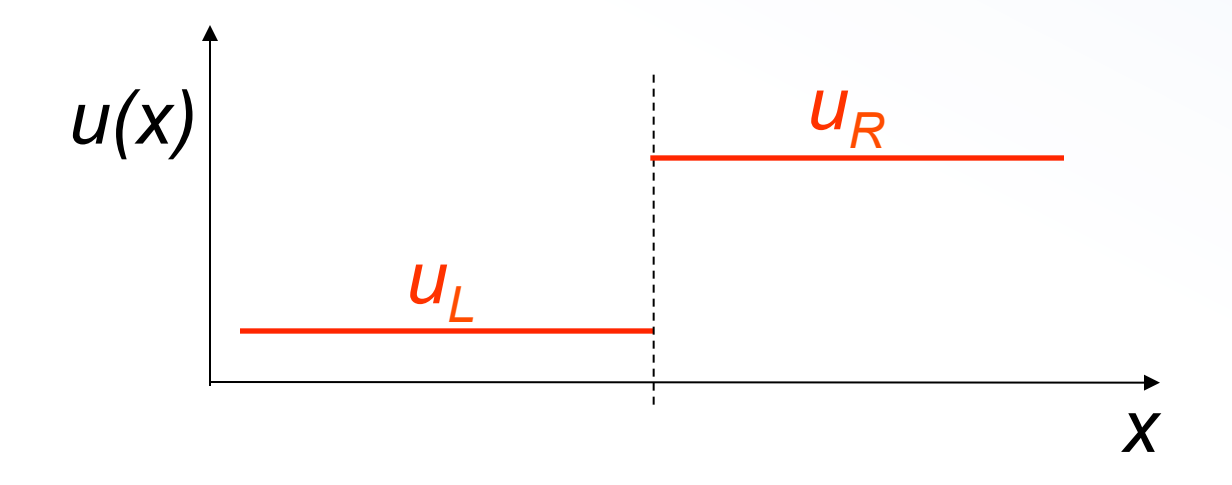

• Here, the characteristic velocities on the left are smaller than those on the right.

### **Burger Equation: Rarefaction Waves**

Now the characteristics will diverge:

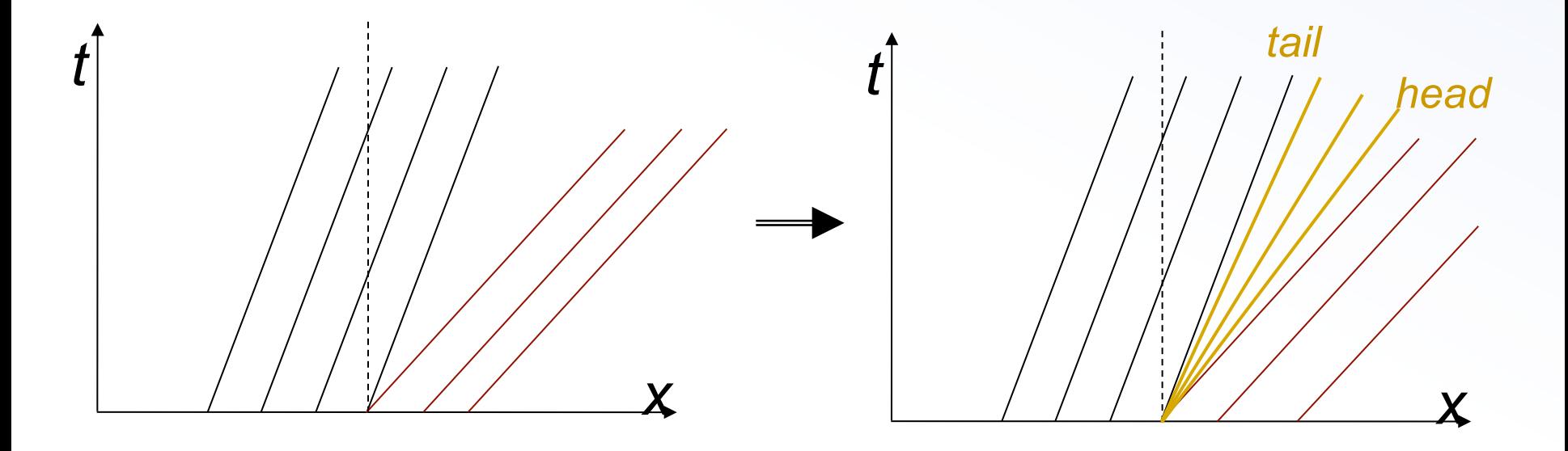

Putting a shock wave between the two states would be incorrect, since it would violate the entropy condition. Instead, the proper solution is a *rarefaction* wave.

# **Burger Equation: Rarefaction Waves**

- A rarefaction wave is a nonlinear wave that smoothly connects the left and the right state. It is an expansion wave.
- The solution can only be selfsimilar and takes on the range of values between  $u_i$  and  $u_k$ .

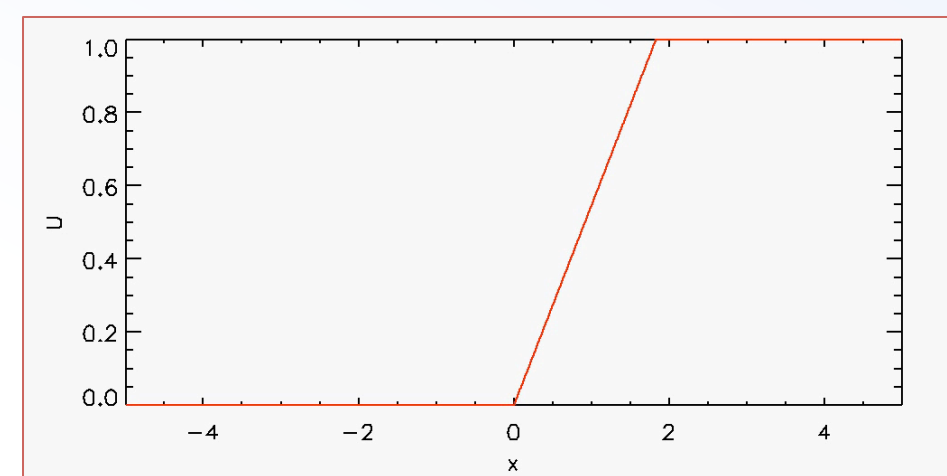

- The head of the rarefaction moves at the speed  $\lambda(u_R)$ , whereas the tail moves at the speed  $\lambda(u_i)$ .
- The general condition for a rarefaction wave is  $\lambda(u_L) < \lambda(u_R)$
- Both rarefactions and shocks are present in the solutions to the Euler equation. Both waves are nonlinear.

### **Burger Equation: Riemann Solver**

- These results can be used to write the general solution to the Riemann problem for Burger's equation:
	- $-$  If  $u_l > u_R$  the solution is a discontinuity (*shock wave)*. In this case

$$
u(x,t) = \begin{cases} u_L & \text{if } x - St < 0 \\ u_R & \text{if } x - St > 0 \end{cases}, \qquad S = \frac{u_L + u_R}{2}
$$

 $-$  If  $u_{\scriptscriptstyle I}$  <  $u_{\scriptscriptstyle R}$  the solution is a *rarefaction wave*. In this case

$$
u(x,t) = \begin{cases} u_L & \text{if } x/t \le u_L \\ x/t & \text{if } u_L < x/t < u_R \\ u_R & \text{if } x/t > u_R \end{cases}
$$

• Solutions look like

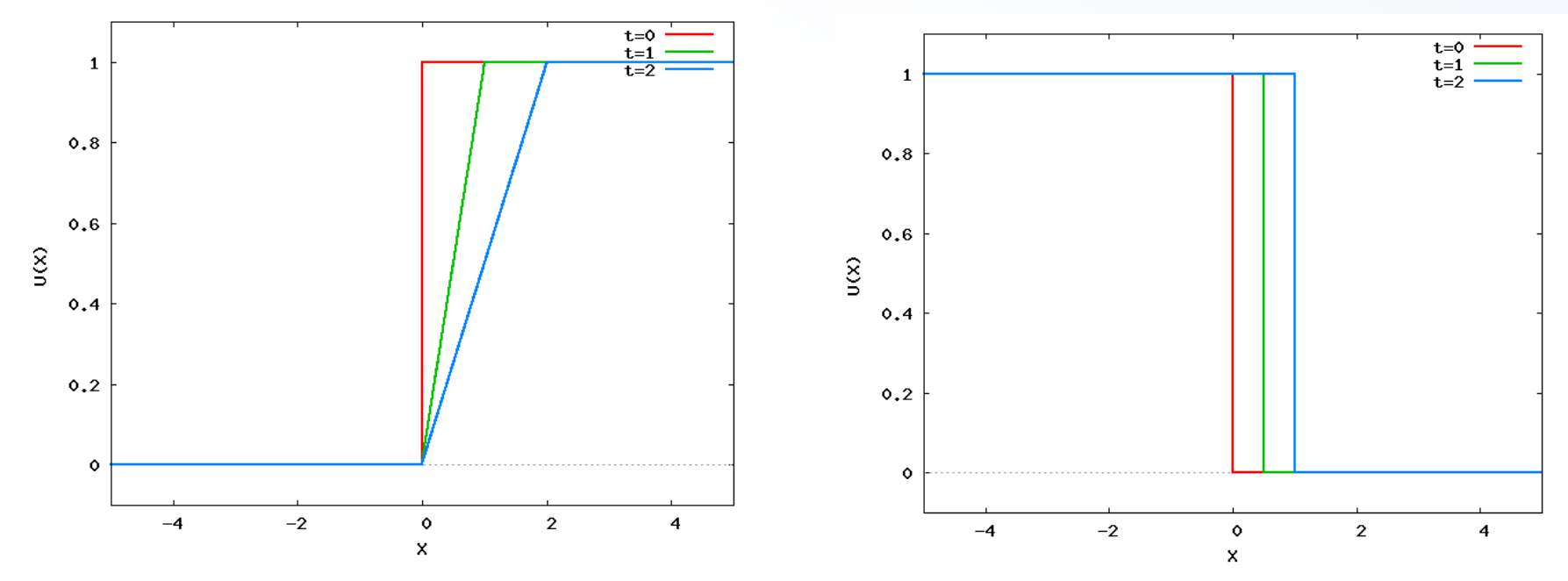

for a rarefaction and a shock, respectively.

# Code Example

- *File name*: burger.c
- **Purpose:** solve Burger's equation using 1<sup>st</sup>-order Godunov method.
- *Usage*:
- > gcc –O burger.c –o burger
- > ./burger
- **Output:** two-column ascii data files "data.nnnn.out"

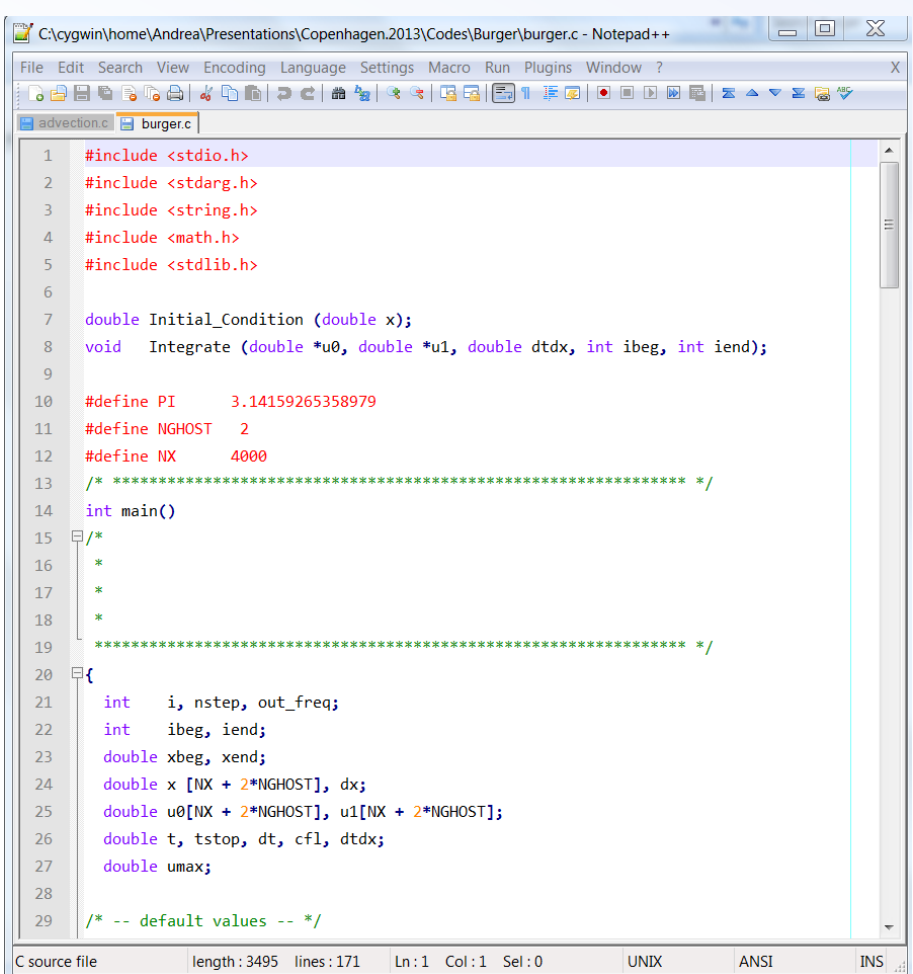

# **VI. NONLINEAR SYSTEMS OF CONSERVATION LAW**

## Nonlinear Systems

- Much of what is known about the numerical solution of hyperbolic systems of nonlinear equations comes from the results obtained in the linear case or simple nonlinear scalar equations.
- The key idea is to exploit the conservative form and assume the system can be locally "frozen" at each grid interface.
- However, this still requires the solution of the Riemann problem, which becomes increasingly difficult for complicated set of hyperbolic P.D.E.

System of conservation laws describing conservation of mass, momentum and energy:

> $\frac{\partial \rho}{\partial t} + \nabla \cdot (\rho \mathbf{v}) = 0$  $\begin{vmatrix} \frac{\partial \rho}{\partial t} + \nabla \cdot (\rho \mathbf{v}) = 0 & \text{(mass)} \\ \frac{\partial (\rho \mathbf{v})}{\partial t} + \nabla \cdot [\rho \mathbf{v} \mathbf{v} + \mathbf{I}p] = 0 & \text{(momentum)} \\ \frac{\partial E}{\partial t} + \nabla \cdot [(E + p) \mathbf{v}] = 0 & \text{(energy)} \end{vmatrix}$

Total energy density E is the sum of  $thermal + Kinetic terms:$ 

$$
E = \rho \epsilon + \rho \frac{\mathbf{v}^2}{2}
$$

Closure requires an Equation of State (EoS). For an ideal gas one has  $\rho \epsilon = \frac{p}{\Gamma - 1}$ 

### Euler Equations: Characteristic Structure

The equations of gasdynamics can also be written in "quasi-linear" or primitive form. In 1D:

$$
\frac{\partial \mathbf{V}}{\partial t} + A \cdot \frac{\partial \mathbf{V}}{\partial x} = 0, \quad A = \begin{pmatrix} v_x & \rho & 0 \\ 0 & v_x & 1/\rho \\ 0 & \rho c_s^2 & v_x \end{pmatrix}
$$

where  $V = [\rho, v_x, \rho]$  is a vector of primitive variable,  $c_s = (\gamma p/\rho)^{1/2}$  is the adiabatic speed of sound.

• It is called "quasi-linear" since, differently from the linear case where we had  $A=const$ , here  $A = A(V)$ .

### Euler Equations: Characteristic Structure

The quasi-linear form can be used to find the eigenvector decomposition of the matrix A:

$$
\mathbf{r}^1 = \begin{pmatrix} 1 \\ -c_s/\rho \\ c_s^2 \end{pmatrix}, \quad \mathbf{r}^2 = \begin{pmatrix} 1 \\ 0 \\ 0 \end{pmatrix}, \quad \mathbf{r}^3 = \begin{pmatrix} 1 \\ c_s/\rho \\ c_s^2 \end{pmatrix}
$$

Associated to the eigenvalues:

$$
\lambda^1 = v_x - c_s \,, \quad \lambda^2 = v_x \,, \quad \lambda^3 = v_x + c_s
$$

• These are the characteristic speeds of the system, i.e., the speeds at which information propagates. They tell us a lot about the structure of the solution.

## Euler Equations: Riemann Problem

By looking at the expressions for the right eigenvectors,

$$
\mathbf{r}^1 = \begin{pmatrix} 1 \\ -c_s/\rho \\ c_s^2 \end{pmatrix}, \quad \mathbf{r}^2 = \begin{pmatrix} 1 \\ 0 \\ 0 \end{pmatrix}, \quad \mathbf{r}^3 = \begin{pmatrix} 1 \\ c_s/\rho \\ c_s^2 \end{pmatrix}
$$

- we see that across waves 1 and 3, all variables jump. These are nonlinear waves, either shocks or rarefactions waves.
- Across wave 2, only density jumps. Velocity and pressure are constant. This defines the *contact discontinuity*.
- The characteristic curve associated with this linear wave is  $dx/dt =$ *, and it is a straight line. Since*  $*v<sub>x</sub>*$  *is constant across this wave, the* flow is neither converging or diverging.

## Euler Equations: Riemann Problem

The solution to the Riemann problem looks like

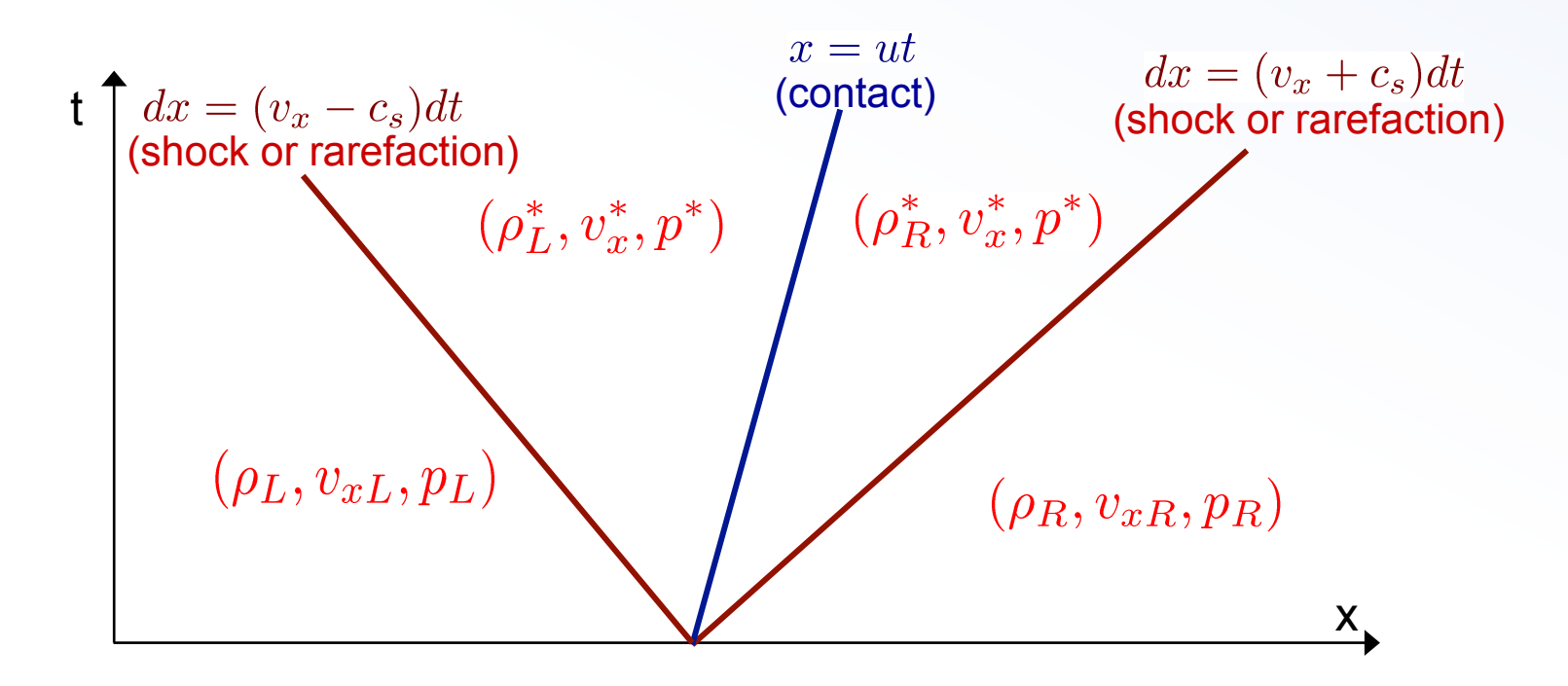

- The outer waves can be either shocks or rarefactions.
- The middle wave is always a contact discontinuity.
- In total one has 4 unknowns:  $\rho_L^*, \rho_R^*, v_x^*, p^*$ , since only density jumps across the contact discontinuity.
#### Euler Equations: Riemann Problem

Depending on the initial discontinuity, a total of 4 patterns can emerge from the solution:

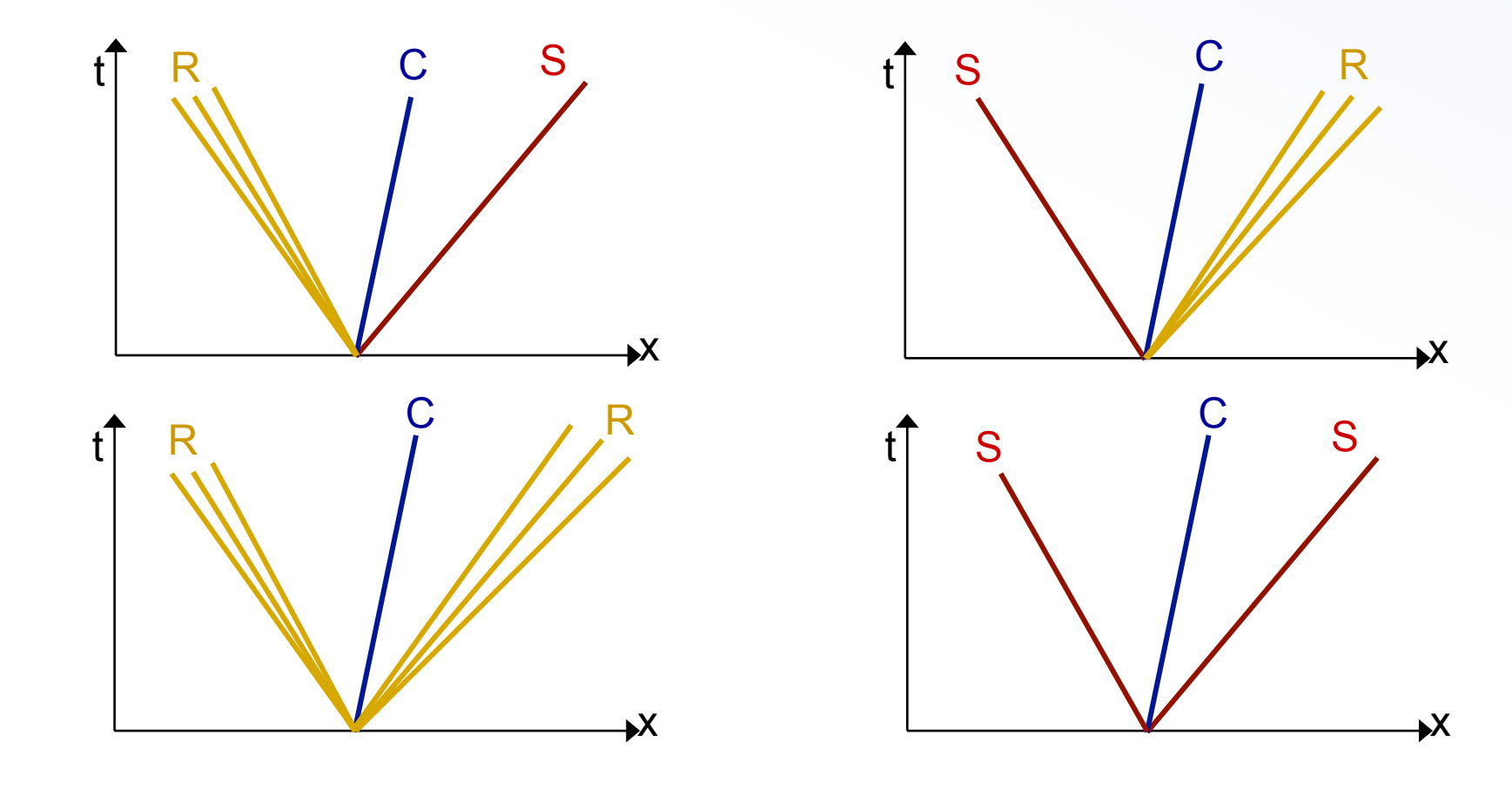

#### Euler Equations: Shock Tube Problem

The decay of the discontinuity defines what is usually called the "shock tube problem", 

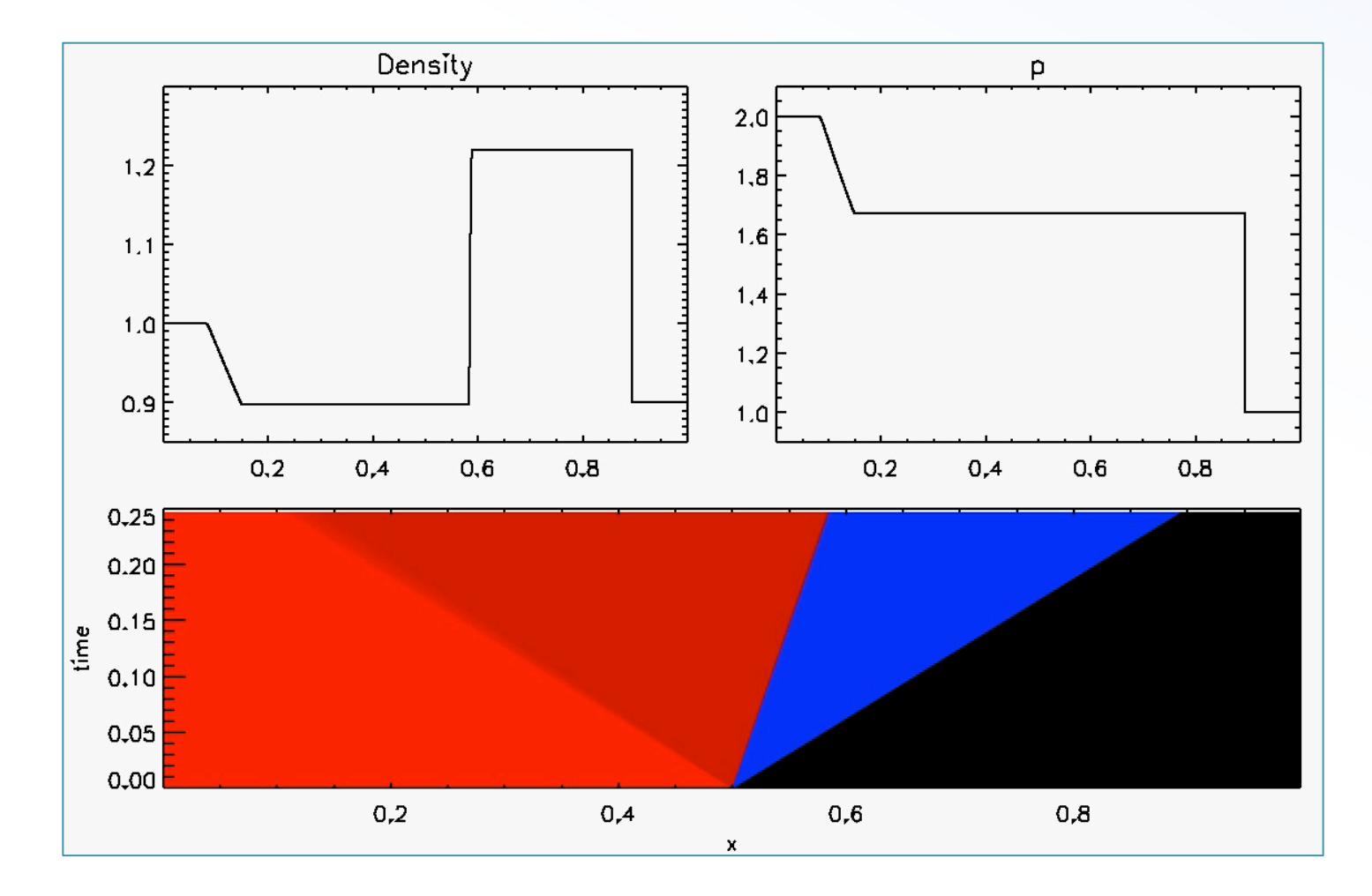

### Code Example

- File name: euler.f
- **Purpose:** solve 1D Euler's equation using a  $1<sup>st</sup>$ -order Lax-Friedrichs method.

• *Usage*: 

- > gfortran –O euler.f –o euler
- > ./euler
- *Output*: 4-column ascii data files "data.out"

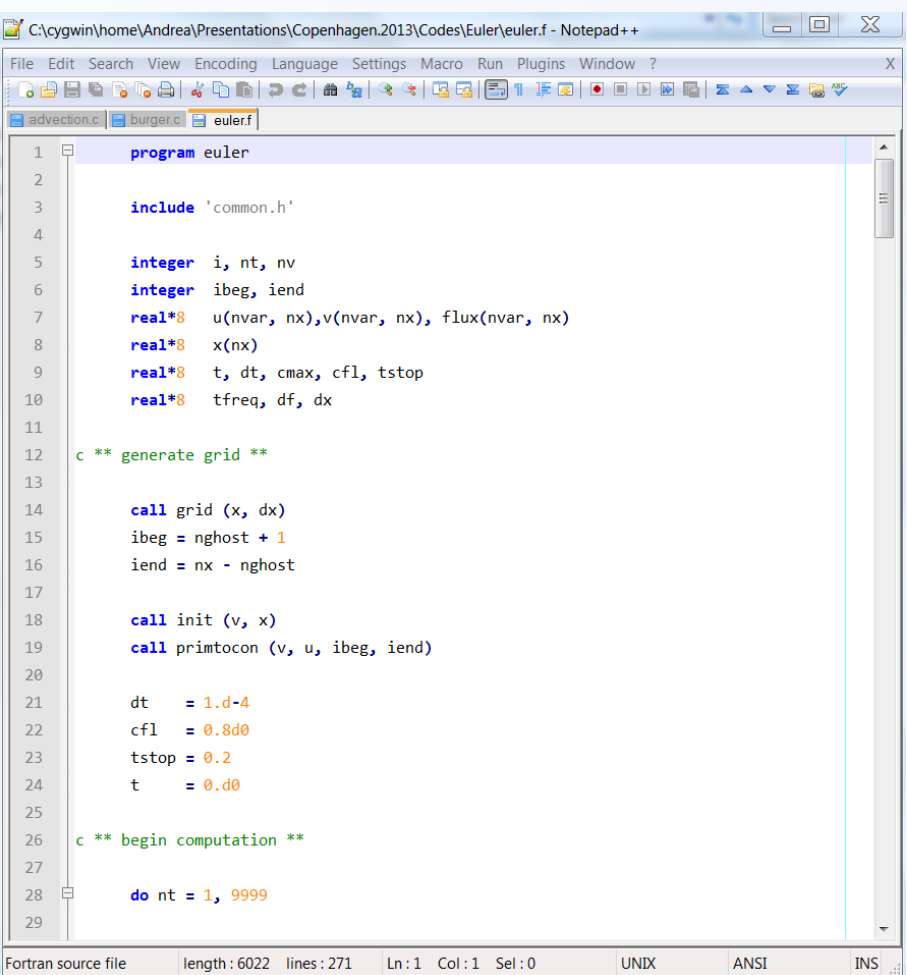

#### **VII. RIEMANN SOLVERS**

- Riemann solvers generalize the concept of "*upwind*" to *nonlinear* systems of hyperbolic PDE: the discretization is biased towards the direction of propagation of waves.
- The Riemann problem requires the solution of nonlinear systems of equations.
- Depending on the underlying system of PDE the solution may or may not be feasible.

# The Riemann Problem

• In CFD, the solution to the Riemann problem depends on the underlying system of conservation laws:

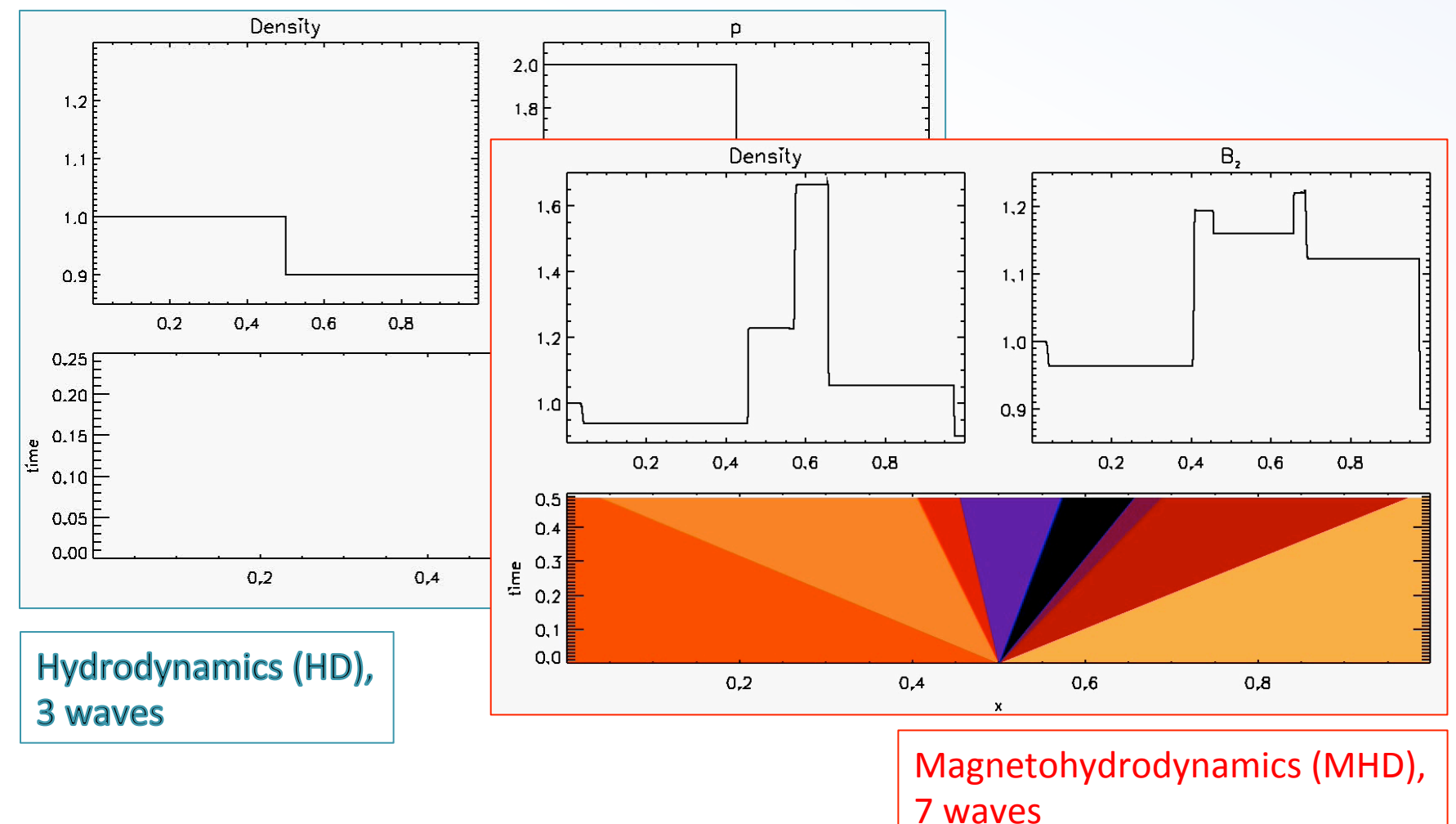

#### Riemann Problem in MHD/Relativistic MHD

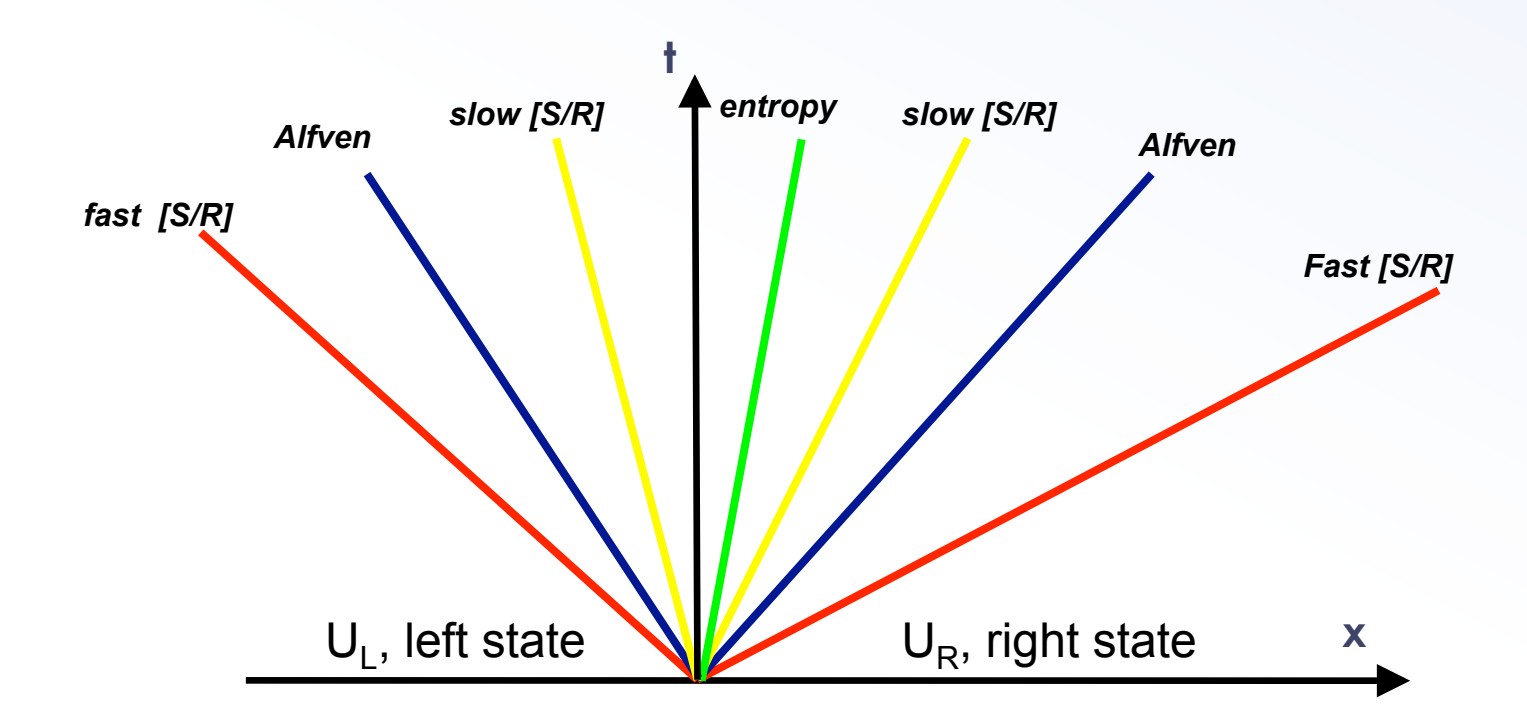

- 7 wave pattern,  $\lambda^{(\kappa)}\left(U_L^{(\kappa)}-U_R^{(\kappa)}\right)=F\left(U_L^{(\kappa)}\right)-F\left(U_R^{(\kappa)}\right)$
- across the contact wave, for  $B_n\neq 0$ , only density has a jump;
- across Alfven waves,  $[\rho] = [\rho_{\text{gas}}]=0$  but normal velocity  $[v_x] \neq 0$  $\rightarrow$  magnetic field circularly / elliptically polarized.

# Solving the Riemann Problem

- The full analytical solution to the Riemann problem for the Euler equation can be found, but this is a rather complicated task (see the book by Toro).
- In general, approximate methods of solution are preferred.
- The advantage of using approximate solvers is the reduced computational costs and the ease of implementation.
- The degree of approximation reflects on the ability to "capture" and spread discontinuities over few or more computational zones.

# Solving the Riemann Problem

- *Exact Riemann solvers* (nonlinear)
	- $-$  Full nonlinear solution:
	- $-$  Expensive / impracticable for heavily usage in upwind codes;
- *Linearized Riemann solvers* (Roe type)
	- $-$  require characteristic decomposition in eigenvectors
	- $-$  may be prone to numerical pathologies
- *HLL-type Riemann solvers* (guess-based)
	- $-$  based on guess to the signal speeds and on the integral average of the solution over the Riemann Fan;
	- fewer waves are considered in the solution;
	- $-$  preserve positivity;

#### Resolution of Contact Discontinuities

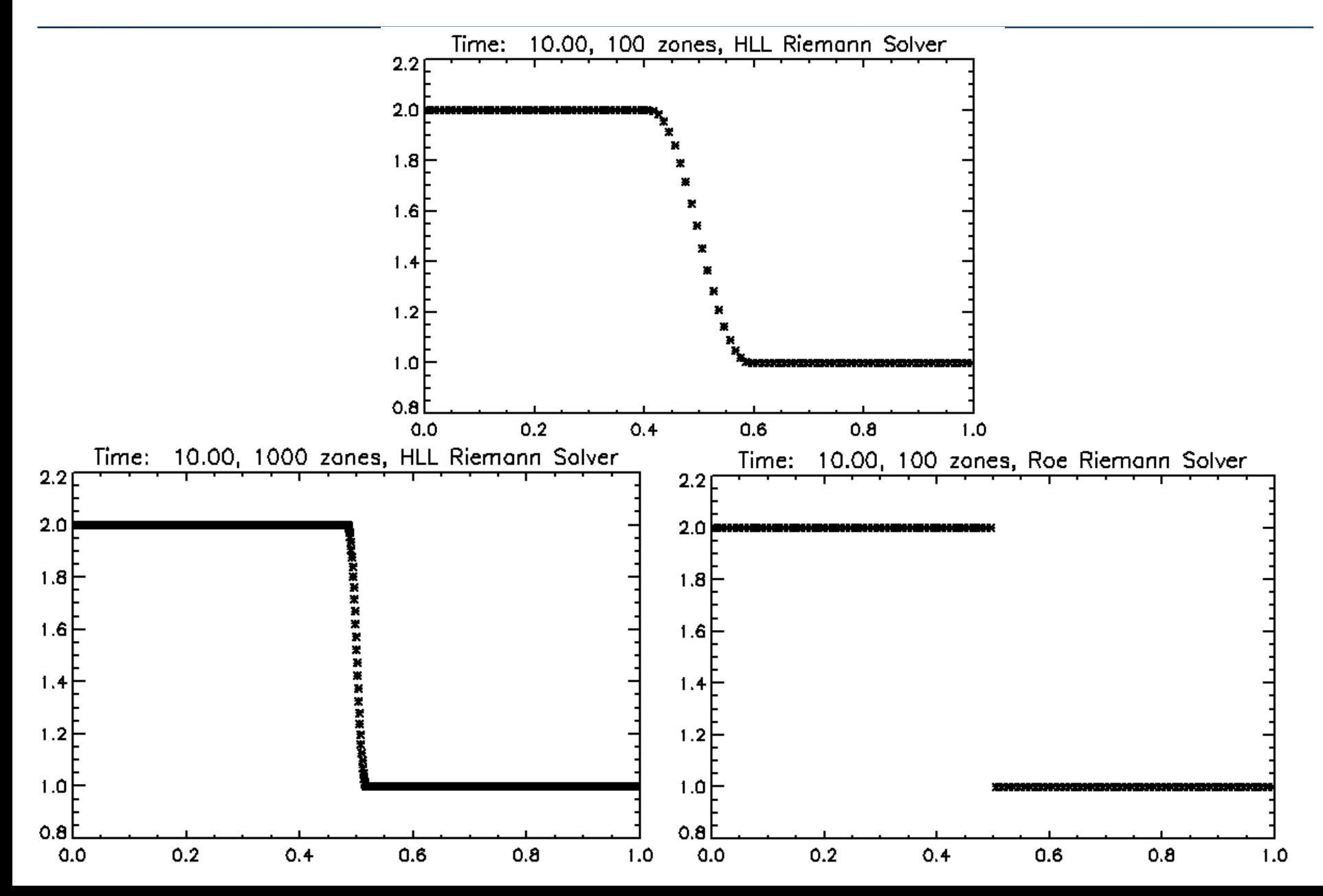

#### A 2D Example: Axisymmetric PWN

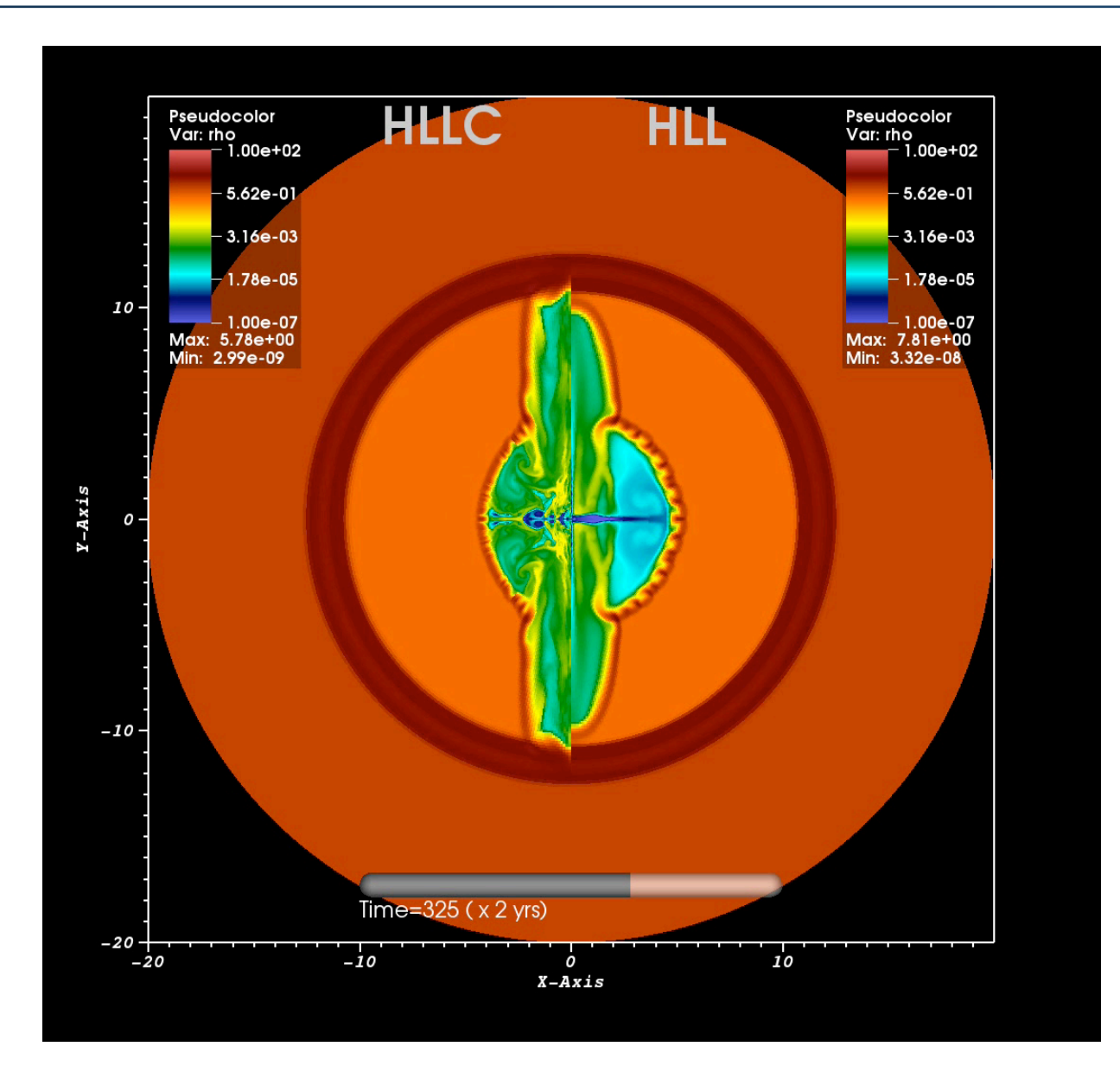

# **VIII. HIGH-ORDER FINITE VOLUME METHODS**

- Upwind methods have a natural, built-in numerical dissipation. ⇢*e* = ⇢*e*(⇢*, p*) (EoS*/*Closure) E + *c*  $\overline{a}$  b  $\overline{b}$  b  $\overline{b}$  and  $\overline{b}$  b  $\overline{b}$  and  $\overline{b}$
- A discretized PDE gives the exact solution to an equivalent equation with a diffusion term; numerical Di  $\mu$ e =  $\mu$  (*e*) (*e*) (*e*) (*e*) (*e*) (*e*) (*e*) (*e*) (*e*) (*e*) (*e*) (*e*) (*e*) (*e*) (*e*) (*e*) (*e*) (*e*) (*e*) (*e*) (*e*) (*e*) (*e*) (*e*) (*e*) (*e*) (*e*) (*e*) (*e*) (*e*) (*e*) (*e*) (*e*) (*e*) (*e*)

*c*

• Consider 
$$
\frac{\partial U}{\partial t} + a \frac{\partial U}{\partial x} = 0
$$
,  $a > 0$   
\n– Use upward discretization:  $\frac{U_i^{n+1} - U_i^n}{\Delta t} + a \frac{U_i^n - U_{i-1}^n}{\Delta x} = 0$   
\n– Use Taylor expansion on  $U_i^{n+1}$  and  $U_{i-1}^n$   
\n– The solution to the discretized equation satisfies exactly  
\n $\frac{\partial U}{\partial t} + a \frac{\partial U}{\partial x} + a \frac{\partial U}{\partial x} + a \frac{\partial U}{\partial x} + a \frac{\partial U}{\partial x}$ 

$$
\frac{\partial U}{\partial t} + a \frac{\partial U}{\partial x} = \frac{a \Delta x}{2} \left( 1 - a \frac{\Delta t}{\Delta x} \right) \frac{\partial^2 U}{\partial x^2} + H.O.T.
$$

 $-$  This is an advection-diffusion equation.

*c*

u

# Numerical Diffusion

- Generally, the amount of numerical diffusion is controlled by the underlying grid resolution / numerical scheme:
	- $-$  spatial *reconstruction*
	- *Riemann solver* accuracy
	- $-$  (marginally) *time stepping*

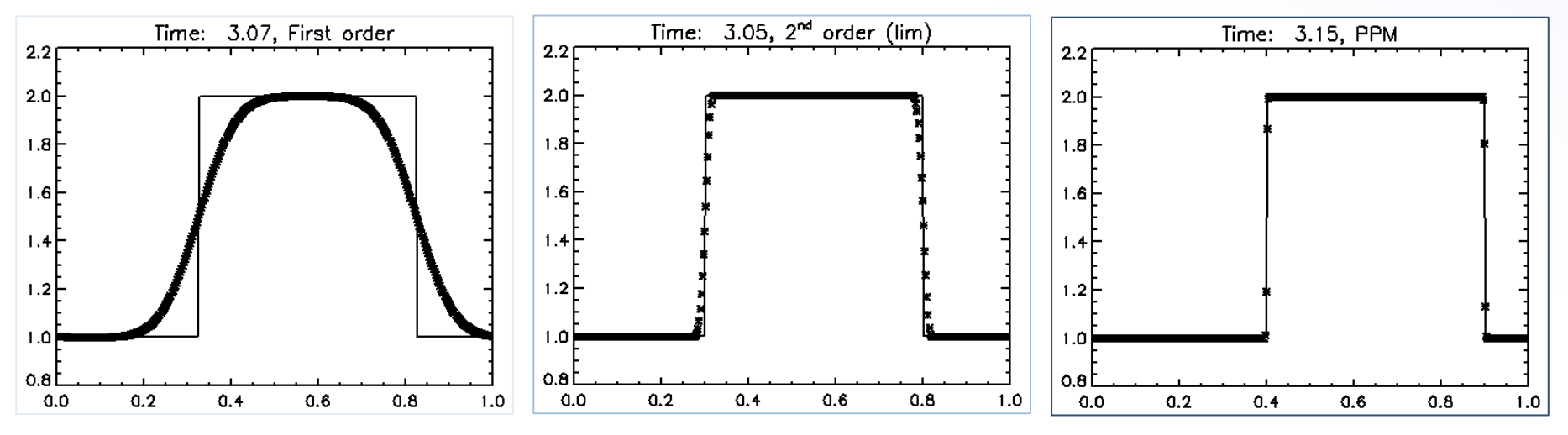

- PROS: numerical diffusion has a stabilizing effect.
- CONS: suppress small scale effect, may prevent growth of numerical instabilities when upwinding is not done correctly.

# Improving spatial accuracy

High order reconstruction can be carried inside each cell by suitable oscillation-free polynomial interpolation:

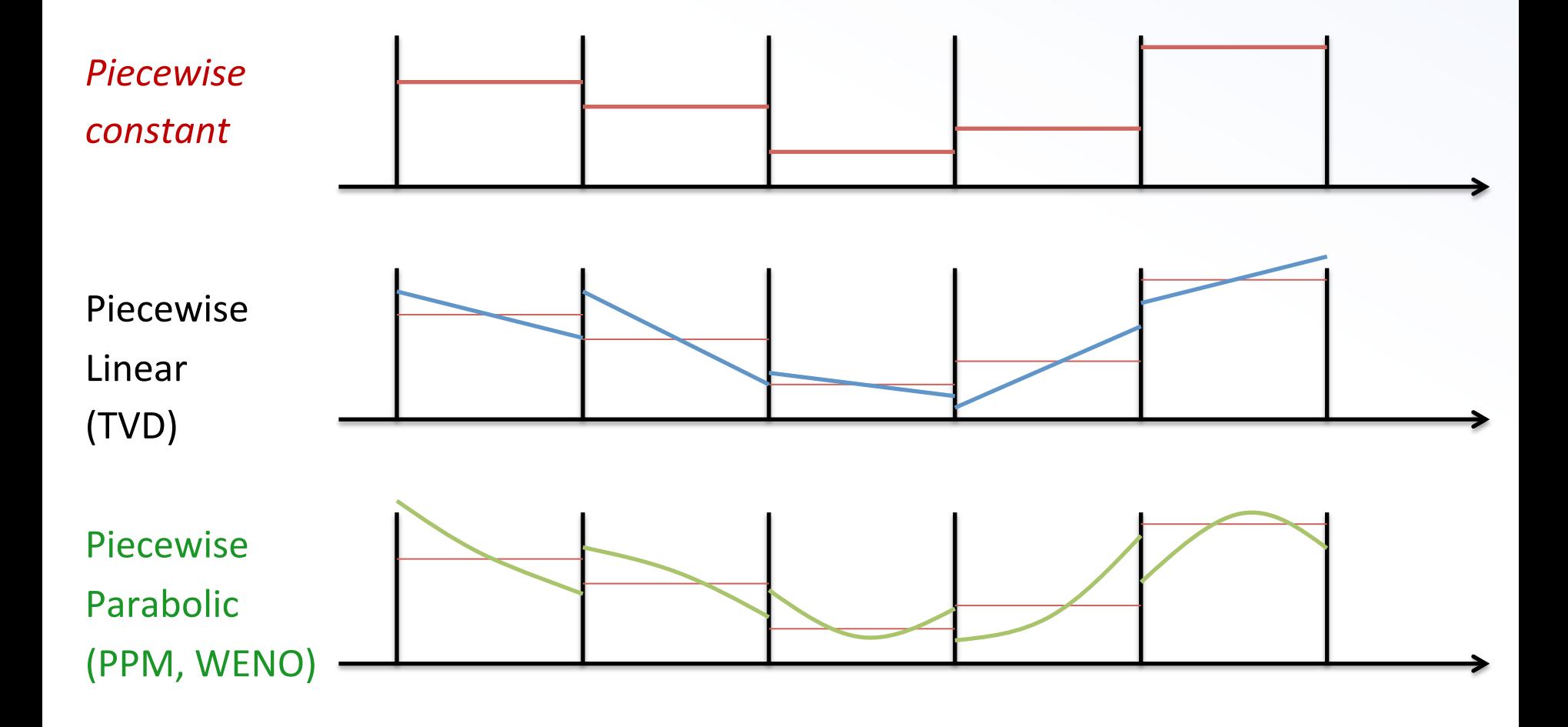

#### 1<sup>st</sup> and 2<sup>nd</sup> Order Reconstruction

 $\bullet$  1<sup>st</sup> First-order reconstruction:

 $V(x)=V_i$ 

• For  $2^{nd}$ -order we use linear reconstrution:

$$
V(x) = V_i + \frac{\delta V}{\Delta x}(x - x_i)
$$

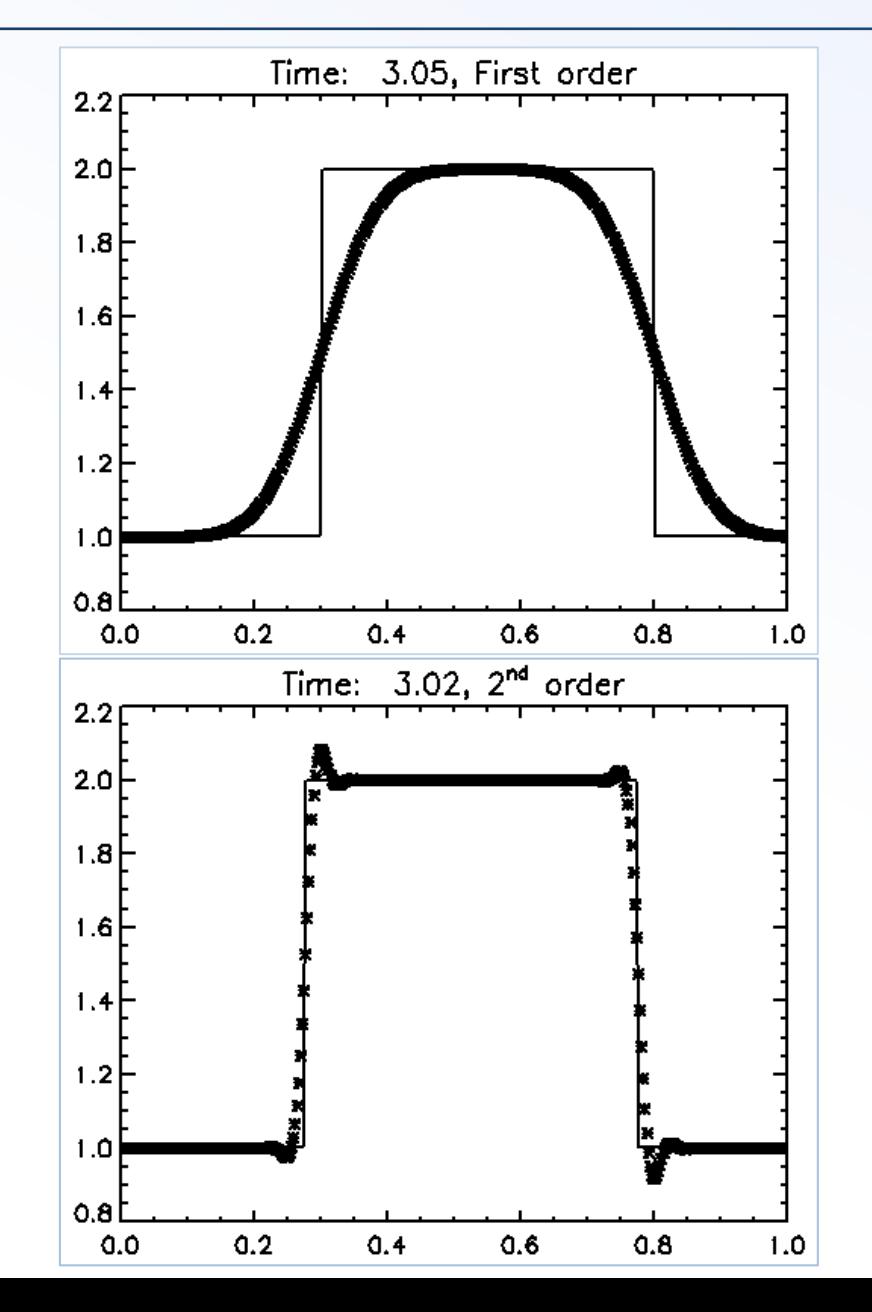

#### **Preventing Oscillations**

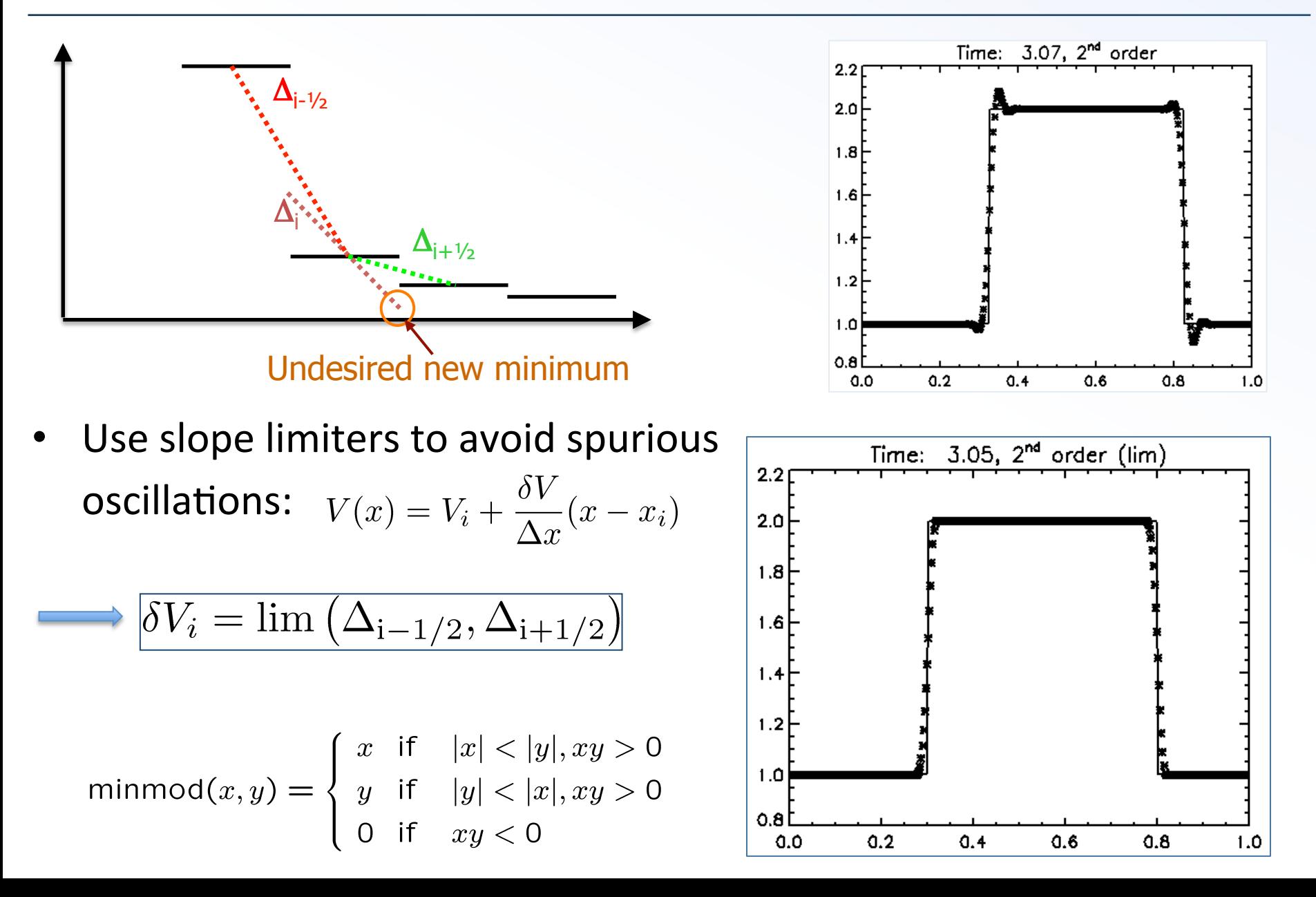

# High Order Integration in Time

A simple and effective way to achieve 2nd or 3rd order accuracy in time is to treat the PDE in semi-discrete form:

$$
\int \left(\frac{\partial \mathbf{q}}{\partial t} + \nabla \cdot \mathbf{F}\right) dV = 0 \quad \Longrightarrow \quad \frac{d\bar{\mathbf{q}}}{dt} = -\oint \tilde{\mathbf{F}} \cdot d\mathbf{S}
$$

• In such a way the PDE becomes a regular ordinary differential equation (ODE) in time;

$$
\frac{d\bar{\boldsymbol{q}}}{dt} = \boldsymbol{R}(\boldsymbol{q},t) = \boldsymbol{R} \quad \Longrightarrow \quad \bar{\boldsymbol{q}}^{n+1} - \bar{\boldsymbol{q}}^n = \int_n^{n+1} \boldsymbol{R} \, dt
$$

• Standard integration based on predictor/corrector schemes can then be used to solve ODEs.

Using the trapezoidal method, the solution of our ODE writes:

$$
\bar{\boldsymbol{q}}^{n+1} = \bar{\boldsymbol{q}}^n + \frac{\Delta t}{2} \Big(\boldsymbol{R}^n + \boldsymbol{R}^{n+1}\Big) + O(\Delta t^3)
$$

• the unknown  $\bar{q}^{n+1}$  appears on both side of the equation: use an estimate (predictor) for  $R^{n+1}$  with Euler method:

$$
\overline{\boldsymbol{q}}^* = \overline{\boldsymbol{q}}^n + \Delta t \boldsymbol{R}^n + O(\Delta t^2)
$$

$$
\overline{\boldsymbol{q}}^{n+1} = \overline{\boldsymbol{q}}^n + \frac{\Delta t}{2} (\boldsymbol{R}^n + \boldsymbol{R}^*) + O(\Delta t^3)
$$

• This is the second-order explicit Runge-Kutta method (or Heun's method) It is 2nd order accurate.

### The Reconstruct-Solve-Update Algorithm

- Start from volume-averages  $\langle \mathbf{U} \rangle^n_i$
- Reconstruct interface values from zone averages using a high-order non-oscillatory polynomial:

 $\left\{ \begin{array}{rcl} \mathbf{U}_{i+\frac{1}{2}}^{L} & = & \lim_{x \rightarrow x_{i+\frac{1}{2}}^{-}} \mathbf{U}_{i}(x) \, , \[1mm] \mathbf{U}_{i+\frac{1}{2}}^{R} & = & \lim_{x \rightarrow x_{i+\frac{1}{2}}^{+}} \mathbf{U}_{i+1}(x) \, , \end{array} \right.$ 

- Solve Riemann problems between adjacent, discontinuous states.  $\rightarrow$  Compute interface flux.
- Update conserved variables with time stepping algorithm (e.g.  $RK2$ ):

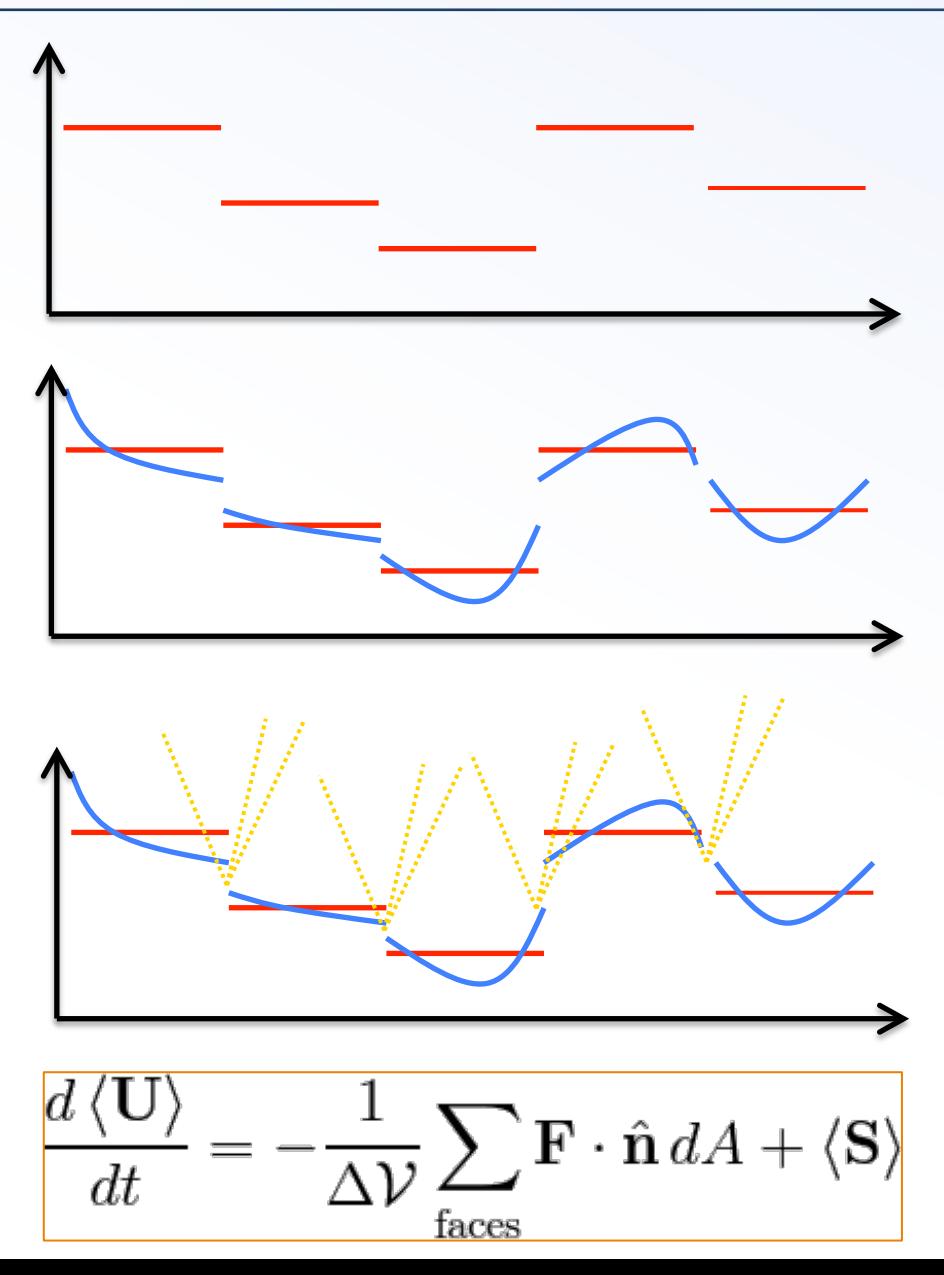

#### A "Pseudo-Code"…  $\int f(x) dx$ *i*  $\frac{1}{2}$   $\frac{1}{2}$ @*x*  $\overline{a}$ *<sup>i</sup>*+1 *<sup>U</sup> <sup>n</sup> i*1 2*x*  $\frac{1}{2}$  "Pseudo-Code"...

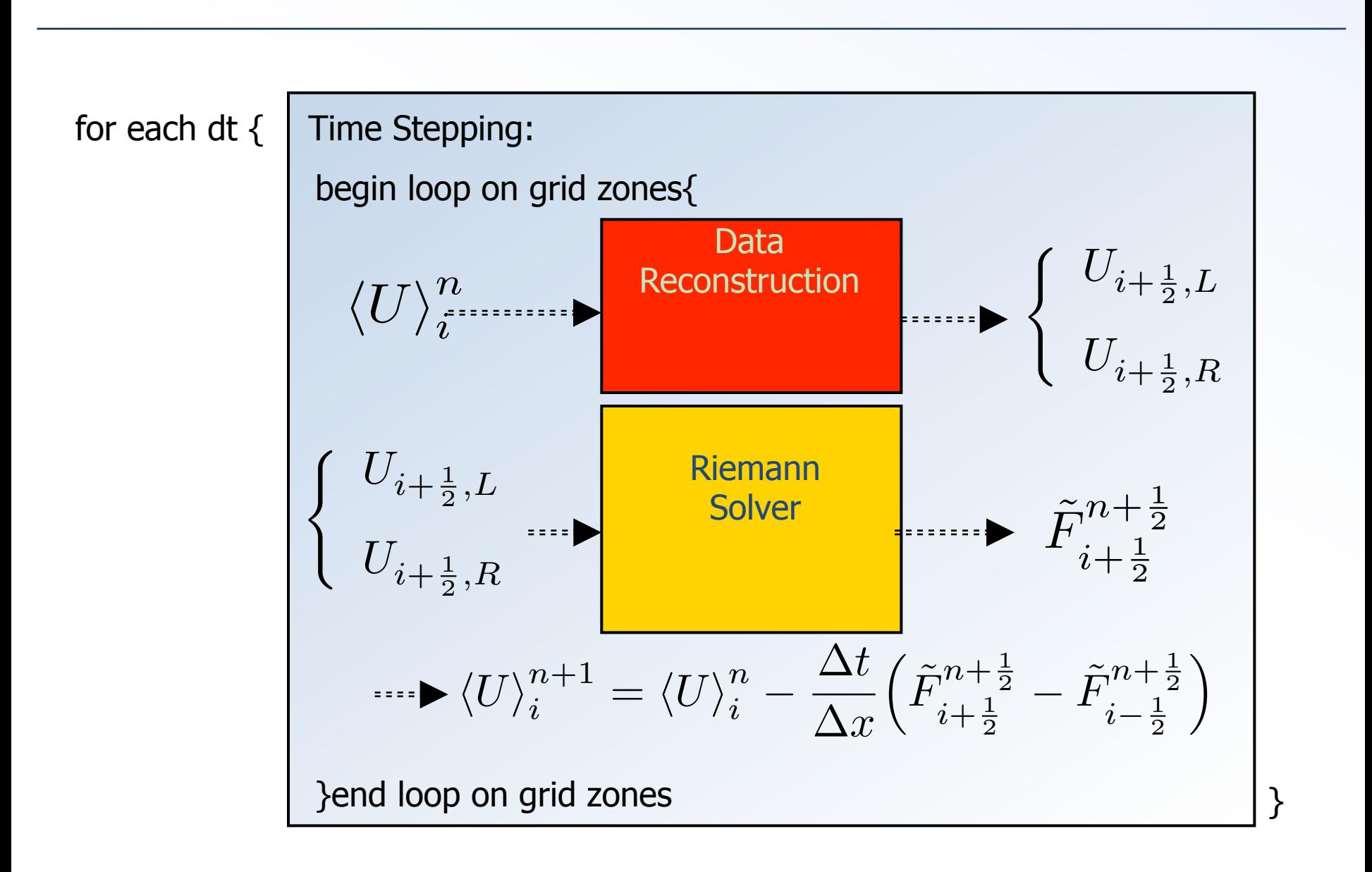

@*U*

@*t*

*<sup>i</sup> <sup>U</sup> <sup>n</sup>*

## **IX. MULTIDIMENSIONAL ISSUES:** DIVERGENCE OF  $\nabla$ ⋅**B** = 0

#### **Multi Dimensional Integration**

- Integration in more than one dimensions can be achieved using two distinct approaches:
	- Dimensionally Split schemes: solve the PDE as a sequence of 1-D subproblems.

$$
\mathbf{q}^* = \mathbf{q}^n - \Delta t \mathcal{L}_x(\mathbf{q}^n)
$$
\n
$$
\mathbf{q}^n
$$
\n
$$
\mathbf{q}^n
$$
\n
$$
\mathbf{q}^n
$$
\n
$$
\mathbf{q}^n
$$
\n
$$
\mathbf{q}^n
$$
\n
$$
\mathbf{q}^n
$$

Dimensionally Unsplit schemes: solve the full problem in one step:

$$
\mathbf{q}^{n+1} = \mathbf{q}^n - \Delta t \mathcal{L}_x(\mathbf{q}^n) - \Delta t \mathcal{L}_y(\mathbf{q}^n)
$$

#### **V**·B Condition

Numerically, the solenoidal condition is fulfilled only at the truncation level and non-solenoidal components may be generated during the evolution:

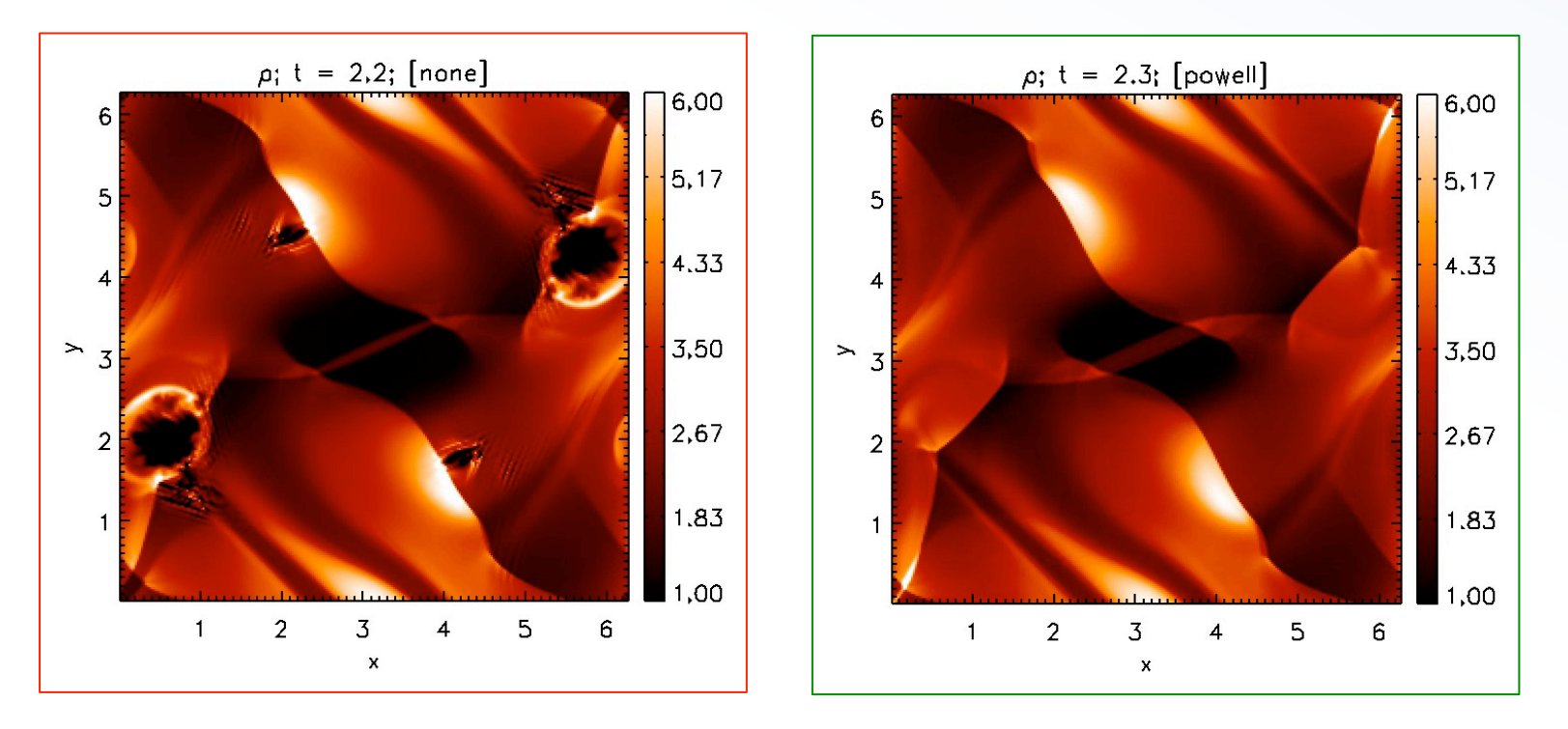

Magnetic monopoles cause unphysical accelerations of the plasma in the direction parallel to the field lines (BrackBill & Barnes 1980)

#### Cell Centered vs Staggered

- $\nabla \cdot \mathbf{B} = 0$  cannot be satisfied for any type of discretization;
- Robustness of a method can be assessed on practical basis by extensive numerical testing.
- *Cell Centered* Methods: magnetic field treated as volume average over the zone:
	- Projection method (BrackBill & Barnes, 1980)
	- Powell's 8-wave formulation (Powell 1994, Powell et al. 1999)
	- Field CD (Toth 2000)
	- Divergence cleaning (Dedner 2002, Mignone et al. 2010)
- *Staggered (face-centered)* methods:
	- $-$  magnetic field has a staggered representation where field components live on the face they are normal to (Evans & Hawley 1988, Balsara 2000, 2004).
- Correct the magnetic field after the time step is completed;
- Starting from  $B^n$  we obtain  $B^*$  which is not divergence-free.
- Then, using Hodge-projection:  $B^* = \nabla \times A + \nabla \phi$
- Taking the divergence of both sides gives

$$
\nabla^2 \phi = \nabla \cdot \boldsymbol{B}^*
$$

which can be solved for the scalar function  $\phi$ .

- $\boldsymbol{B}^{n+1} = \boldsymbol{B}^* \nabla \phi$ The magnetic field is then corrected as
- Cons: requires the solution of a Poisson equation.

• Start from the primitive form of the MHD equations without discarding the  $\nabla \cdot$ B term  $\rightarrow$  quasi-conservative form

$$
\frac{\partial \rho}{\partial t} + \nabla \cdot (\rho \mathbf{u}) = 0
$$
  

$$
\frac{\partial (\rho \mathbf{u})}{\partial t} + \nabla \cdot \left(\rho \mathbf{u} \mathbf{u} + \left(p + \frac{\mathbf{B} \cdot \mathbf{B}}{2\mu_0}\right) \mathbf{I} - \frac{\mathbf{B} \mathbf{B}}{\mu_0}\right) = -\frac{1}{\mu_0} \mathbf{B} \nabla \cdot \mathbf{B}
$$
  

$$
\frac{\partial \mathbf{B}}{\partial t} + \nabla \cdot (\mathbf{u} \mathbf{B} - \mathbf{B} \mathbf{u}) = -\mathbf{u} \nabla \cdot \mathbf{B}
$$
  

$$
\frac{\partial E}{\partial t} + \nabla \cdot \left[\left(E + p + \frac{\mathbf{B} \cdot \mathbf{B}}{2\mu_0}\right) \mathbf{u} - \frac{1}{\mu_0} (\mathbf{u} \cdot \mathbf{B}) \mathbf{B}\right] = -\frac{1}{\mu_0} (\mathbf{u} \cdot \mathbf{B}) \nabla \cdot \mathbf{B}
$$

# 2. Powell's Method (8 wave)

- The non-conservative form is discretized by introducing an  $8<sup>th</sup>$ wave in the Riemann solver associated with jumps in the normal component of magnetic field.
- **With the non-conservative formulation**  $\nabla$ **⋅<b>B** errors generated by the numerical solution do not accumulate at a fixed grid point but, rather, propagate together with the flow.
- For many problems the 8-wave formulation works.
- However, in problems containing strong shocks, the nonconservative source terms can produce incorrect jump conditions and consequently the scheme can produce incorrect results

# 3. Hyperbolic Divergence Cleaning

- The divergence constraint is coupled to Faraday's law by introducing a new scalar field function  $\psi$  (generalized Lagrangian multiplier).
- The second and third Maxwell's equations are thus replaced by

$$
\begin{cases} \nabla \cdot \mathbf{B} = 0, \\ \nabla \times (\mathbf{v} \times \mathbf{B}), \n\end{cases} \Rightarrow \begin{cases} \n\mathcal{D}(\psi) + \nabla \cdot \mathbf{B} = 0, \\ \n\frac{\partial \mathbf{B}}{\partial t} + \nabla \psi = \nabla \times (\mathbf{v} \times \mathbf{B}), \n\end{cases}
$$

where  $\mathcal D$  is a linear differential operator.

- An efficient method may be obtained by choosing  $\mathcal{D}(\psi) = c_h^{-2} \partial_t \psi + c_n^{-2} \psi$ yielding a mixed hyperbolic/parabolic correction.
- Direct manipulation leads to the telegraph equation:

$$
\frac{\partial^2 \psi}{\partial t^2} + \frac{c_h^2}{c_p^2} \frac{\partial \psi}{\partial t} = c_h^2 \Delta \psi
$$

 $\rightarrow$  errors are propagated to the domain at finite speed  $c<sub>h</sub>$  and damped at the same time.

The resulting system is called the generalized Lagrange multiplier (GLM-MHD) and includes 9 evolution equation:

$$
\frac{\partial \rho}{\partial t} + \nabla \cdot (\rho \mathbf{v}) = 0,
$$
\n
$$
\frac{\partial (\rho \mathbf{v})}{\partial t} + \nabla \cdot \left[ \rho \mathbf{v} \mathbf{v}^T - \mathbf{B} \mathbf{B}^T + \mathbf{I} \left( p + \frac{\mathbf{B}^2}{2} \right) \right] = 0,
$$
\n
$$
\frac{\partial \mathbf{B}}{\partial t} + \nabla \cdot (\mathbf{v} \mathbf{B}^T - \mathbf{B} \mathbf{v}^T) + \nabla \psi = 0,
$$
\n
$$
\frac{\partial E}{\partial t} + \nabla \cdot \left[ \left( E + p + \frac{\mathbf{B}^2}{2} \right) \mathbf{v} - (\mathbf{v} \cdot \mathbf{B}) \mathbf{B} \right] = 0,
$$
\n
$$
\frac{\partial \psi}{\partial t} + c_h^2 \nabla \cdot \mathbf{B} = -\frac{c_h^2}{c_p^2} \psi,
$$

Divergence errors propagate with speed  $c_h$  even at stagnation points where  $v = 0$ .

#### 4. Constrained Transport

- Staggered magnetic field treated as an area-weighted average on the zone face.
- Thus, different magnetic field components live at different location;

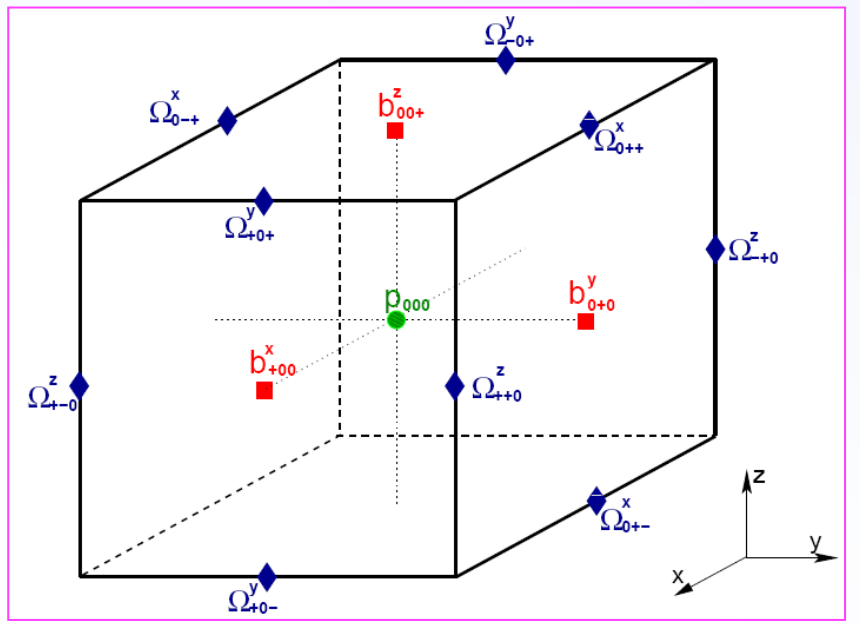

A discrete version of Stoke's theorem is used to update them:

$$
\int \left(\frac{\partial \boldsymbol{b}}{\partial t} + \nabla \times \boldsymbol{\mathcal{E}}\right) \cdot d\boldsymbol{S}_d = 0 \quad \Longrightarrow \quad \frac{db_{x_d}}{dt} + \frac{1}{S_d} \oint \boldsymbol{\mathcal{E}} \cdot d\boldsymbol{l} = 0
$$

#### 4. Constrained Transport in 2D

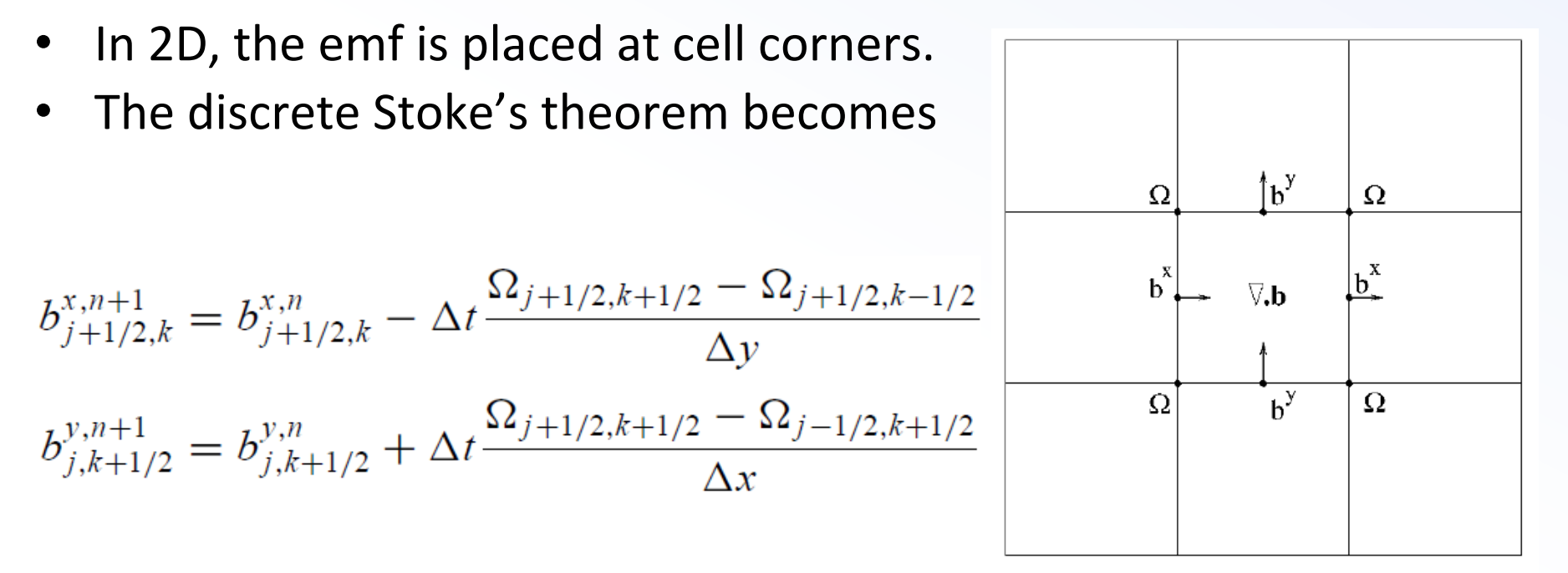

• It is easy to show that the numerical divergence of *b* defined by

(6.7) 
$$
(\nabla \cdot \mathbf{b})_{j,k} = \frac{b_{j+1/2,k}^x - b_{j-1/2,k}^x}{\Delta x} + \frac{b_{j,k+1/2}^y - b_{j,k-1/2}^y}{\Delta y}
$$
 does not change due to perfect cancellation of term to machine accuracy (Toth, 2000).

#### Scheme Comparison <u>Cohannologia de la contrada de la contrada de la contrada de la contrada de la contrada de la contrada de la </u> with the vertical  $\mathcal{B}^*$  bosin hospital region of high thermal pressure is initialized, thermal pressure is in radially, see Figs. 14 and 16. Magnetic field lines pile up behind the shock in the direction transverse to the initial field orientation (h  $\sim$  0 for the two cases) thus building a region of higher magnetic pressure. In the shock the shock

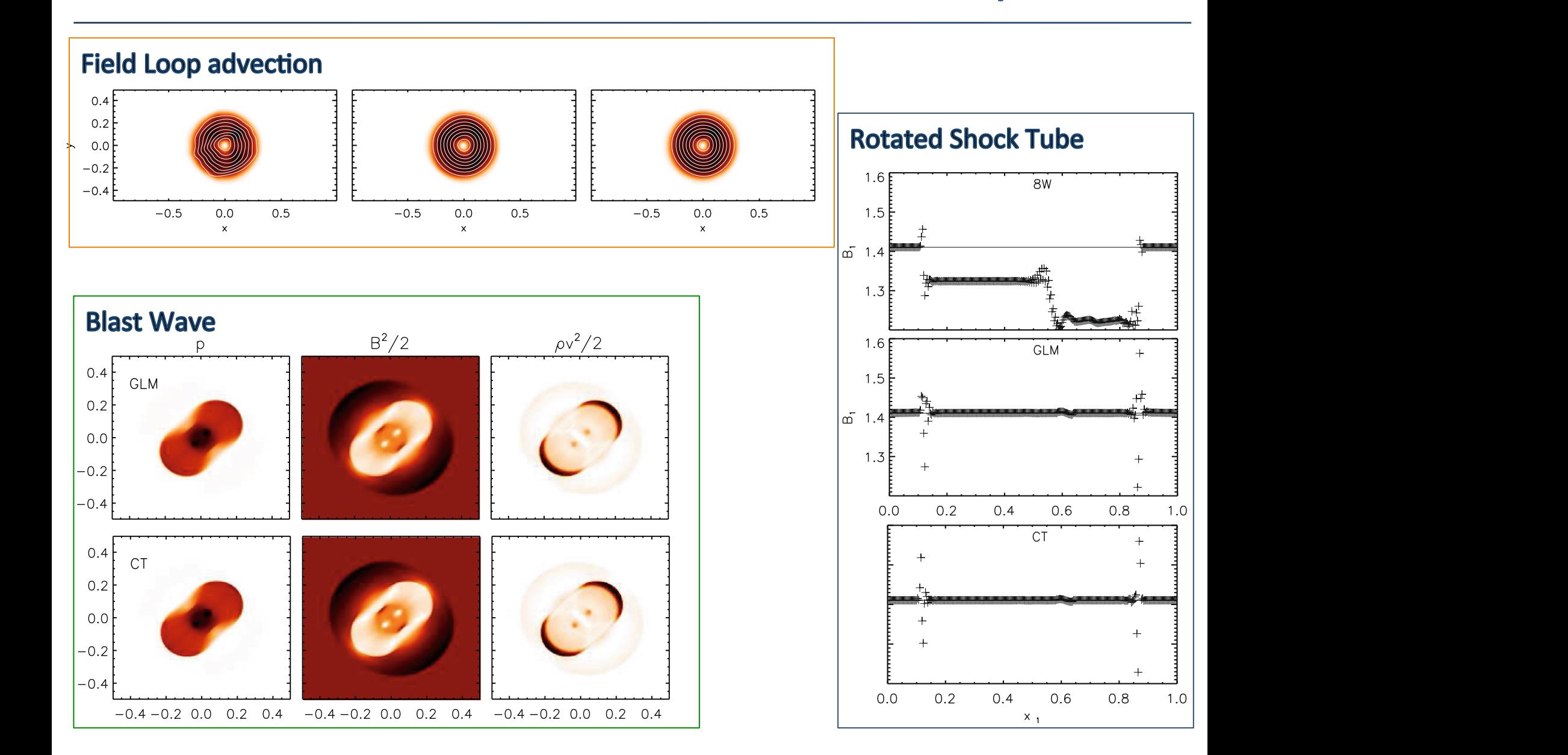

#### **V**·B Condition

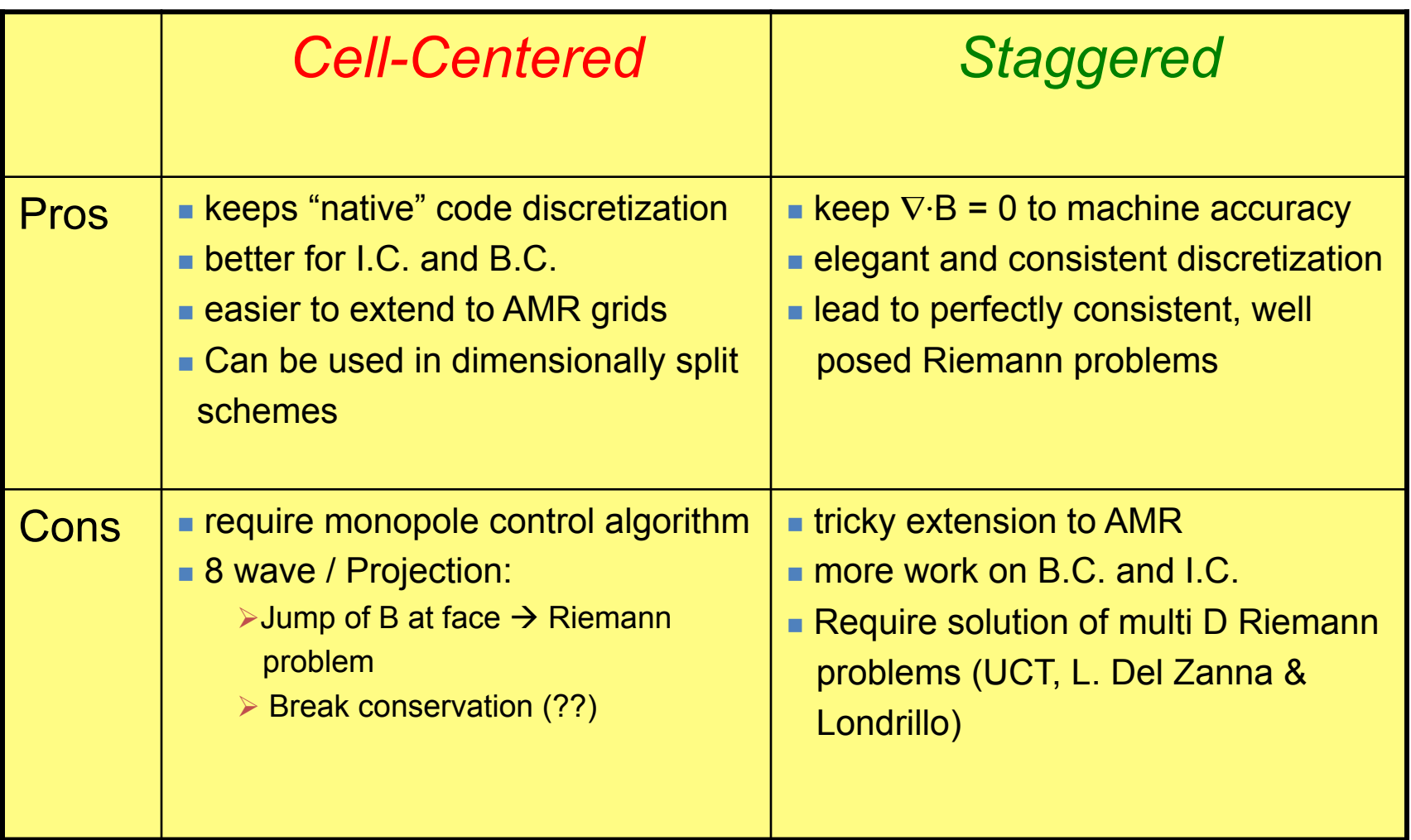

#### **X. BEYOND IDEAL MHD**

#### Beyond Ideal MHD

- The range of validity of MHD can be extended by several means, at the cost of introducing additional terms and more complex algorithms.
- One will then have to deal with *different time scales*.
- Example are:
	- $-$  *Dissipative effects* (viscosity, Ohmic dissipation, thermal conduction, etc...)  $\rightarrow$  mixed hyperbolic / parabolic PDE.
	- *Extended MHD* including *generalized Ohm's law* (Hall-MHD, electron pressure)  $\rightarrow$  dispersive waves, non-homogenous PDE with stiff sources (RMHD);
	- $-$  Fluid-particles *hybrid* algorithms.
- Parabolic (diffusion) term describes transfer of momentum or energy due to microscopical processes without requiring bulk motion.
- Examples: viscosity, magnetic resistivity, thermal conduction.

$$
\begin{aligned}\n\frac{\partial \rho}{\partial t} + \nabla \cdot (\rho \mathbf{v}) &= 0 \\
\frac{\partial (\rho \mathbf{v})}{\partial t} + \nabla \cdot \left[ \rho \mathbf{v} \mathbf{v}^T - \mathbf{B} \mathbf{B}^T \right] + \nabla p_t &= \nabla \cdot \tau + \rho \mathbf{g} \\
\frac{\partial \mathcal{E}}{\partial t} + \nabla \cdot \left[ (\mathcal{E} + p_t) \mathbf{v} - (\mathbf{v} \cdot \mathbf{B}) \mathbf{B} \right] &= \nabla \cdot \Pi_{\mathcal{E}} - \Lambda + \rho \mathbf{v} \cdot \mathbf{g} \\
\frac{\partial \mathbf{B}}{\partial t} - \nabla \times (\mathbf{v} \times \mathbf{B}) &= -\nabla \times (\eta \mathbf{J}) \\
\frac{\partial (\rho X_{\alpha})}{\partial t} + \nabla \cdot (\rho X_{\alpha} \mathbf{v}) &= \rho S_{\alpha}\n\end{aligned}
$$

*No upwinding* is required since parabolic problems have infinite propagation speed  $\rightarrow$  central differences are OK!

#### Explicit Scheme for Parabolic PDE

- However, explicit schemes subject to restrictive constraint:
- In 1-D with constant D:

$$
\frac{\partial U}{\partial t}=D\frac{\partial^2 U}{\partial x^2}
$$

- $U_i^{n+1} = U_i^n + C(U_{i-1}^n 2U_i^n + U_{i+1}^n)$ Using FTCS:
- Where  $C = D\Delta t / \Delta x^2$  is the (parabolic) CFL number
- Stability demands  $C \leq \frac{1}{2}$   $\rightarrow$   $\Delta t \leq \Delta x^2 / (2D)$
- This is quite restrictive !

#### **Implicit Schemes for Parabolic PDE**

Using a backward in time, centered in space (BTCS):

 $U_i^{n+1} = U_i^n + C(U_{i-1}^{n+1} - 2U_i^{n+1} + U_{i+1}^{n+1})$ 

has no stability limit (*unconditionally stable !*)

• However, it leads to an implicit (linear) system:

 $A\{U\}^{n+1} = \{U\}^n$ ,  $A \in \mathbb{R}^{N_x \times N_x}$ 

- This is a global operation and thus not can not be efficiently carried out on parallel domains.
- Alternative  $\rightarrow$  Accelerated explicit methods  $\rightarrow$

#### **Accelerated Explicit Methods**

• Divide each time step Δt in *s* sub-steps based on a polynomial sequence and require stability at the end of a cycle of *s* substeps: Accelerations: Super-Time-Stephen methods: Superwe redefine the state of the state of the state  $\frac{1}{2}$  super-state  $\frac{1}{2}$  and require at a stability  $\frac{1}{2}$  $\overline{u}$ ⌧*j* :

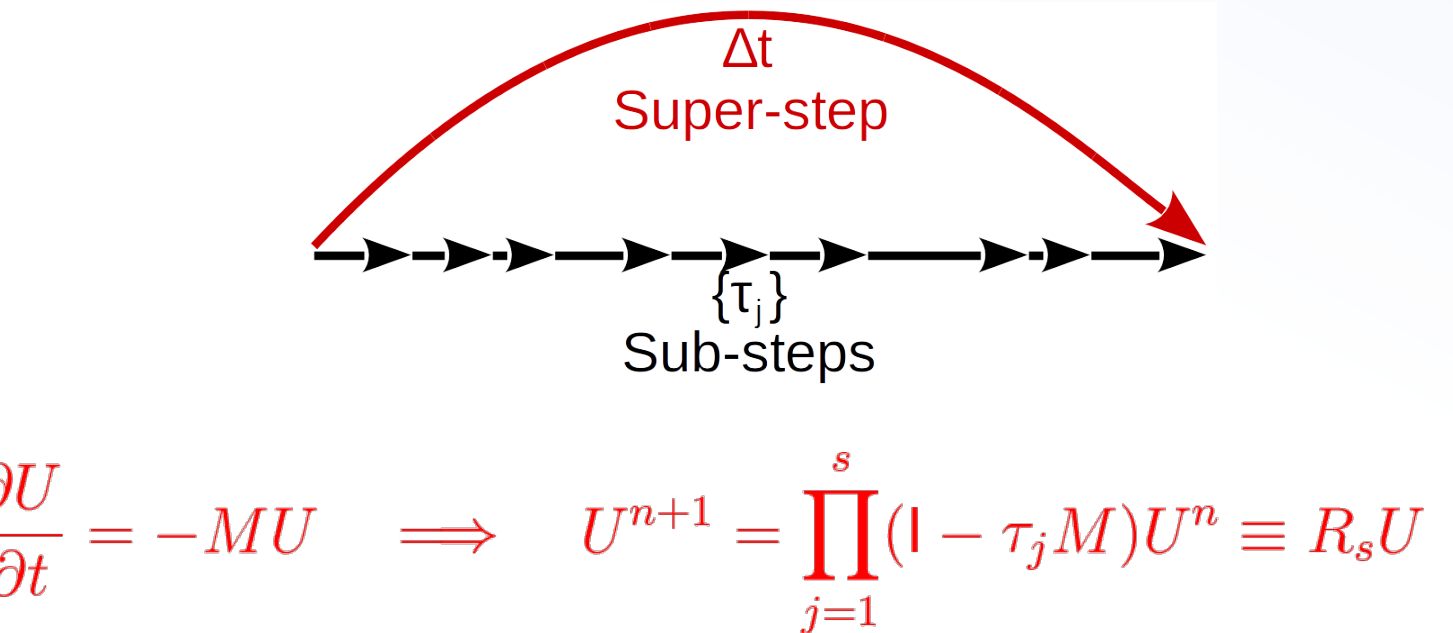

- In practice we require the super-step to be as large as possible, exploiting properties of orthogonal polynomial, *Chebyshev* (Super Time Stepping [STS]) or *Legendre* (Runge-Kutta Legendre [RKL]). Luca Rickler Torino, 10 dicembre 2015 9 / 26
- The scheme is still explicit!
- RKL methods show better stability properties and are preferred over STS.
- Choosing s sub-steps we can cover a time step equal to  $\bullet$  Choosing  $\epsilon$  sub-st

$$
\Delta t \leq \Delta t_{expl} \frac{s^2+s-2}{4}
$$

where  $\Delta t_{expl}$  is the standard explicit method time step. where  $\Delta t_{expl}$  is the standard explicit method time where  $\Delta t_{expl}$  is the standard explicit meth

- The method is easily parallelizable.<br>
And the simulation of the simulation of the simulation of the simulation of the simulation of the simulations,
	- Scaling on 2D blast wave:

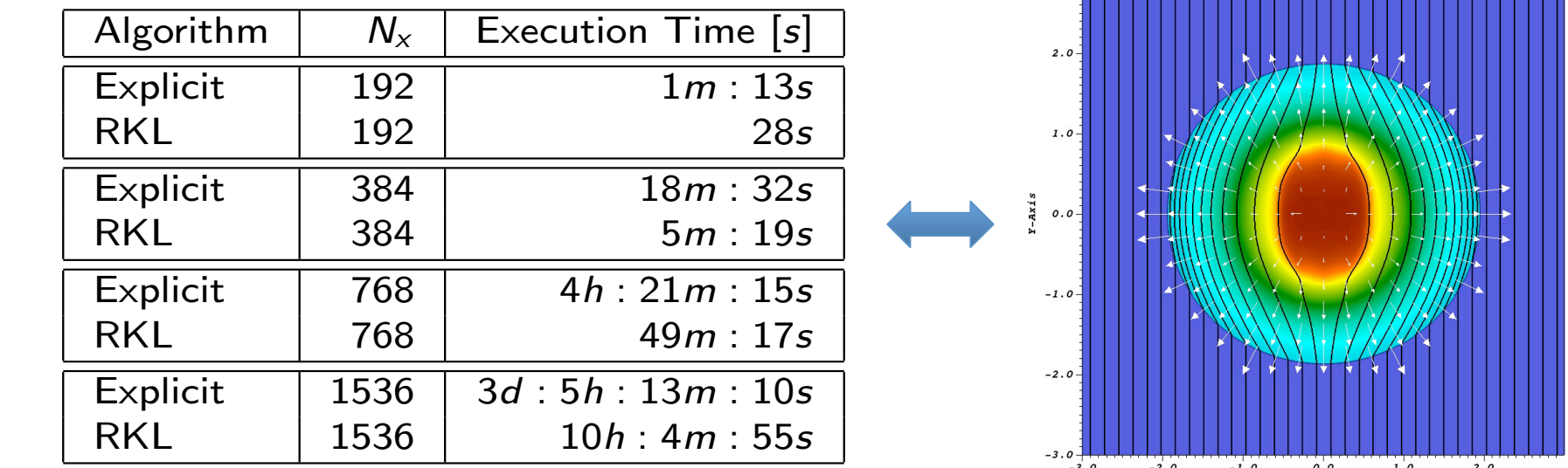

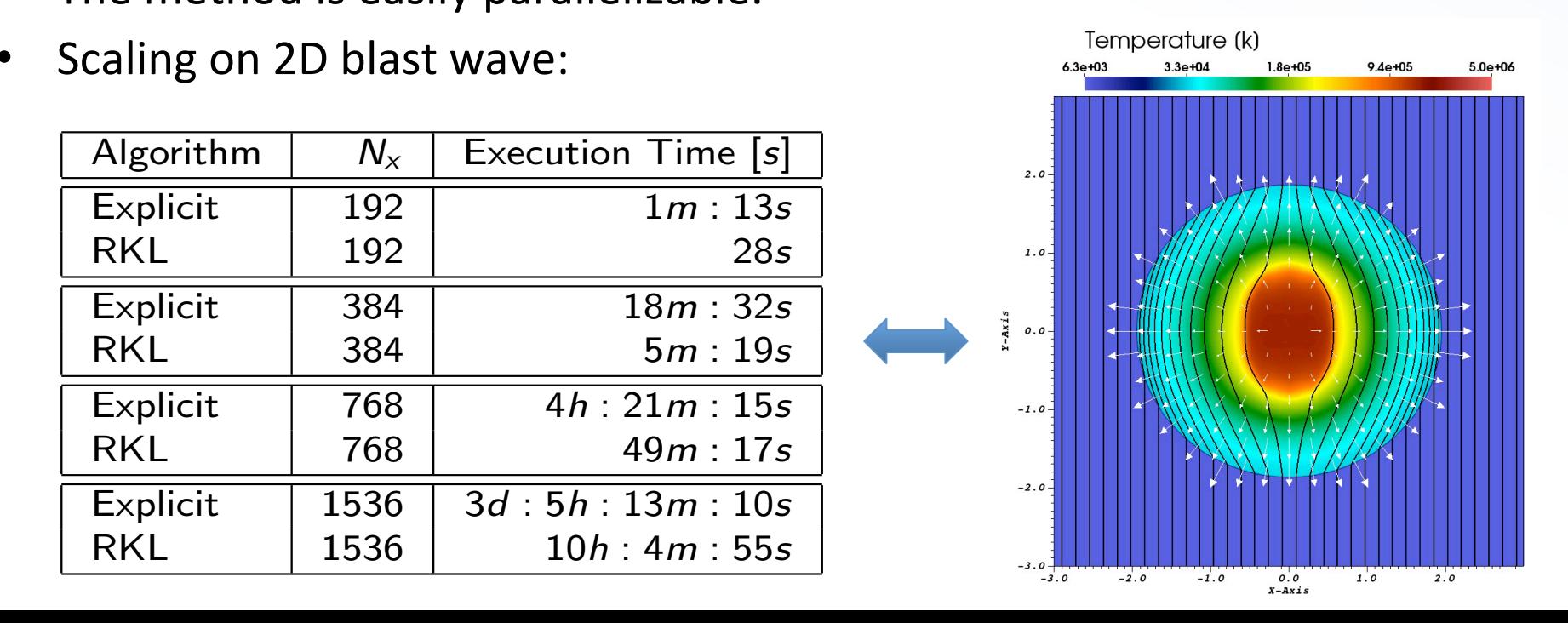

#### Recommended Books

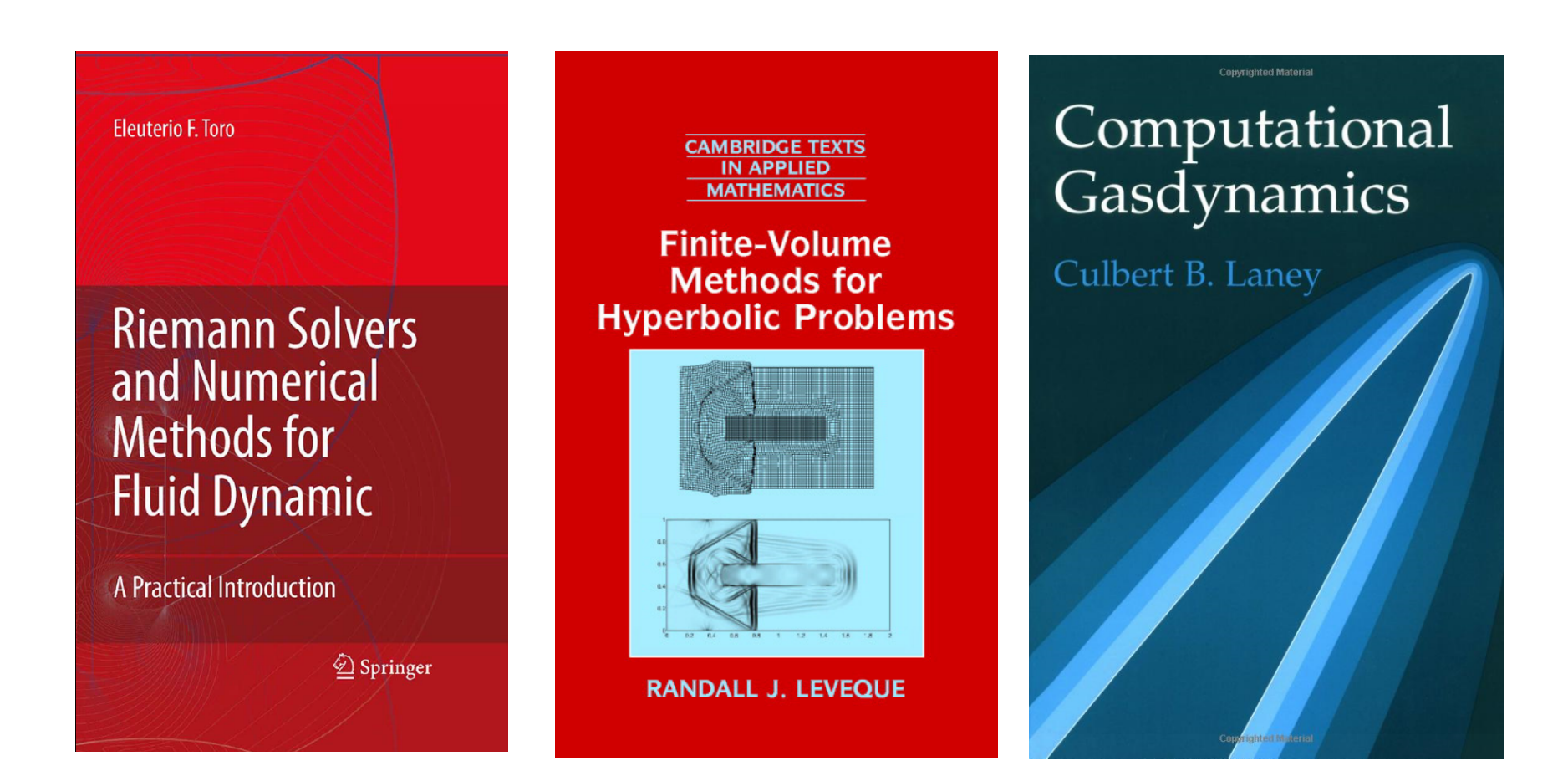

#### Recommended Codes

#### **PLUT**

 $\rightarrow$  a modular parallel code providing a *multi-physics* as well as a *multialgorithm* framework for the solution of mixed hyperbolic/ parabolic conservation laws in astrophysics; 

*hkp://plutocode.ph.unito.it* 

 $(v. 4.2)$ 

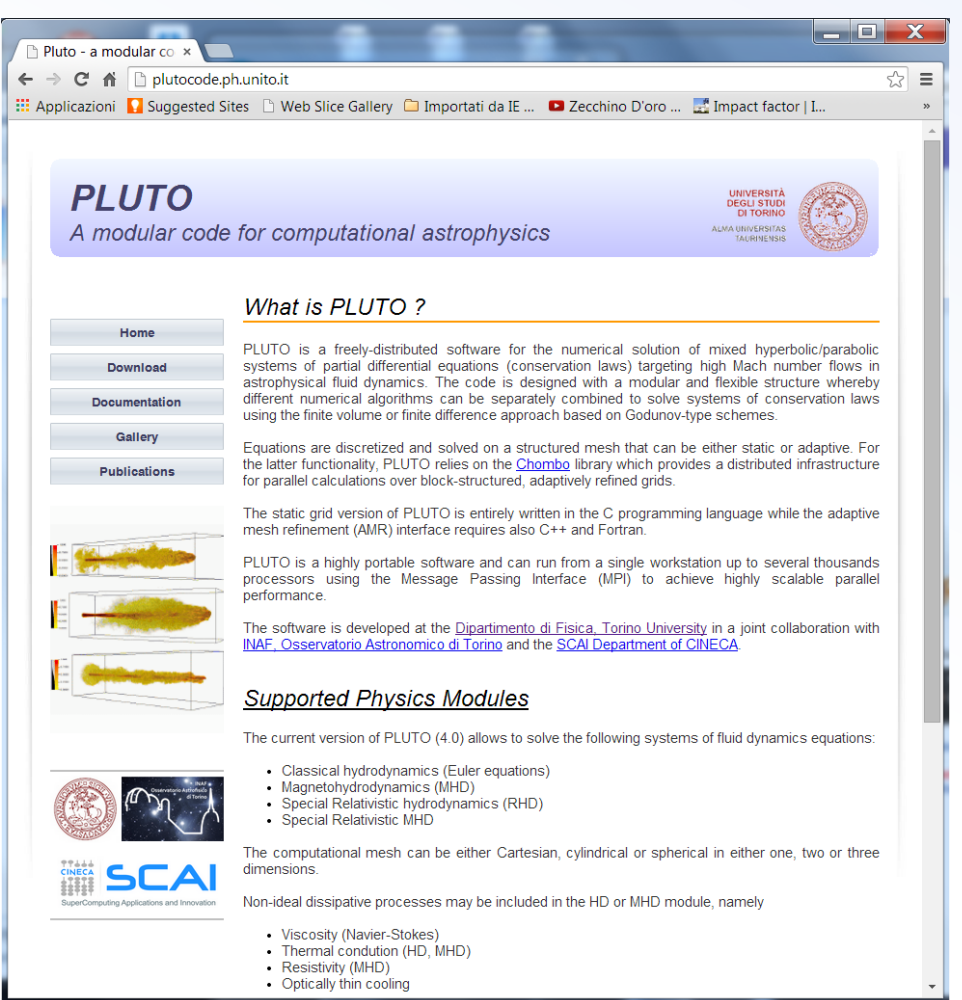

#### Planet Formation

- Stellar Jets
- Radiative shocks
- Extragalactic Jets
- Jet Launching
- Magnetospheric accretion & star-disk Interaction
- Magneto-rotational instability (MRI) & ad
- Relativistic Shock dynamics
- Fluid instabilities CD, KH, RT, etc...

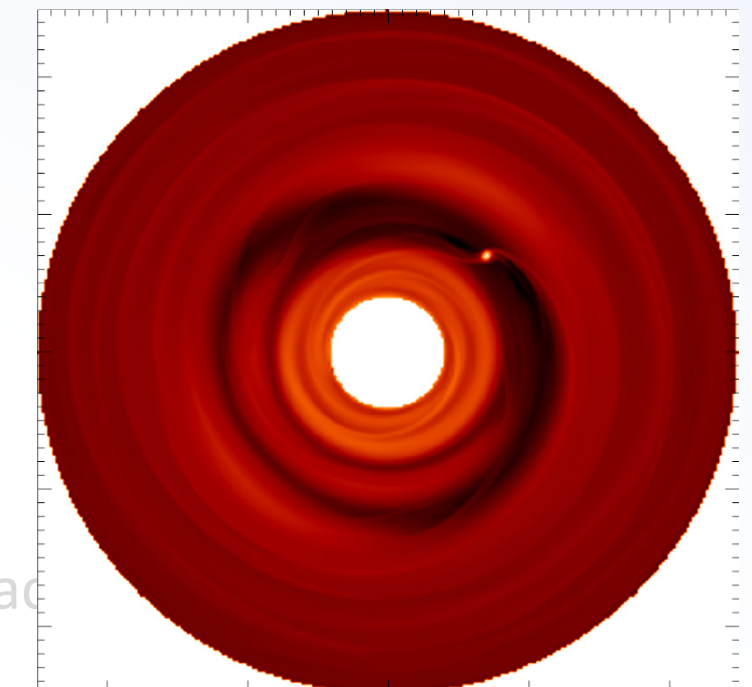

- Planet Formation
- Stellar Jets
- Radiative shocks
- Extragalactic Jets
- Jet Launching
- Magnetospheric accretion & star-disk Interaction
- Magneto-rotational instability (MRI) & acci
- Relativistic Shock dynamics
- Fluid instabilities CD, KH, RT, etc...

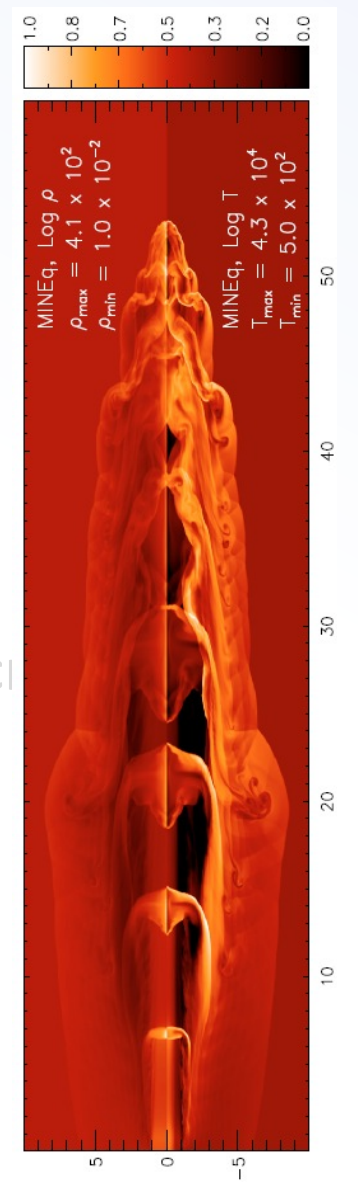

- Planet Formation
- Stellar Jets
- Radiative shocks
- Extragalactic Jets
- Jet Launching
- Magnetospheric accretion & star-disk Interaction
- Magneto-rotational instability (Manus 35.25 and 14.2
- Relativistic Shock dynamics
- Fluid instabilities CD, KH, RT, etc.

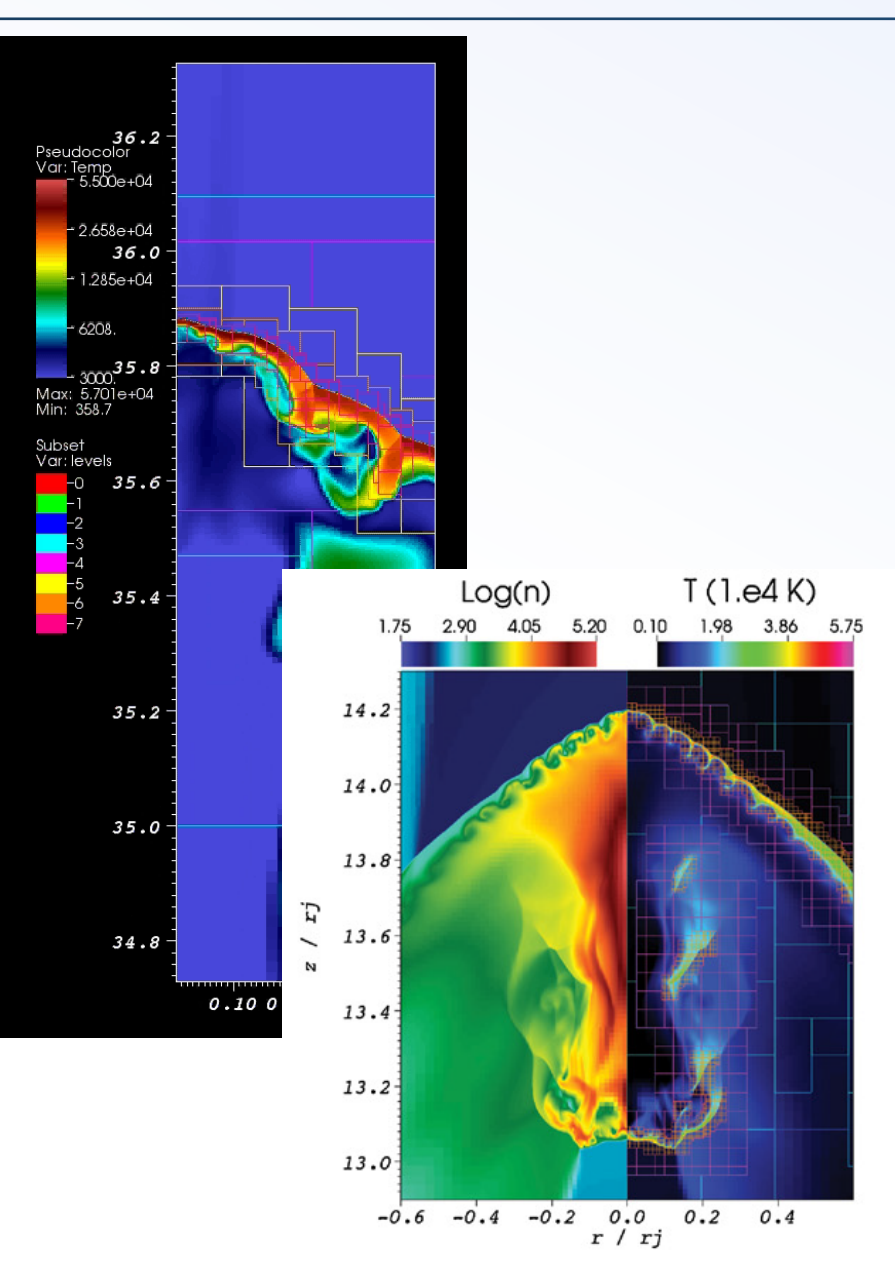

- Planet Formation
- Stellar Jets
- Radiative shocks
- Extragalactic Jets
- Jet Launching
- Magnetospheric accretion & star-disk Interaction
- Magneto-rotational instability (MRI) & accre
- Relativistic Shock dynamics
- Fluid instabilities CD, KH, RT, etc...

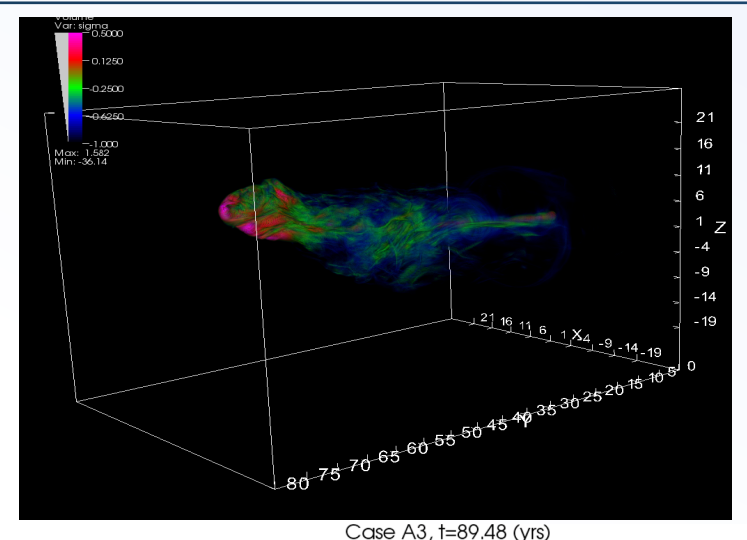

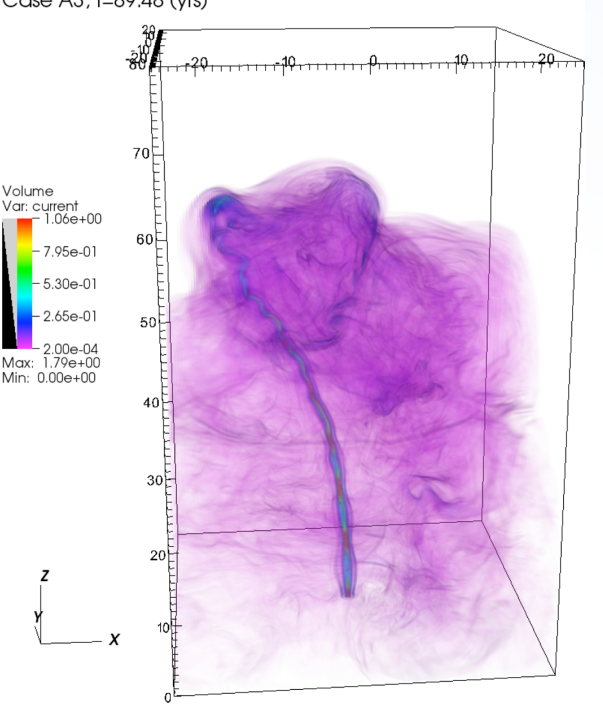

- Planet Formation
- Stellar Jets
- Radiative shocks
- Extragalactic Jets
- Jet Launching
- Magnetospheric accretion & star-disk Interaction
- Magneto-rotational instability
- Relativistic Shock dynamics
- Fluid instabilities CD, KH, RT, etc...

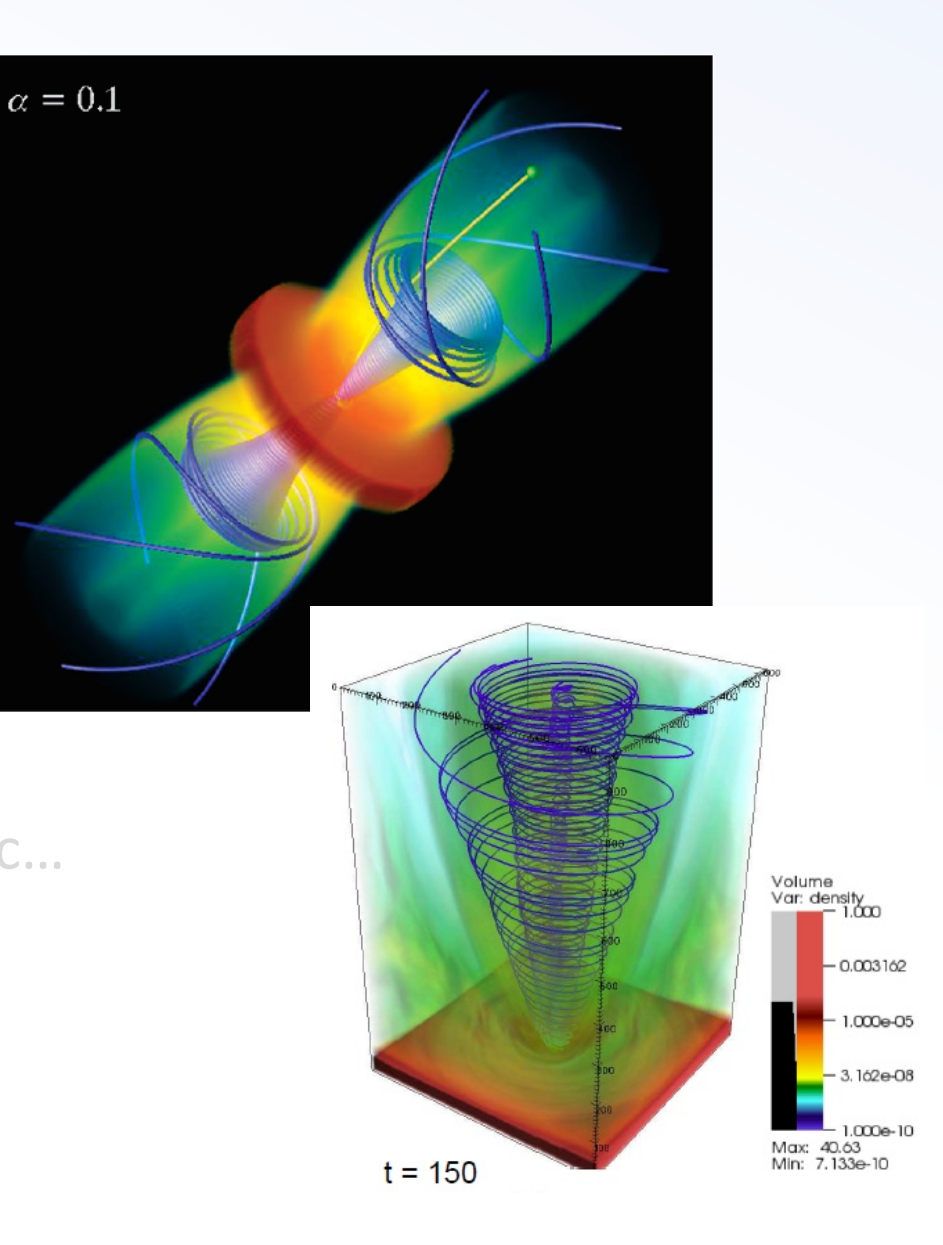

- **Planet Formation**
- Stellar Jets
- Radiative shocks
- Extragalactic Jets
- Jet Launching
- Magnetospheric accretion & star-disk Interaction
- Magneto-rotational instability
- Relativistic Shock dynamics
- Fluid instabilities CD, KH, RT, etc...

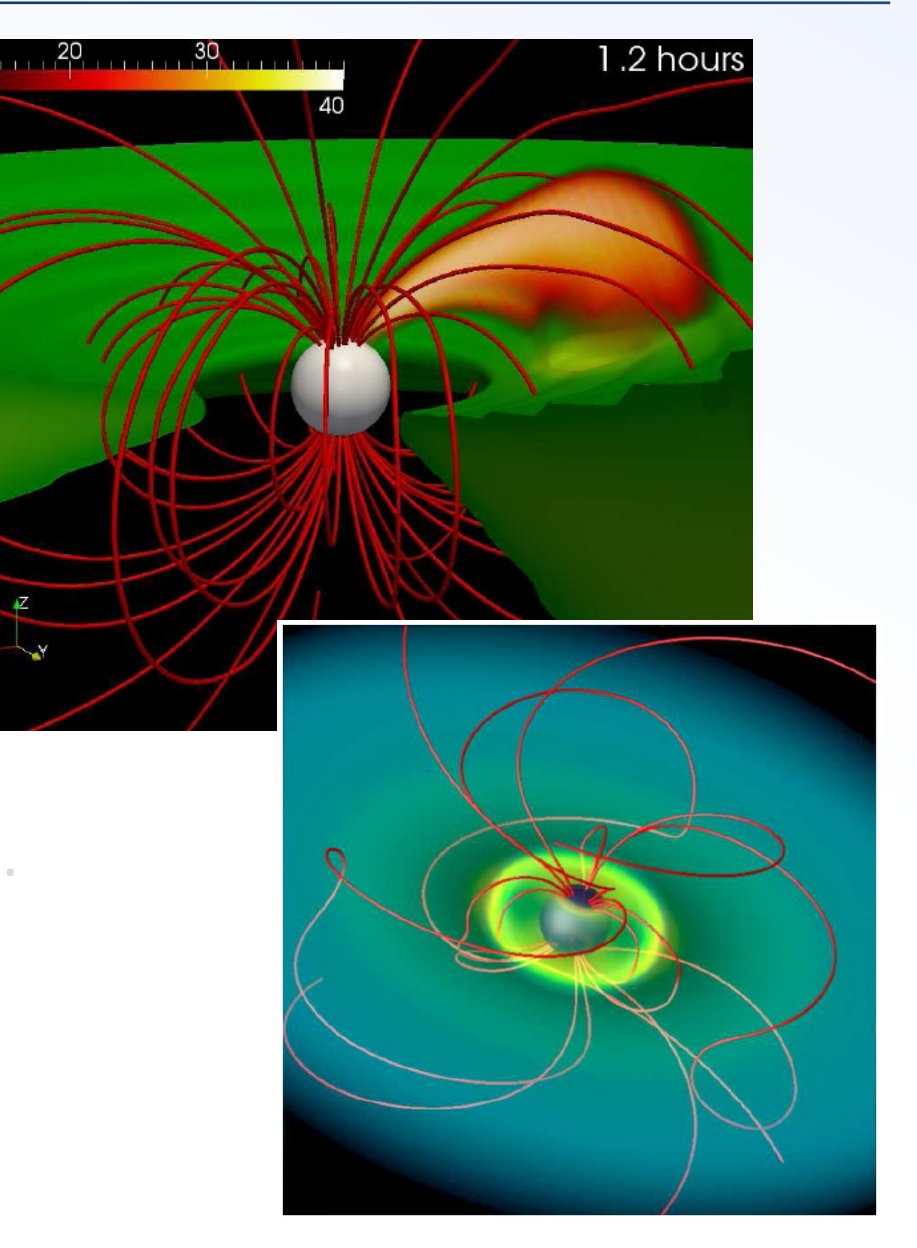

- **Planet Formation**
- Stellar Jets
- Radiative shocks
- Extragalactic Jets
- Jet Launching
- Magnetospheric accretion & star-disk Interaction
- Magneto-rotational instability (MRI)  $\&$
- Relativistic Shock dynamics
- Fluid instabilities CD, KH, RT, etc...

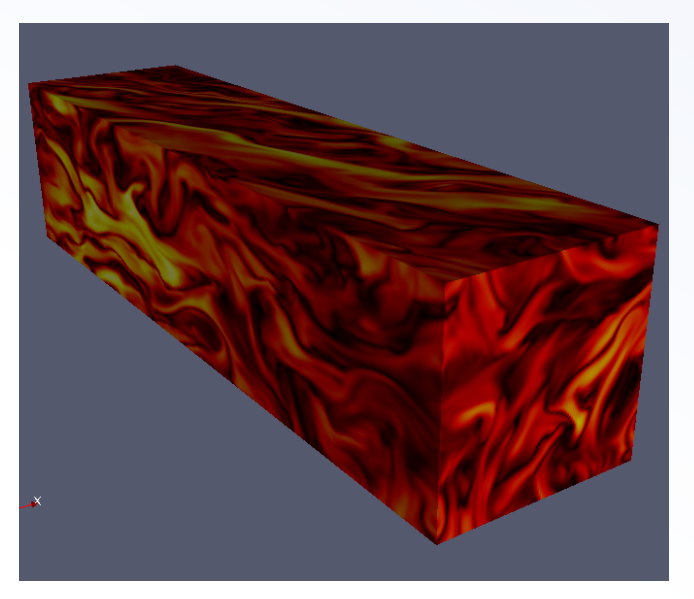

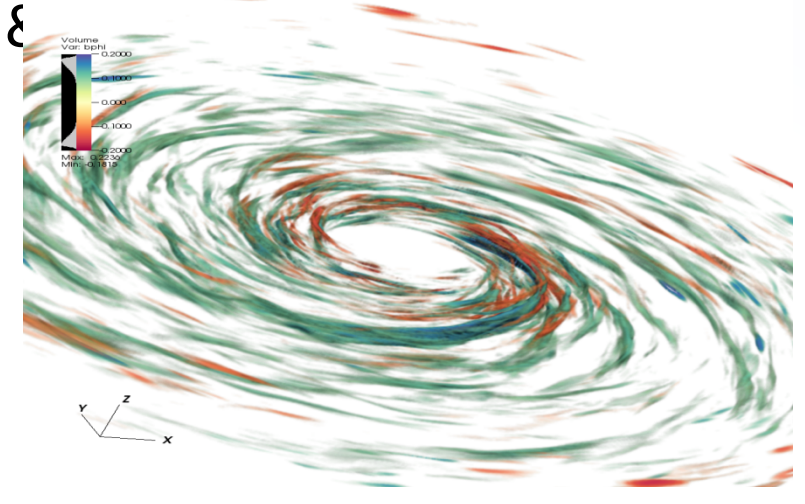

- **Planet Formation**
- Stellar Jets
- Radiative shocks
- Extragalactic Jets
- Jet Launching
- Magnetospheric accretion & star-disk Interaction
- Magneto-rotational instability (MRI) & accretion disks
- Relativistic Shock dynamics
- Fluid instabilities CD, KH, RT, etc…

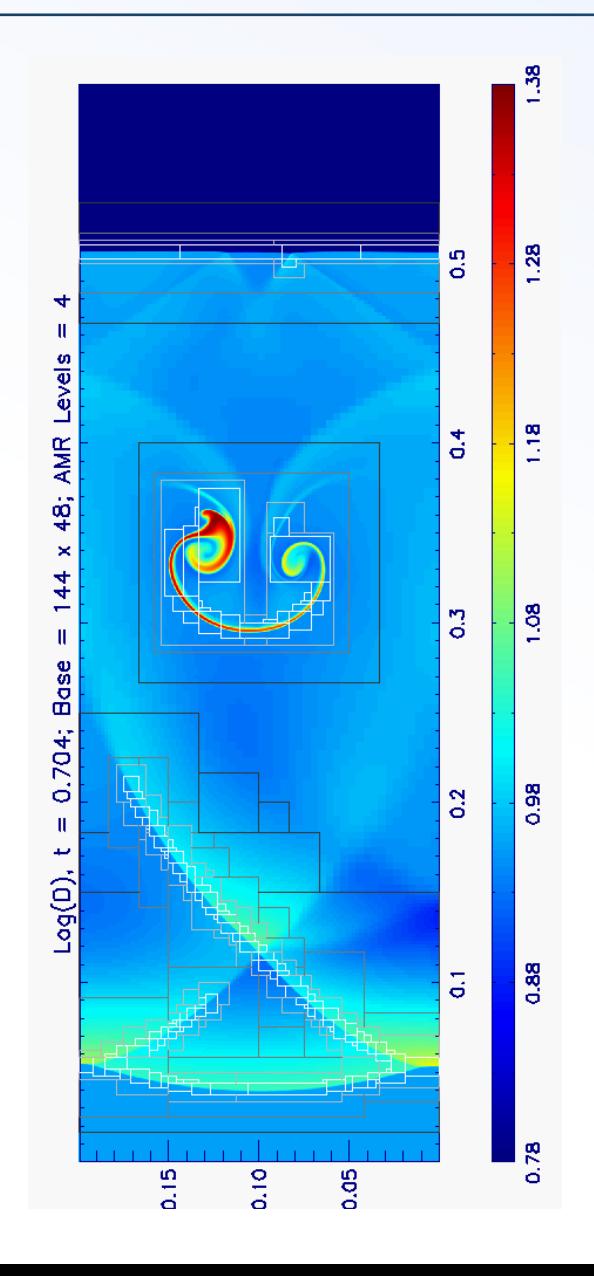

- **Planet Formation**
- Stellar Jets
- Radiative shocks
- Extragalactic Jets
- **Jet Launching**
- Magnetospheric accretion & star-disk Interaction
- **Magneto-rotational instability** (MRI) & accretion disks
- Relativistic Shock dynamics
- Fluid instabilities CD, KH, RT, etc…

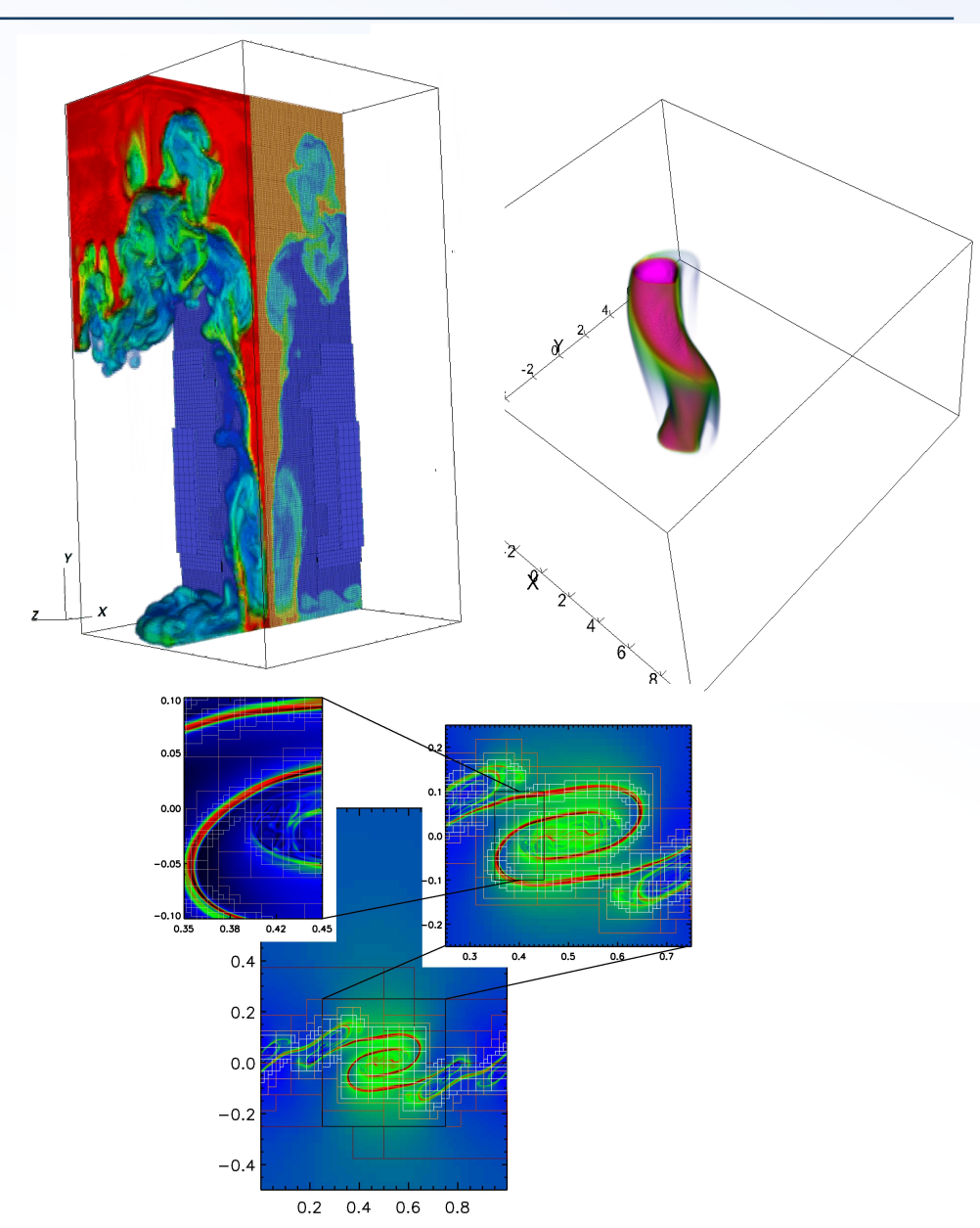

#### **THE END**